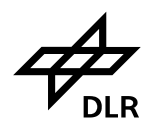

# **S1-ETAD Project**

# **Product Format Specification Document**

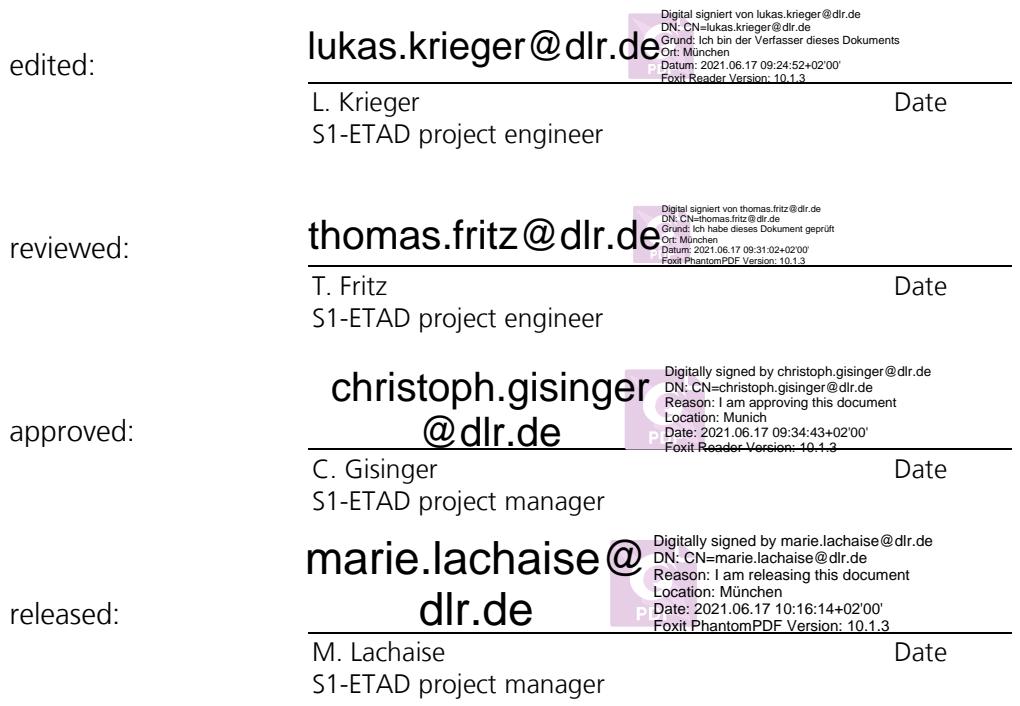

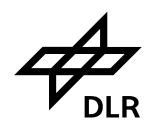

# – *Public* – Page 2 of 60

# **Document Preparation**

The present document was prepared with contributions from the colleagues listed (in alphabetical order) below:

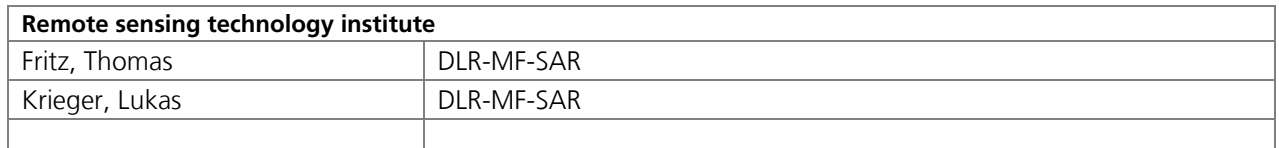

Custodian of this document is: **L. Krieger / Project Engineer**

# **Distribution List**

Copies of the present document are distributed to:

- Staff of the S1-ETAD project, and
- Persons listed below.

# **Additional DLR-external distribution**

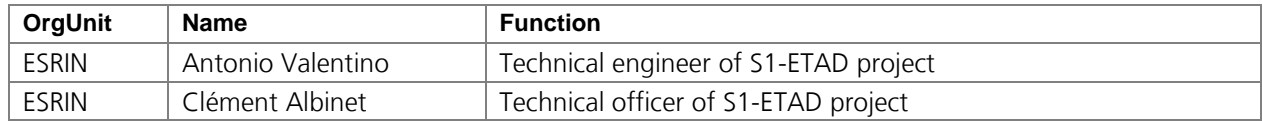

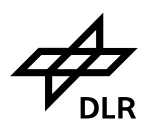

– *Public* – Page 3 of 60

# **Document Change Control**

This document is under configuration control. Latest changes to the document are listed first.

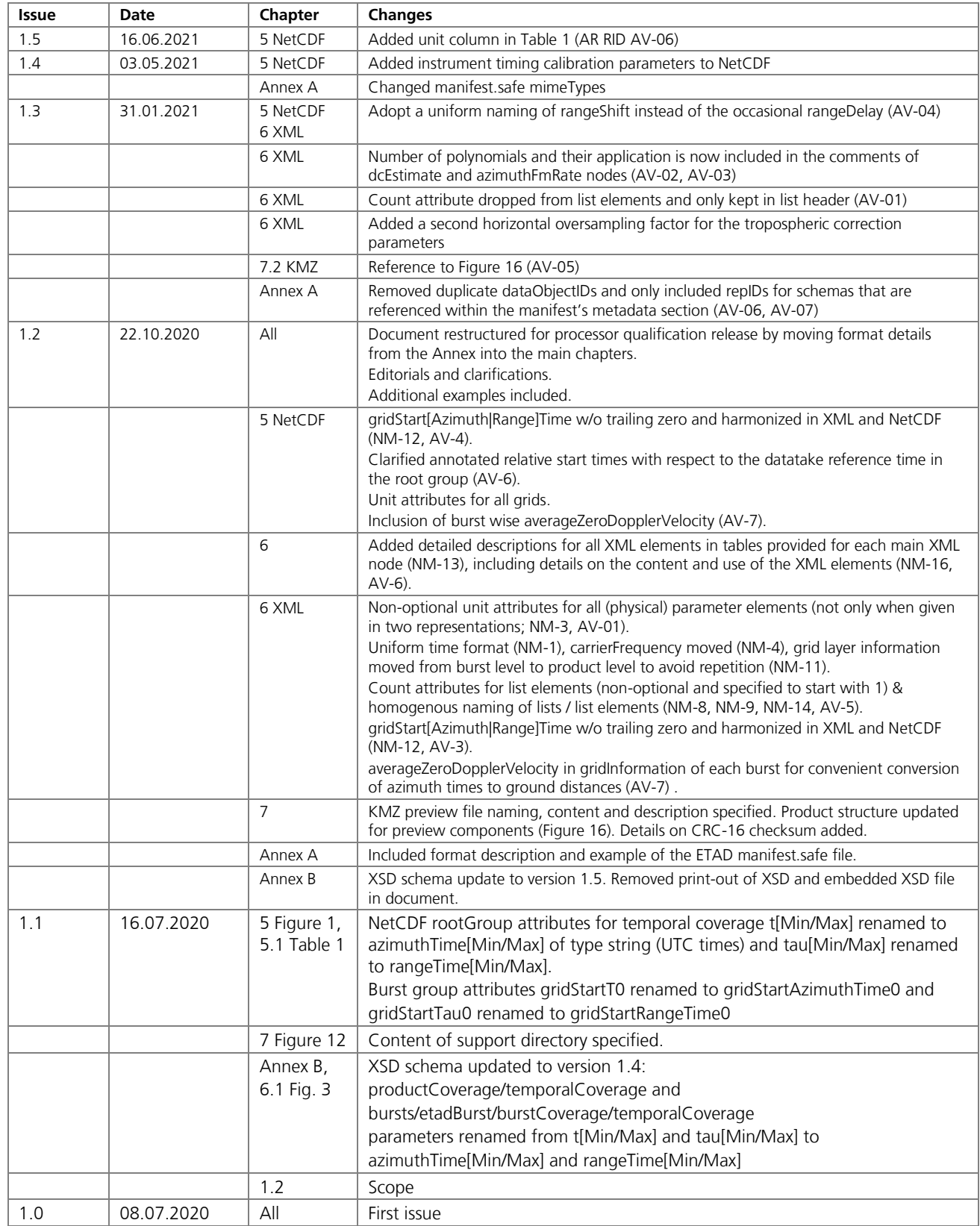

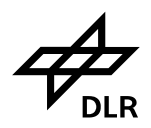

# **S1-ETAD Project**

# **Product Format Specification**  $-$  Public  $-$

# **Table of Contents**

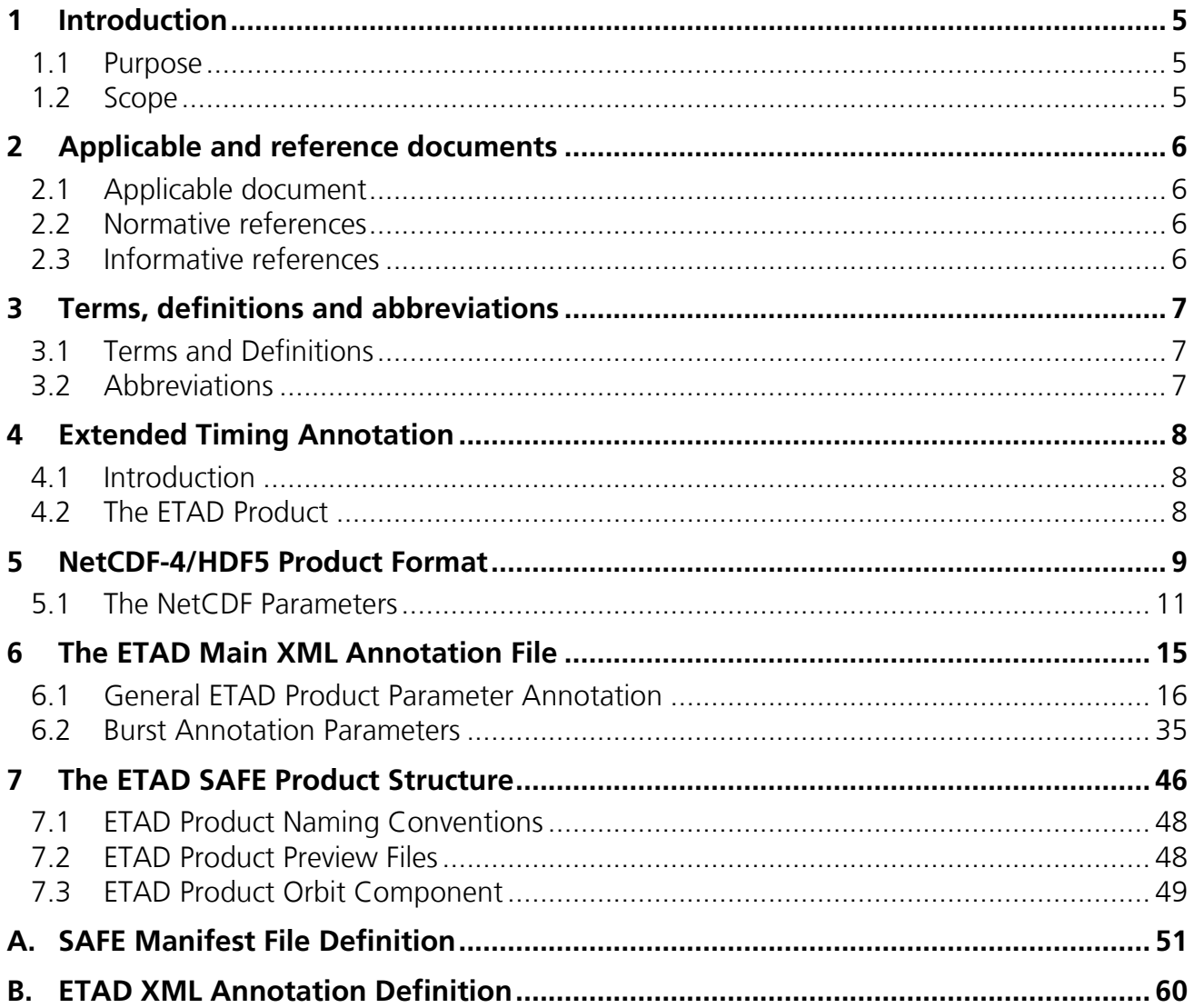

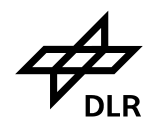

**S1-ETAD Project** Doc. ID ETAD-DLR-PS-0014 **Product Format Specification** Issue I.5<br>16.06.2021 – *Public* – Page 5 of 60

# <span id="page-4-0"></span>**1 Introduction**

# <span id="page-4-1"></span>**1.1 Purpose**

The document at hand defines the format of the Extended Timing Annotation Dataset (ETAD) for the Sentinel-1 level 1 SLC products.

# <span id="page-4-2"></span>**1.2 Scope**

This document is an addendum to the ETAD Product Definition Document applicable to the S1-ETAD project. It is released in this version for the SETAP processor verification.

<span id="page-5-9"></span>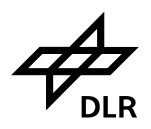

# <span id="page-5-0"></span>**2 Applicable and reference documents**

# <span id="page-5-1"></span>**2.1 Applicable document**

The following documents are fully applicable for this document.

<span id="page-5-8"></span><span id="page-5-5"></span><span id="page-5-4"></span>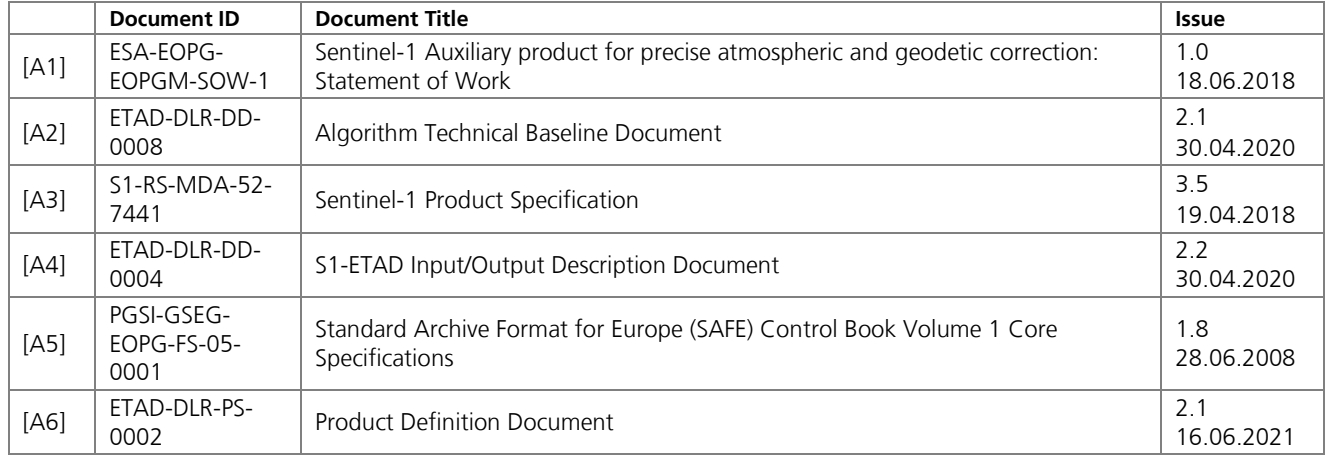

# <span id="page-5-7"></span><span id="page-5-6"></span><span id="page-5-2"></span>**2.2 Normative references**

The following standards have been used for preparing the plan on hand (e.g. ECSS).

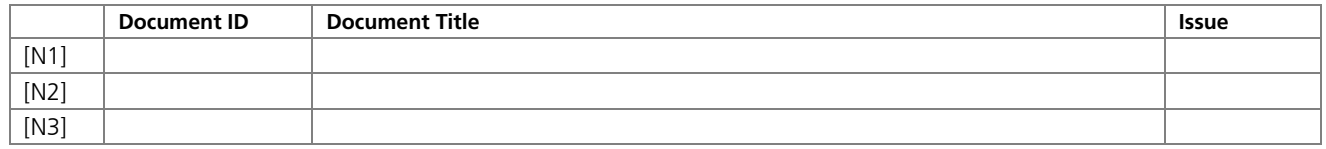

# <span id="page-5-3"></span>**2.3 Informative references**

The following documents are referenced in the present document.

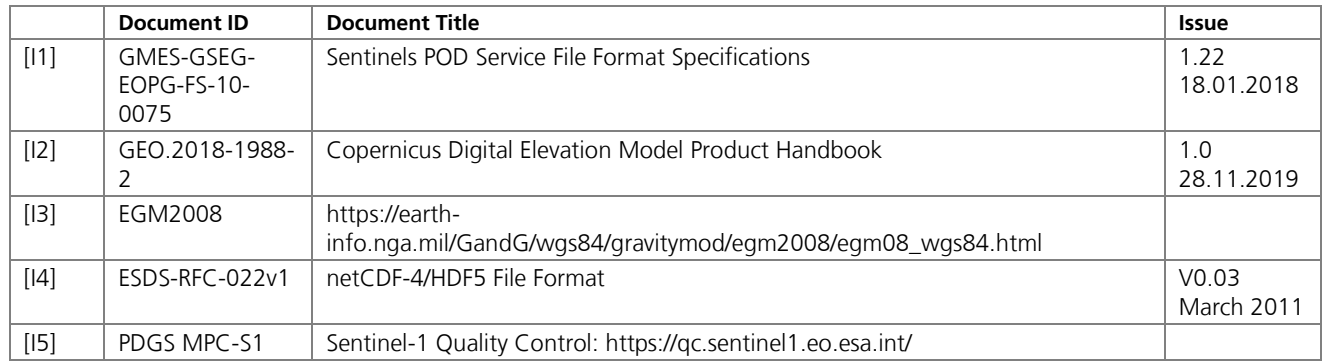

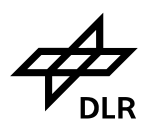

# – *Public* – Page 7 of 60

# <span id="page-6-0"></span>**3 Terms, definitions and abbreviations**

# <span id="page-6-1"></span>**3.1 Terms and Definitions**

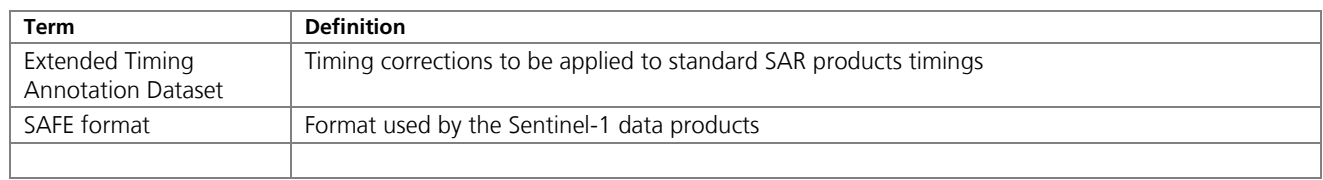

# <span id="page-6-2"></span>**3.2 Abbreviations**

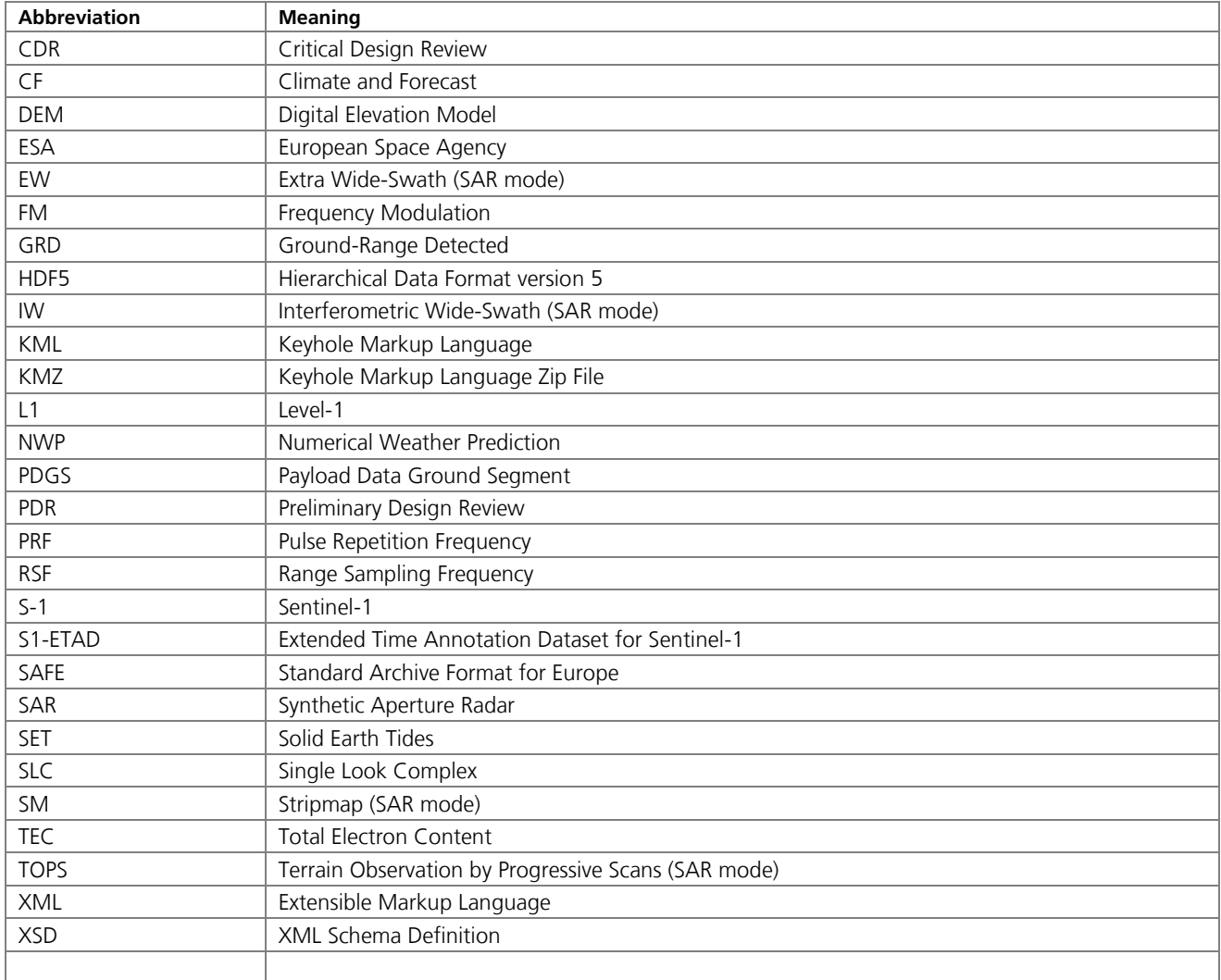

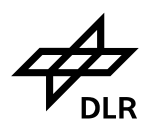

# <span id="page-7-0"></span>**4 Extended Timing Annotation**

# <span id="page-7-1"></span>**4.1 Introduction**

Precise geolocation for geodetic measurements in the centimeter accuracy range with SAR instruments has been demonstrated in the past years and yielded an emerging field of applications. This precision is not achieved out-of-the-box when using the orbit, the speed of light and the satellite velocity alone to transform the annotated timing parameters of a SAR product into geo-referenced positions.

Rather, the Radar pulses transmitted and received by SAR satellites like Sentinel-1 are subject to signal propagation delay variations when passing through different layers of Earth's atmosphere (troposphere and ionosphere). These delays depend on the actual atmospheric conditions at a certain time and location and the specific geometry of the SAR acquisition.

The object on ground which is to be measured in its position is not stable w.r.t. its absolute geocoordinates. The dominant effects are caused by the Solid-Earth Tides (SET) which induce temporal variations of the location with respect to a reference coordinate frame.

Additionally, approximations are used in the SAR image formation and product time annotation process which do not fully take into account the movement of the instrument during the signal travel time, the squint angle/Doppler and distance variations to the surface during the TOPS observations.

All the geo-physical effects can be calculated based on the orbits and annotated timing information in the SAR product when evaluating tropospheric numerical weather prediction (NWP) models, ionospheric Total Electron Content (TEC) data and geodynamic models. The errors induced by the SAR processing approximations can be accurately estimated by analyzing the SAR timeline and by the Doppler and FMrate parameters based on an accurate Digital Elevation Model (DEM).

# <span id="page-7-2"></span>**4.2 The ETAD Product**

Creating a data set to correct for the described effects is the task of the S1-ETAD (Extended Time Annotation Dataset for Sentinel-1) processor [\[A1\]](#page-5-4)[\[A2\].](#page-5-5) With the output of the processor, i.e. the S1-ETAD product that contains the correction data set, any user may thus achieve precise geo-location from a S-1 standard SAR product.

The ETAD product provides grids to the user, which specify the azimuth and range timing corrections for all the different effects, and which are applicable to each burst of a TOPS data take. Additionally, the sums of the corrections and mapping grids to translate timing information to geographic coordinates are provided. The individual grids are packed in a container file in NetCDF format supplemented with annotation parameters and XML annotation components.

The product content, its rationale as well as the application to the SAR products is detailed in the Product Definition Document [\[A6\].](#page-5-6) In this document, only the format, the structure and the naming of the provided data files are specified.

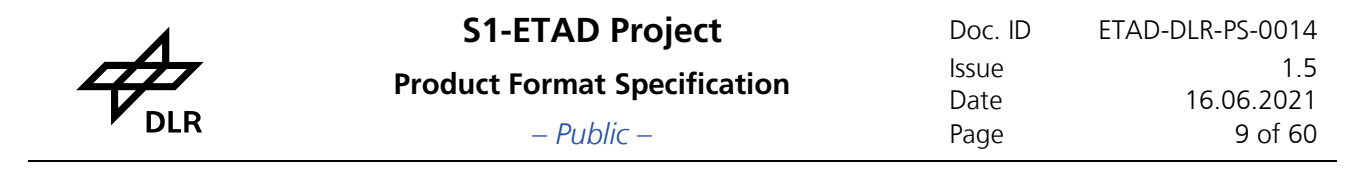

# <span id="page-8-0"></span>**5 NetCDF-4/HDF5 Product Format**

Since there are typically 9 bursts for each of the 3 sub-swaths in one slice alone in Sentinel-1 IW mode (21 bursts in 5 sub-swaths in EW mode), in total the 12 correction grids per burst would accumulate to 324 (respectively 1260) grid files for each slice if stored separately. In order to handle this amount of data, a hierarchical product container structure is required for the product format.

The selected format is the NetCDF-4 framework using the Hierarchical Data Format version 5 (HDF5) file format that supports large, complex, heterogeneous data [I4]. HDF5 uses a directory like structure to store the different data components. It also supports in-file compression of the data. Note that HDF5 refers to these folder-like hierarchies as "groups" and the files are identified as "datasets". Groups may contain other groups and/or datasets and associated metadata. The ETAD NetCDF format is structured into individual groups for each swath of the datatake. These swath groups contain burst groups which are numbered increasingly according to their time of acquisition.

The NetCDF format with the Climate and Forecast (CF) metadata conventions is widely used in the Earth observation community. Nevertheless, NetCDF/CF primarily targets the optimal representation of geospatial atmospheric and ocean surface data in geo-coordinate systems. The representation of grids in SAR timing is not foreseen by this convention. The organizational structure of the ETAD NetCDF file is depicted in [Figure 1.](#page-9-0) The minimal number of datasets is given by the stripmap mode SLC input and results in 12 datasets for one burst in one sub-swath for one slice.

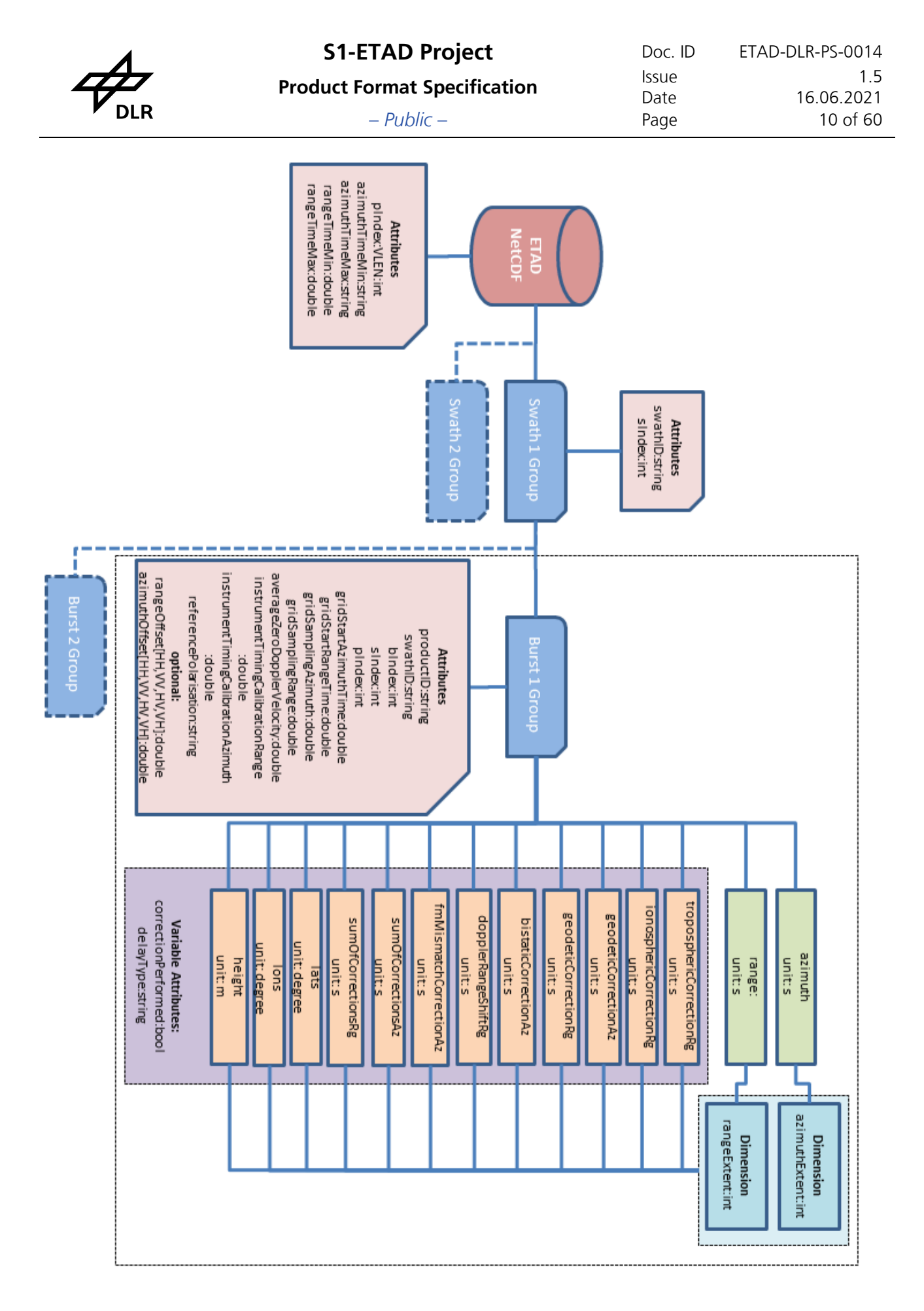

<span id="page-9-0"></span>Figure 1: Organizational structure of the ETAD NetCDF4-HDF5 file.

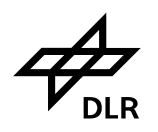

# <span id="page-10-0"></span>5.1 **The NetCDF Parameters**

The different groups inside the NetCDF files use the "attributes" data structural element for identifying parameters (e.g. indices and timing parameters). The only "variables" are the correction and mapping grids (lats, lons, height) inside the individual burst groups. These two-dimensional matrices all share the same azimuth and range dimensions. For convenience, the azimuth and range times are also provided as one-dimensional vectors, spanning the X- and Y-axis of the grids. This also facilitates the data representation in NetCDF readers and viewers.

Separate NetCDF groups have been assigned to the product-, swath- and burst-level. [Table 1](#page-10-1) provides the detailed definition of the NetCDF elements. The correction grids on the burst level are highlighted in orange. Azimuth and range times defining the grid point locations are annotated in two vectors highlighted in green. Each burst has its individual azimuth and range start times which are referenced to the overall azimuth and range minimum times (azimuthTimeMin, rangeTimeMin) given in the root group for the entire data take.

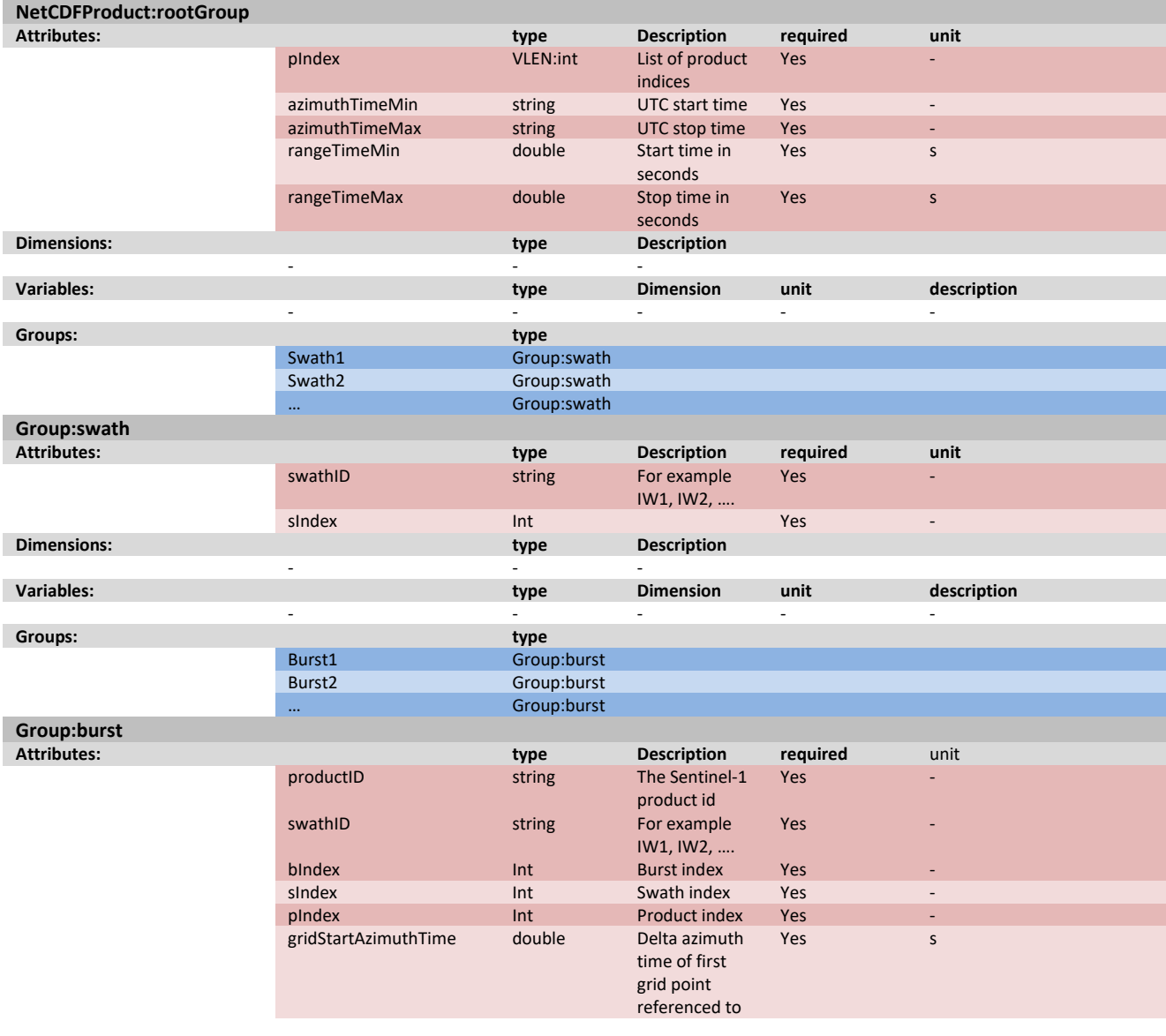

## <span id="page-10-1"></span>**Table 1: The NetCDF parameter list table.**

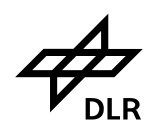

**Product Format Specification** Issue

**S1-ETAD Project** Doc. ID ETAD-DLR-PS-0014<br> Date 16.06.2021<br>Page 12 of 60

– *Public* – Page 12 of 60

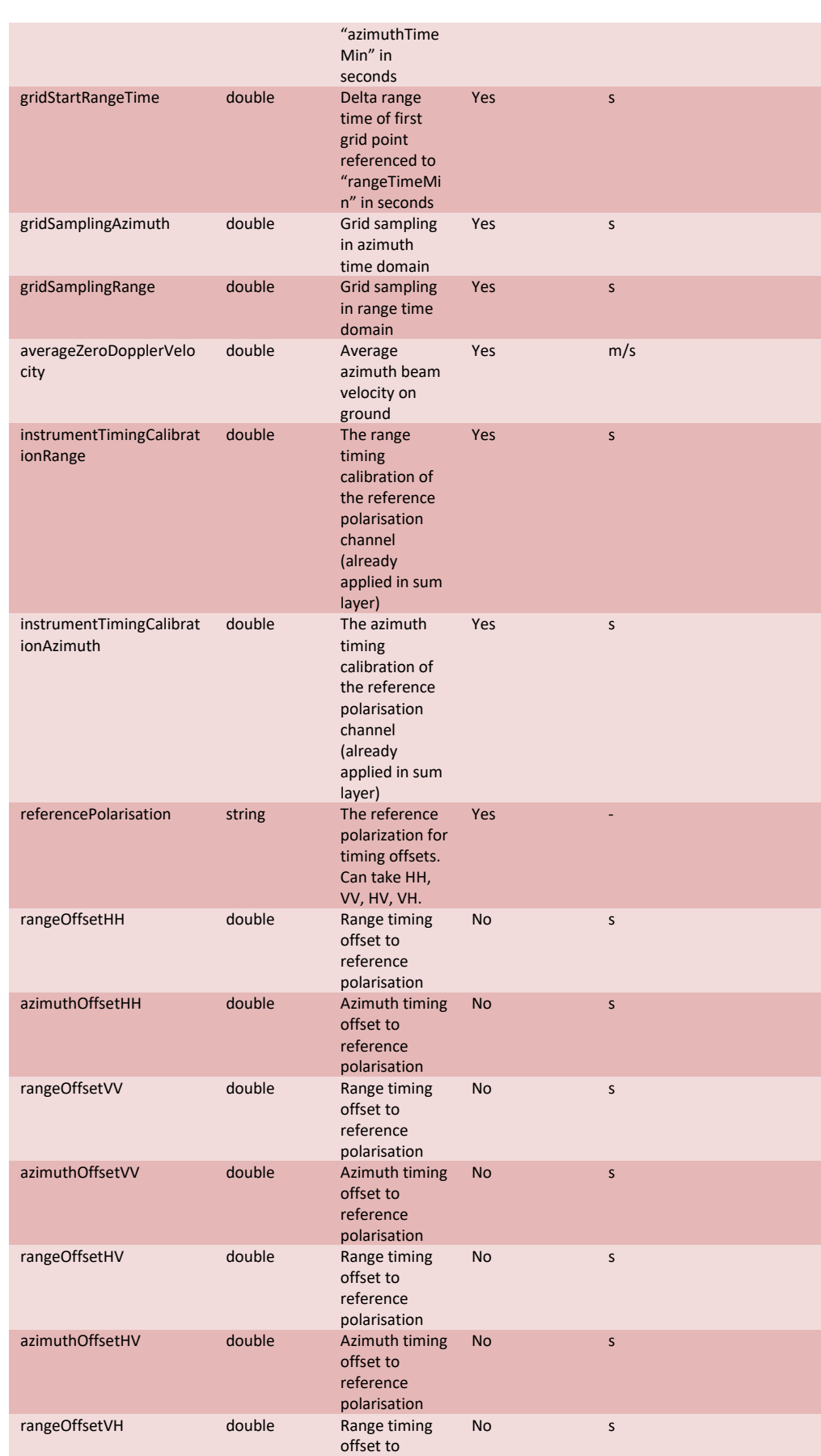

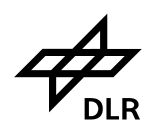

**Product Format Specification** Issue

**S1-ETAD Project** Doc. ID ETAD-DLR-PS-0014<br> Date 16.06.2021<br>Page 13 of 60

– *Public* – Page 13 of 60

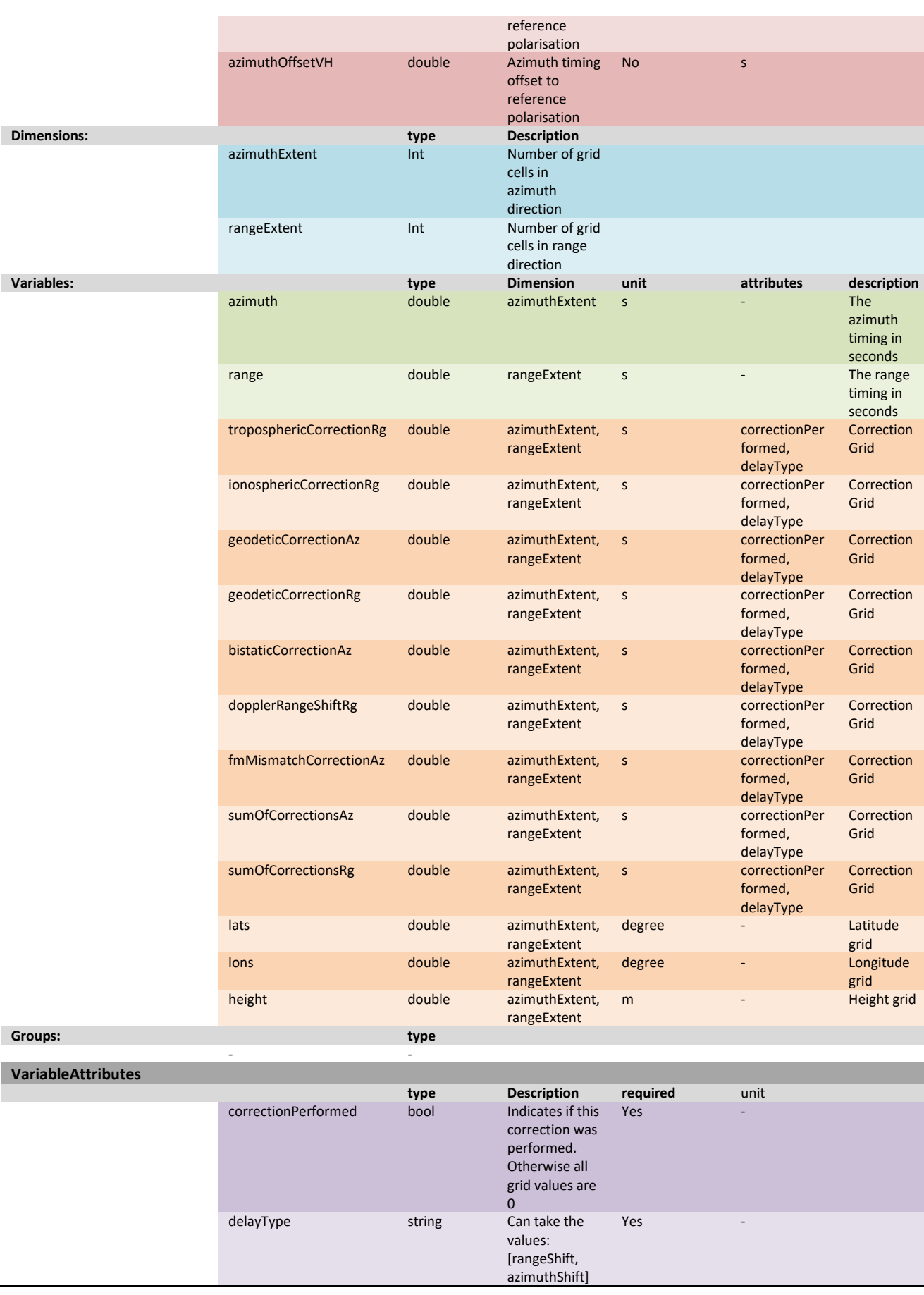

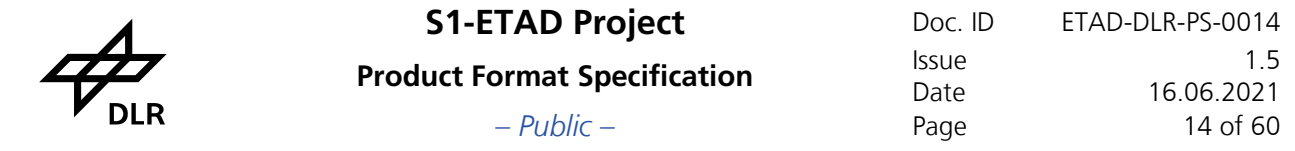

In case one or more of the individual correction grids have not been calculated, because the processor has been configured this way, the corresponding grids are provided nevertheless and filled with zeros. The rationale is to provide a standardized data access and a consistent calculation of the sums and statistics. In such circumstances the Boolean attribute flags of each grid indicate the validity of the specific grid matrix.

The polarisation offsets rangeOffset[HV][HV] and azimuthOffset[HV][HV] are only annotated for those polarisations which are actually used in the input products. Note that the format permits in principle the annotation of such channel offsets for full polarization data.

For the two grids sumOfCorrectionsAz and sumOfCorrectionsRg, the sensor calibration offsets have already been applied which has the advantage that product users can apply the corrections without further calculations. If the corrections are desired for a different polarization layer, the respective rangeOffset[HV][HV] and azimuthOffset[HV][HV] values have to be added. In case the user intends to assemble application specific corrections grids from combinations of the individual correction layers and/or external data, the two instrumentTimingCalibration[Azimuth][Range] offsets provided for each burst have to be added in range and azimuth respectively.

The NetCDF file may be opened with standardized software tools like in the example in [Figure 2.](#page-13-0)

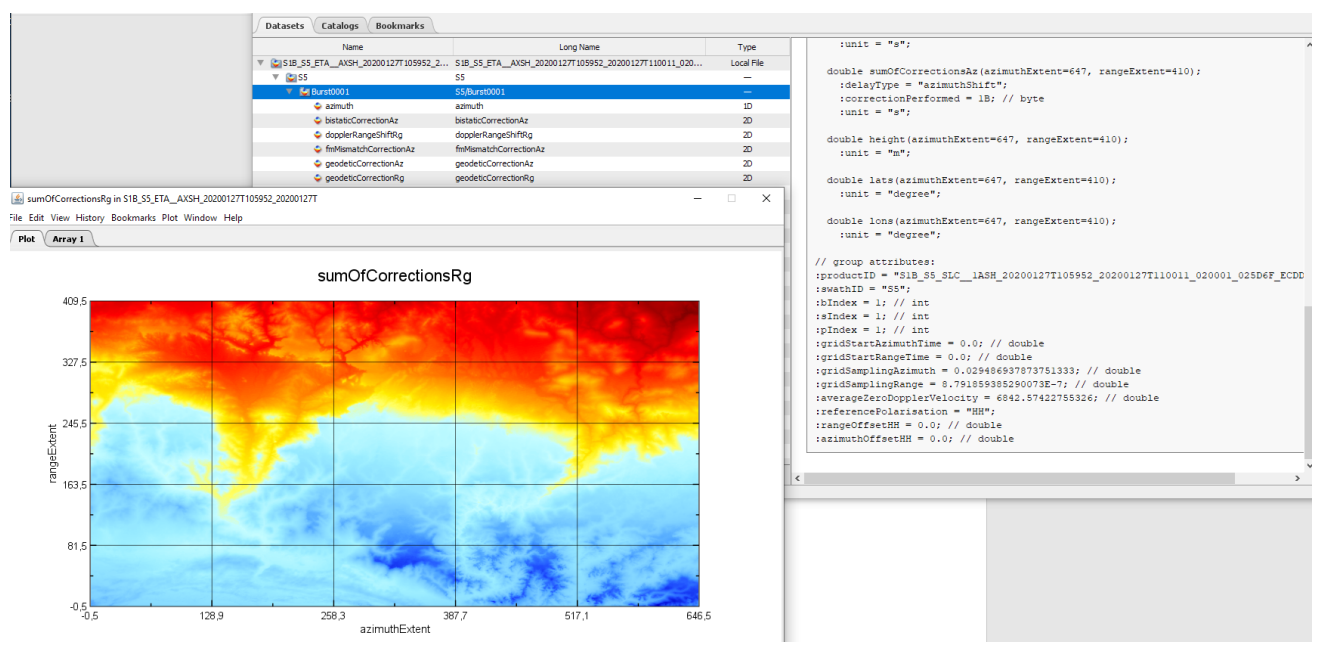

<span id="page-13-0"></span>Figure 2: Example of an ETAD NetCDF file opened in the NASA/GISS NetCDF-viewer Panoply<sup>1</sup>.

 $\overline{a}$ 

<sup>1</sup> https://www.giss.nasa.gov/tools/panoply/

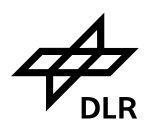

# <span id="page-14-0"></span>6 **The ETAD Main XML Annotation File**

This section outlines the main structure and parameter groups of the main XML annotation file. Details on the format definition, types and the full content of this file can be found in Annex [B.](#page-59-0)

The overall structure is given by a group of nodes providing information on the entire product and its generation, and a list of nodes detailing of the individual burst parameters. Note that the corrections may be applied based solely on the basic parameters found in the NetCDF data file. The XML file provides however valuable additional information on the product generation process, the inputs and settings used for the calculations, and statistical information of the results for quick quality assessment. Where applicable (e.g. for SAR parameter description), the Sentinel-1 L1 annotation format is used.

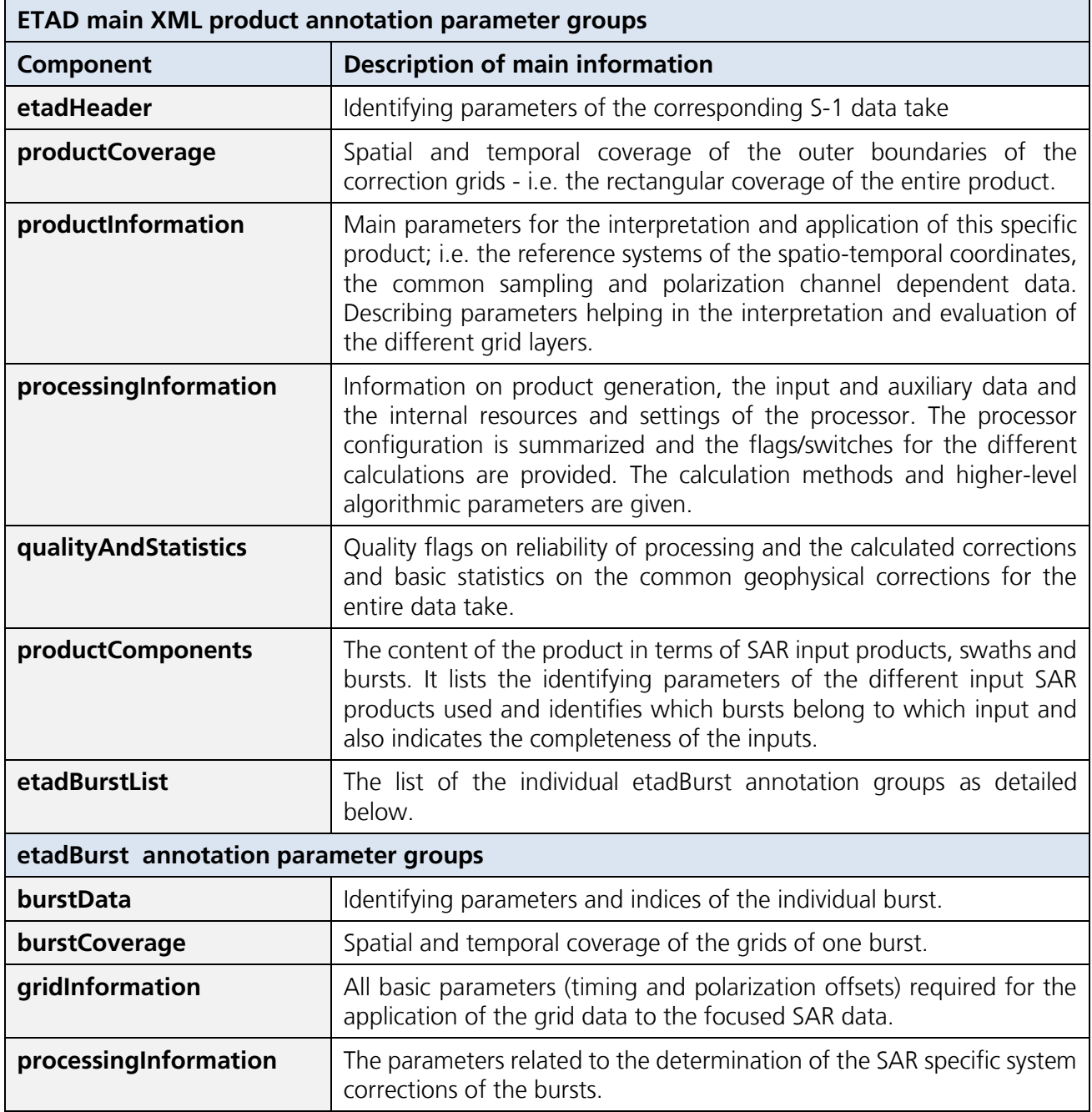

### **Table 2: Overview of the main XML parameter groups**

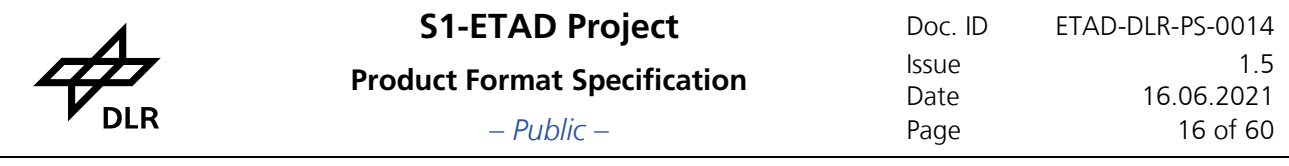

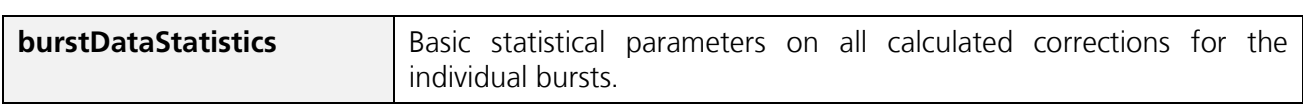

# <span id="page-15-0"></span>**6.1 General ETAD Product Parameter Annotation**

The high-level annotation parameter tree of the ETAD product annotation file is depicted in [Figure 3.](#page-15-1)

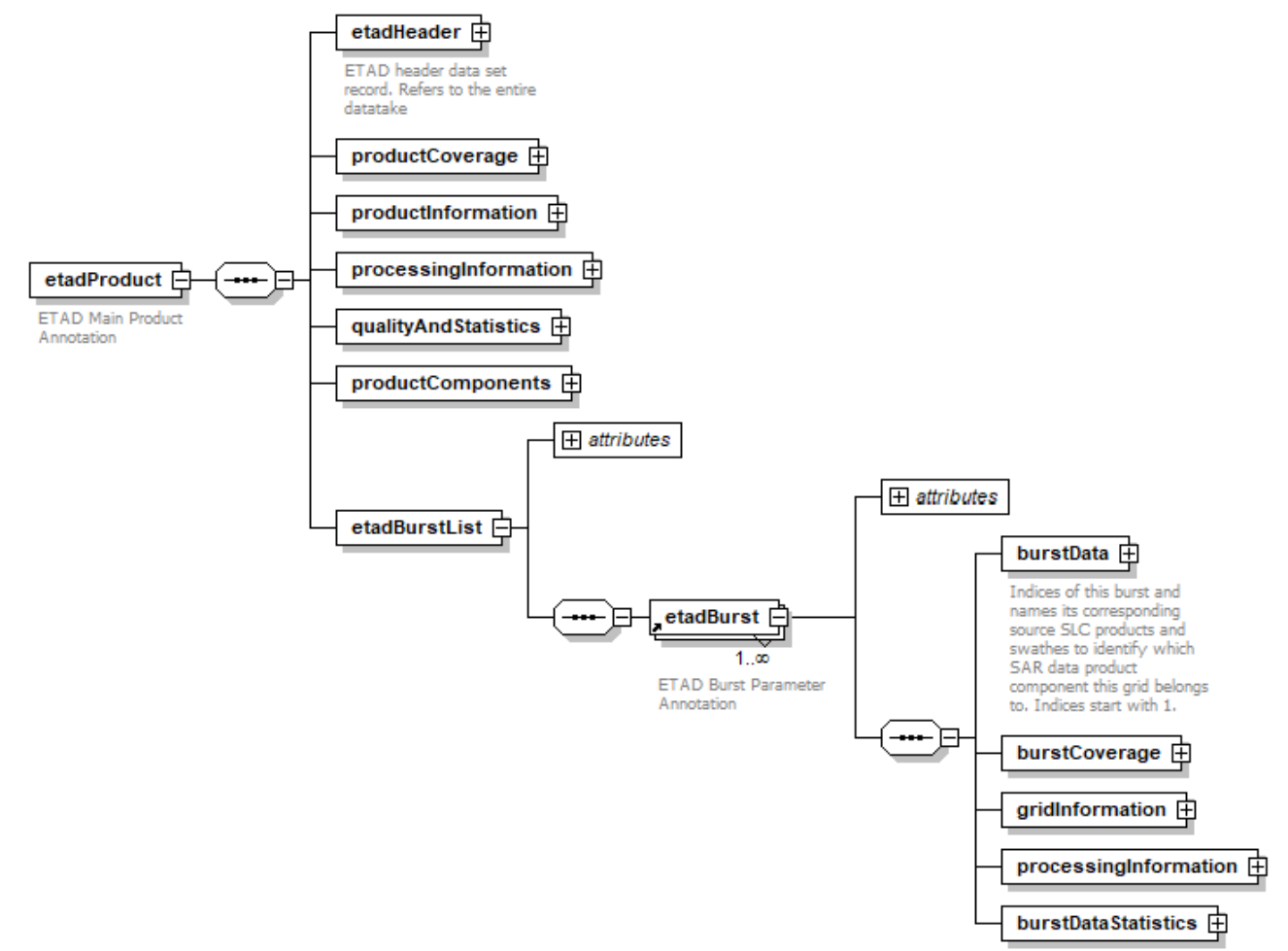

# <span id="page-15-1"></span>**Figure 3: Hierarchical overview of the main XML annotation file components.**

The XML file contains header information which associate the ETAD product with the corresponding S-1 acquisition and mission information shown in [Figure 4.](#page-16-0) The coverage provides temporal and spatial coverage parameters and the incidence angle range of the entire product.

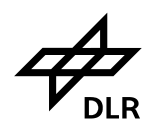

– *Public* – Page 17 of 60

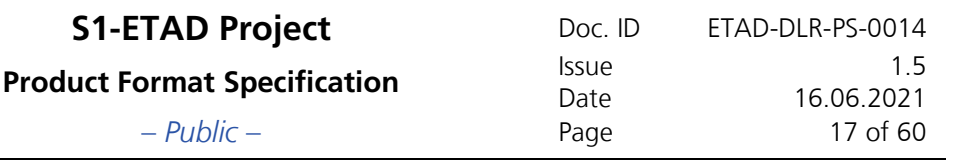

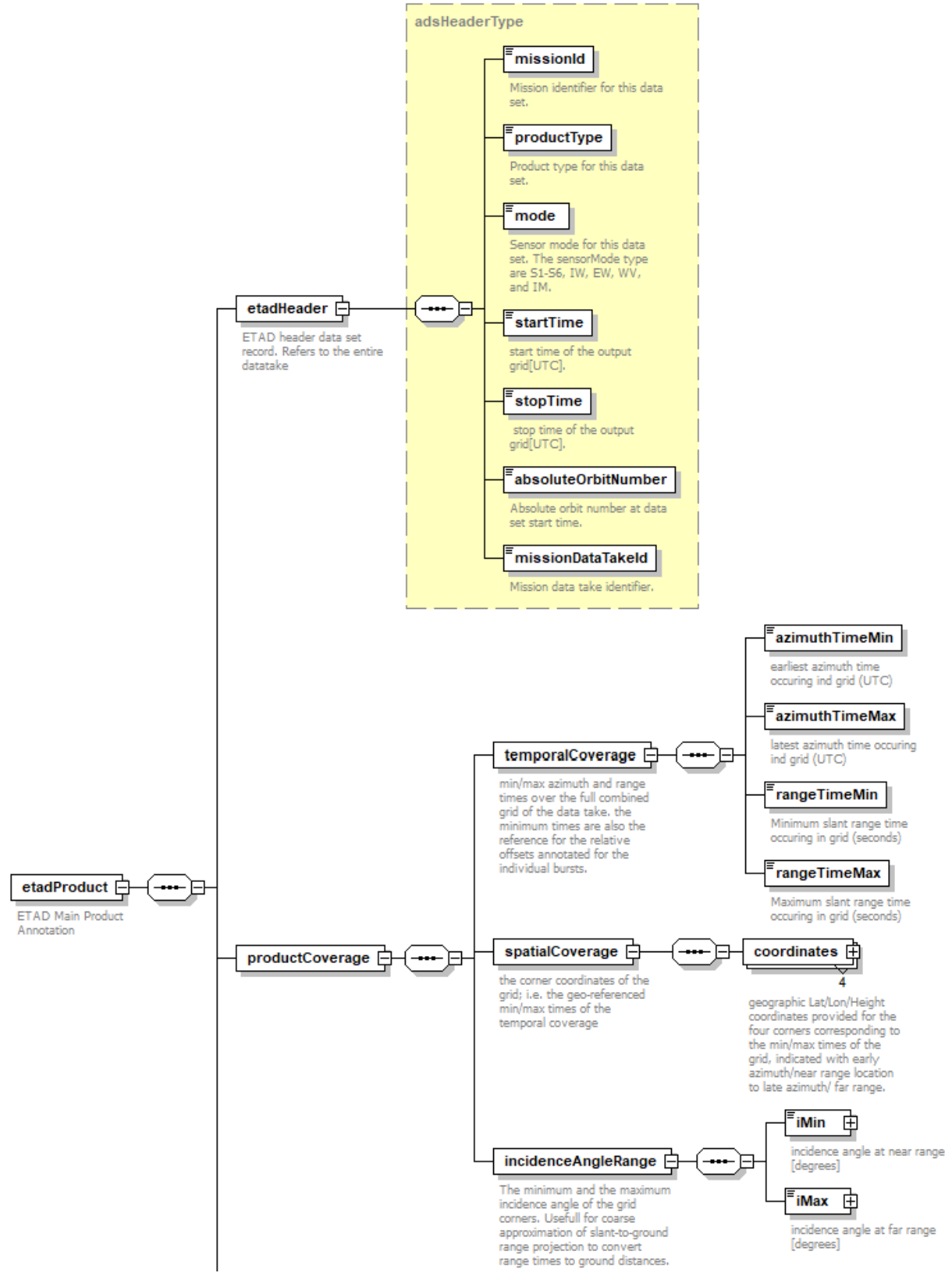

<span id="page-16-0"></span>**Figure 4: Header and coverage information.**

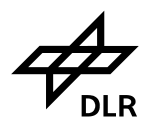

# **Product Format Specification** Issue 1.5 Issue

– *Public* – Page 18 of 60

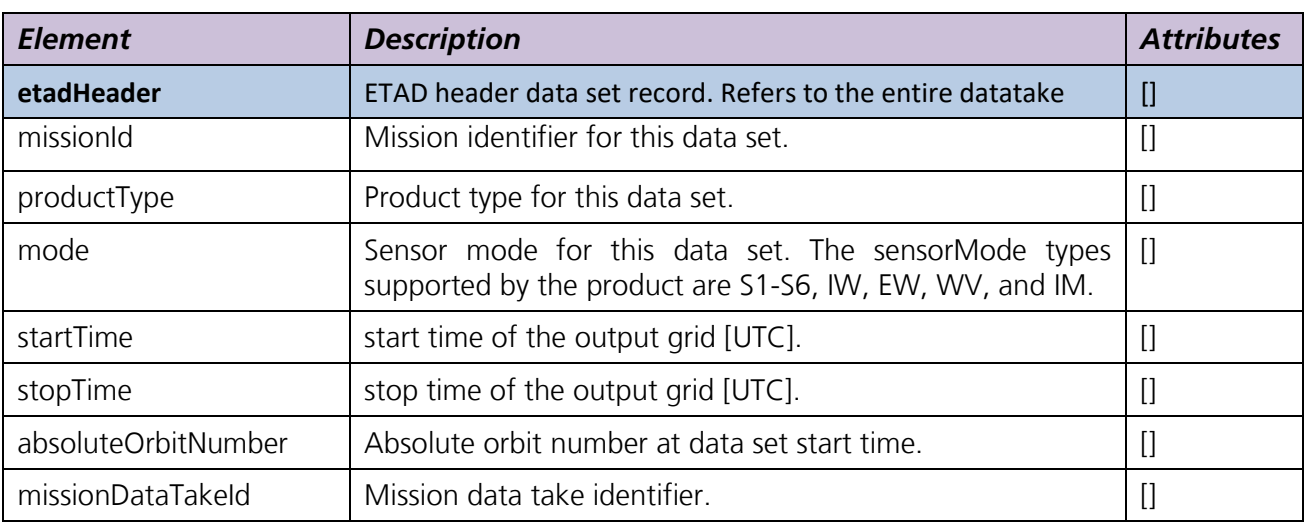

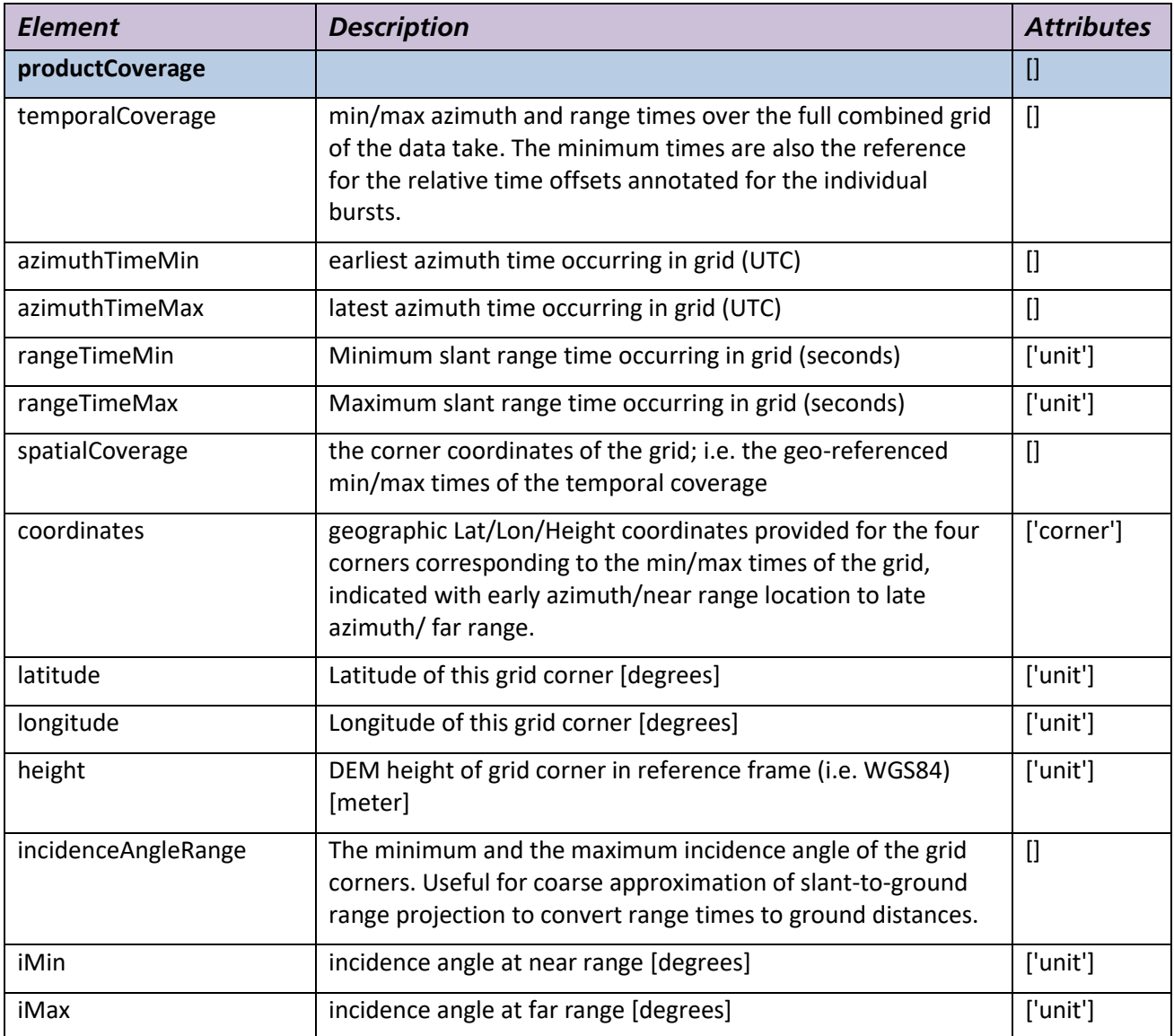

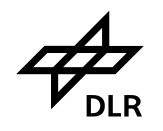

The reference systems used as well as the overall grid extent and the sampling in time and its projection on ground is given in the common product information [\(Figure 5\)](#page-19-0). Also the contained polarizations channels and their corresponding offset values are provided here for informative purposes.

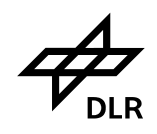

**S1-ETAD Project** Doc. ID ETAD-DLR-PS-0014 **Product Format Specification** Issue Intervalse Issue 1.5<br>16.06.2021 Date 16.06.2021<br>Page 20 of 60

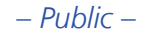

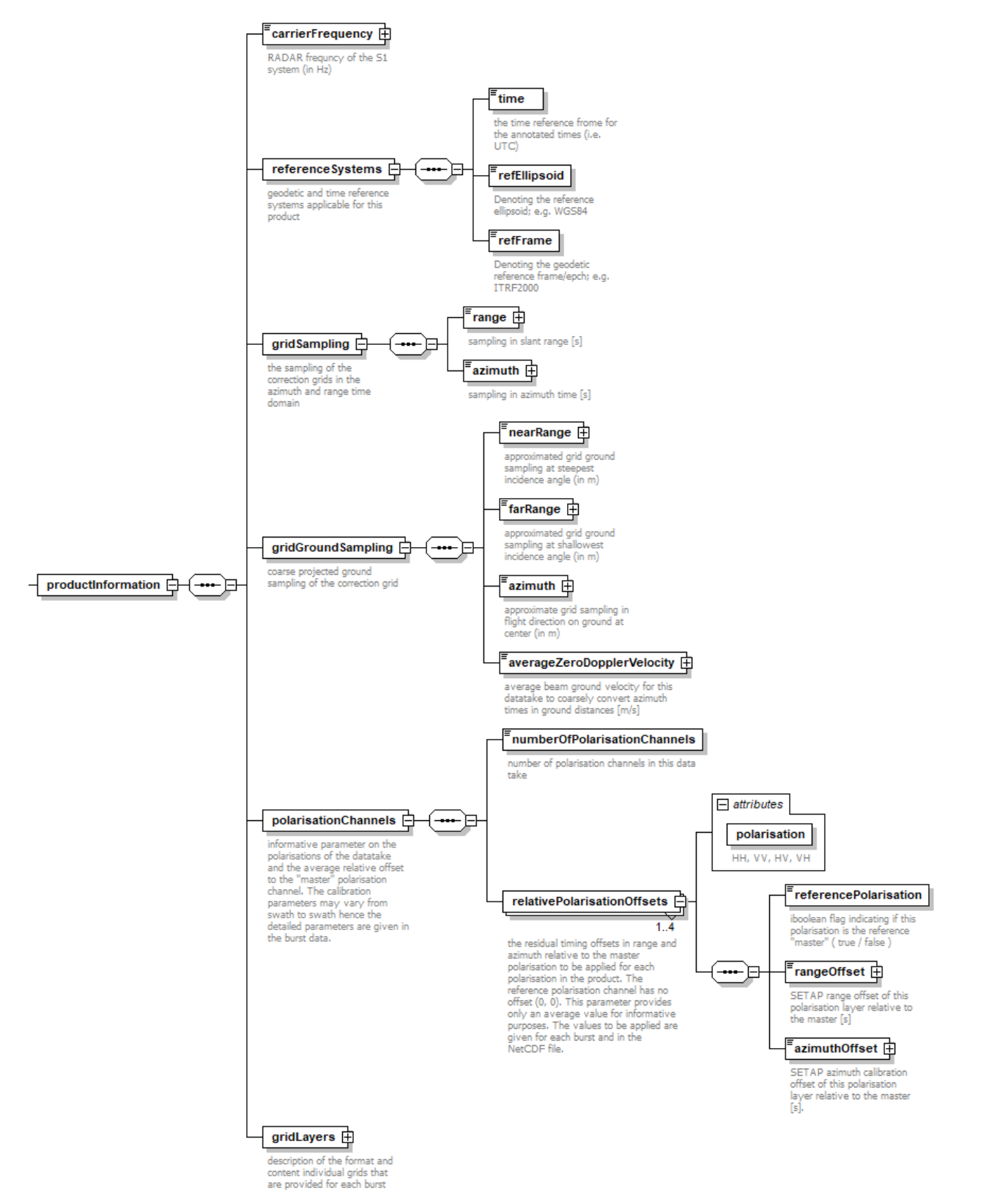

<span id="page-19-0"></span>**Figure 5: Common product information.**

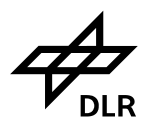

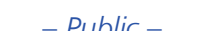

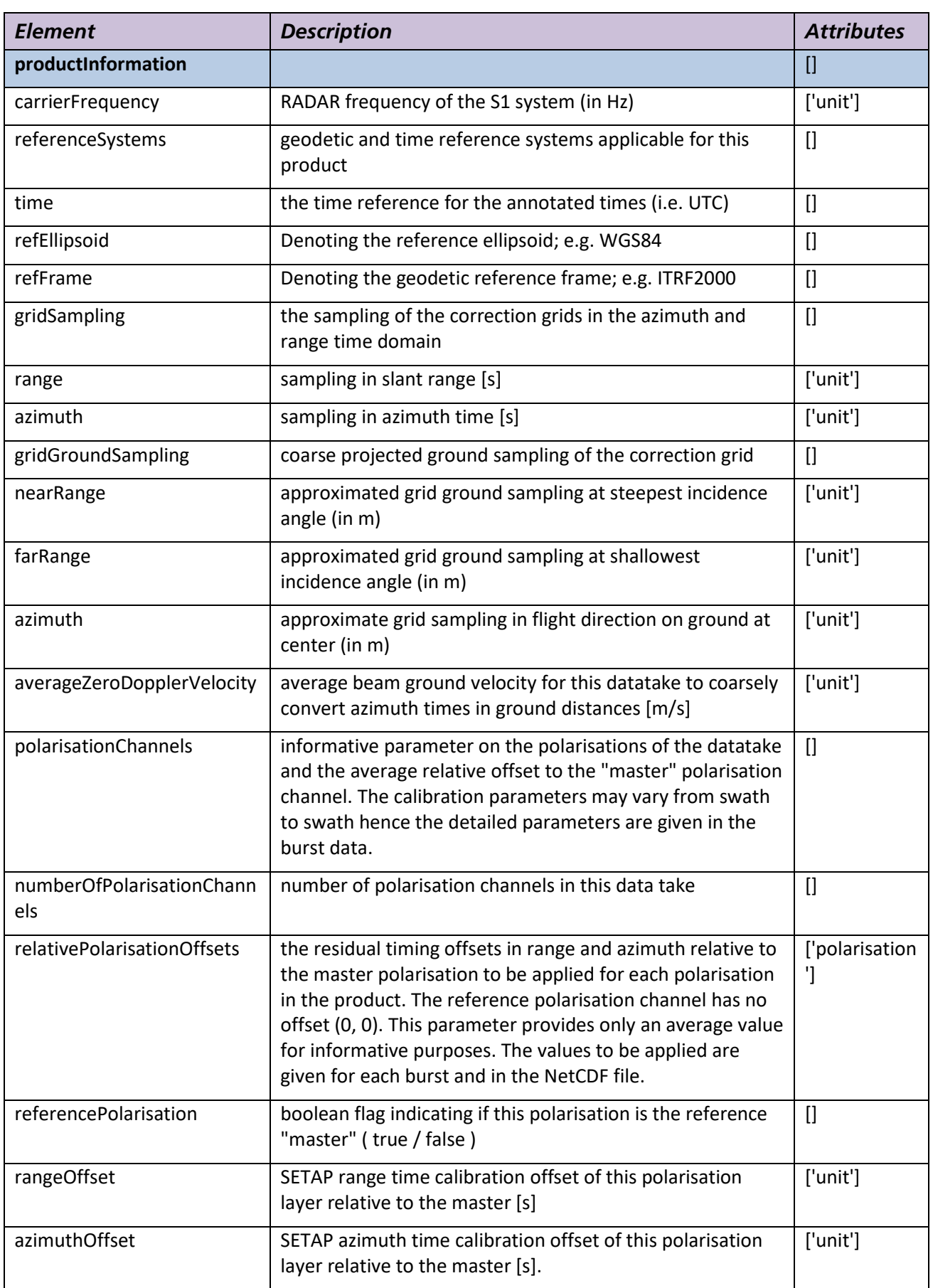

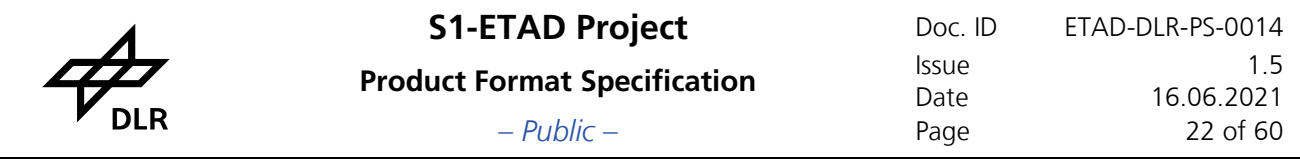

The grid layer description structure identifies the grids stored for each burst. A basic description for each layer is given, helping in interpretation, evaluation and application of the grids [\(Figure 6\)](#page-21-0). The units and the format are listed and an indication is given, if it has to be applied to range or azimuth or is simply an annotated coordinate. The validity flag indicates if the calculation of the correction has been performed nominally.

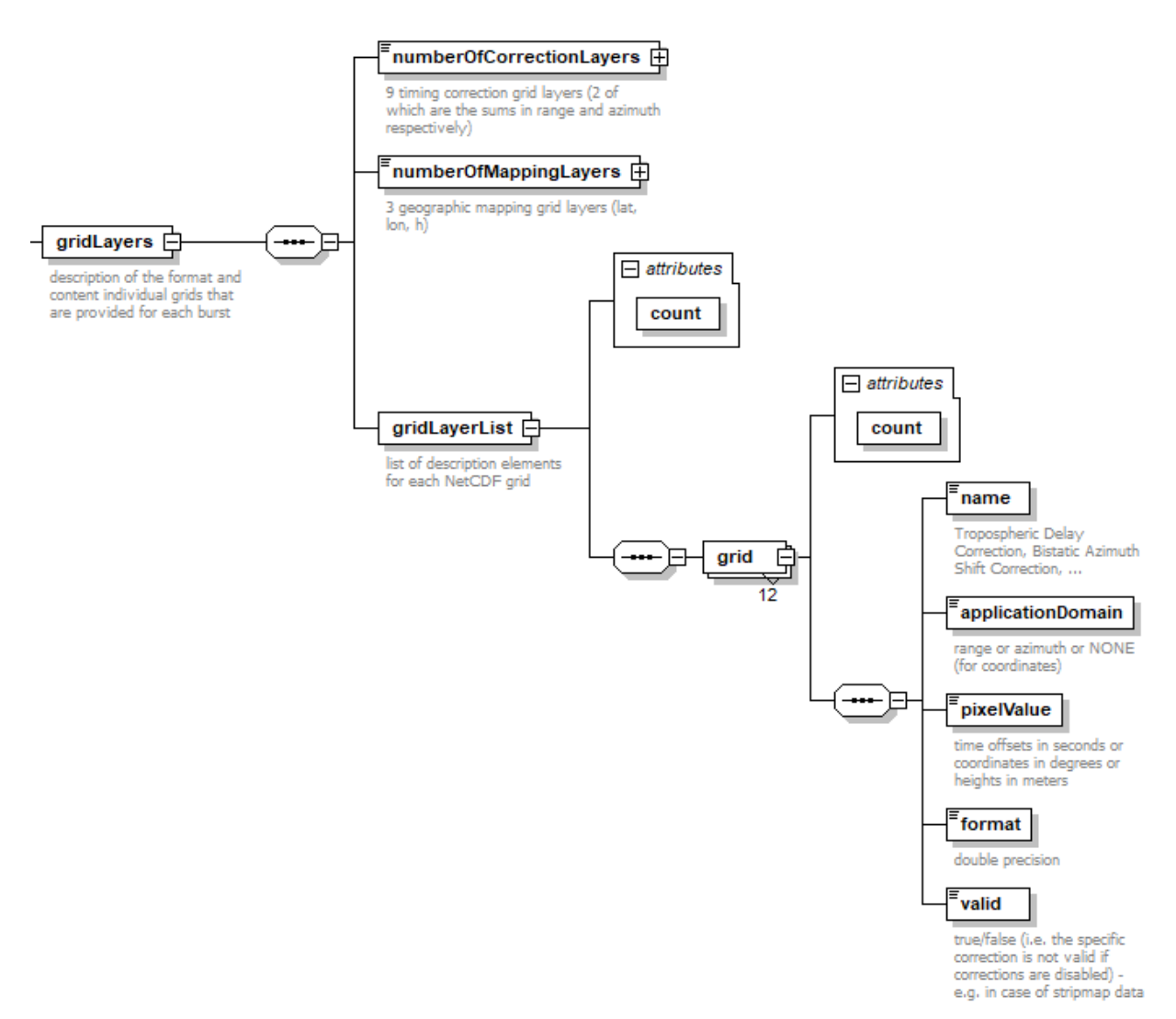

<span id="page-21-0"></span>**Figure 6: Grid layer information in product information node.**

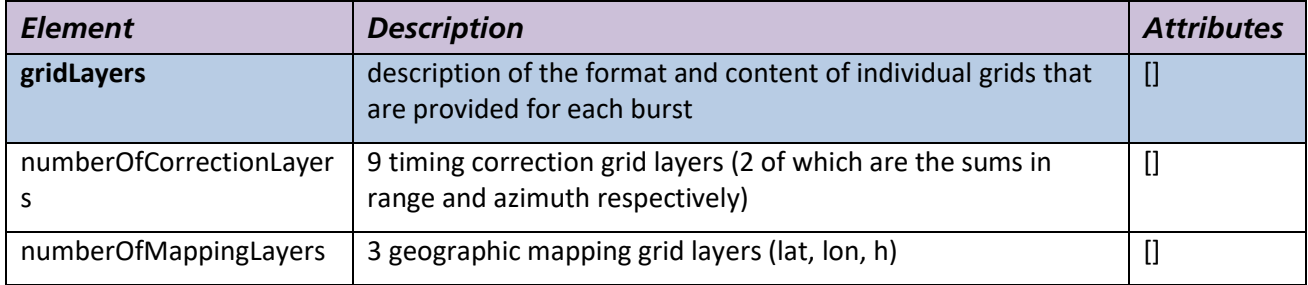

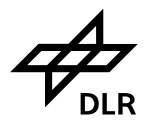

# **Product Format Specification** Issue I.5<br>16.06.2021 – *Public* – Page 23 of 60

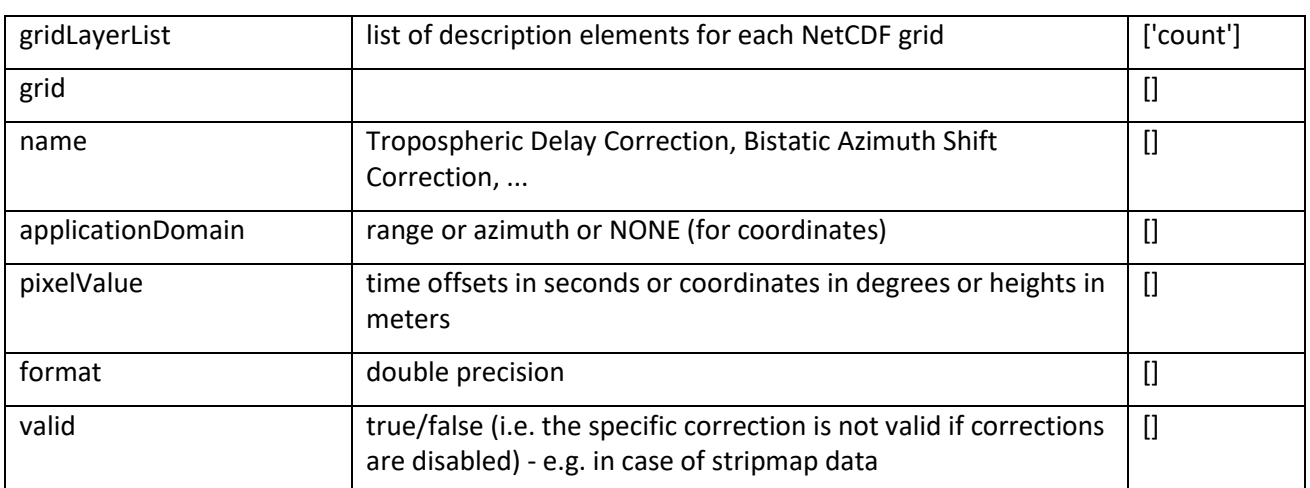

The ETAD processor is configurable with respect to the calculation of the corrections and controlled by flags/switches at runtime. The accuracy, quality and validity of the results strongly depend on the input and auxiliary products used. In order to enable the user to access the results and trace it to the inputs, the following processing Information parameter group [\(Figure 7\)](#page-23-0) lists the main configuration settings, the input and auxiliary data characteristics and the main algorithmic parameters used for the generation of the specific ETAD product.

The parameter sets of those corrections which may be switched off are optional and only provided if the corresponding inputs were available.

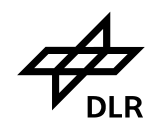

– *Public* – Page 24 of 60

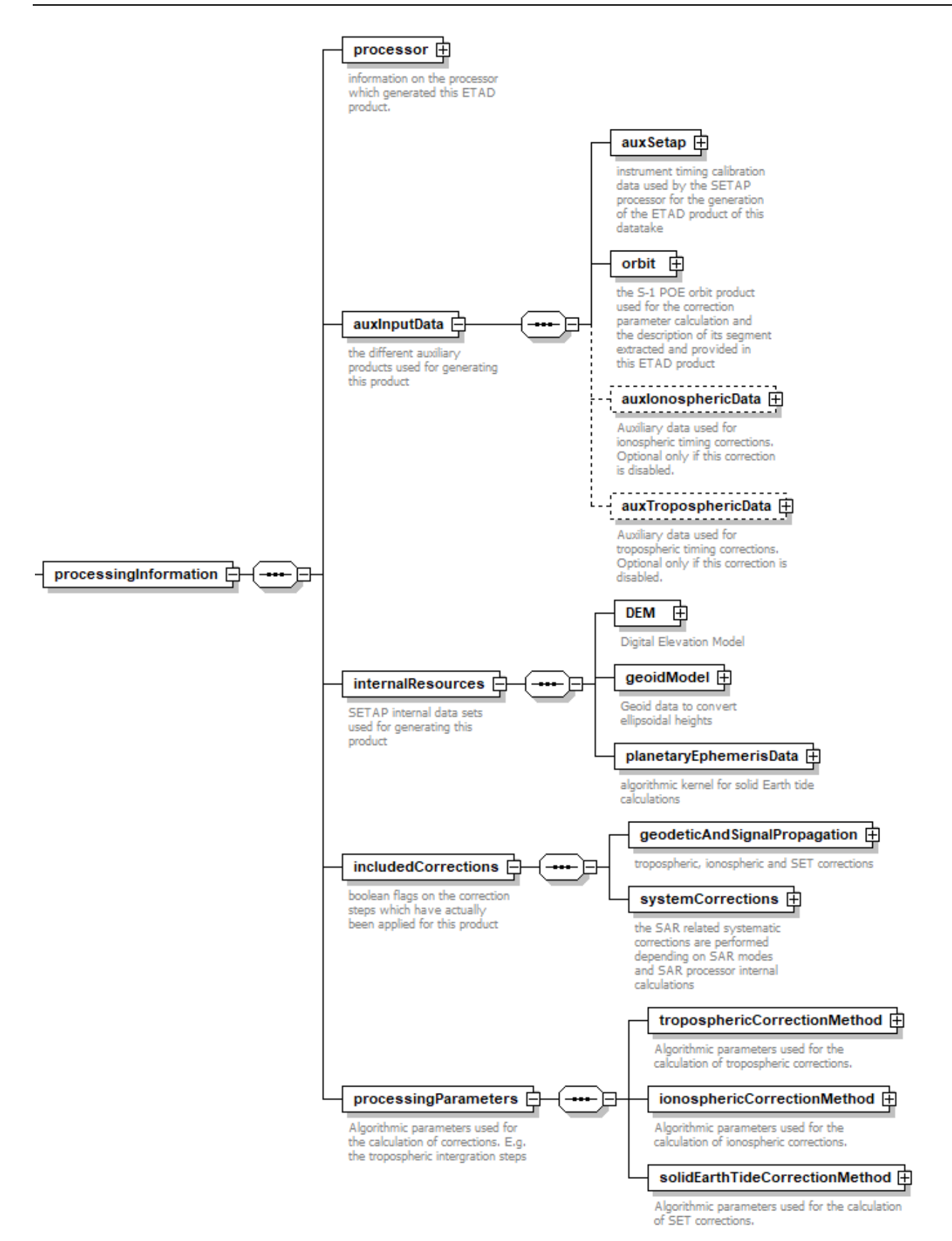

<span id="page-23-0"></span>**Figure 7: Processing and product generation information.**

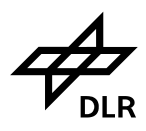

**S1-ETAD Project** Doc. ID ETAD-DLR-PS-0014<br><u>Issue</u> 1.5 **Product Format Specification** Issue 1.5 Issue Date 16.06.2021<br>Page 25 of 60 – *Public* – Page 25 of 60

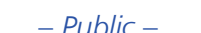

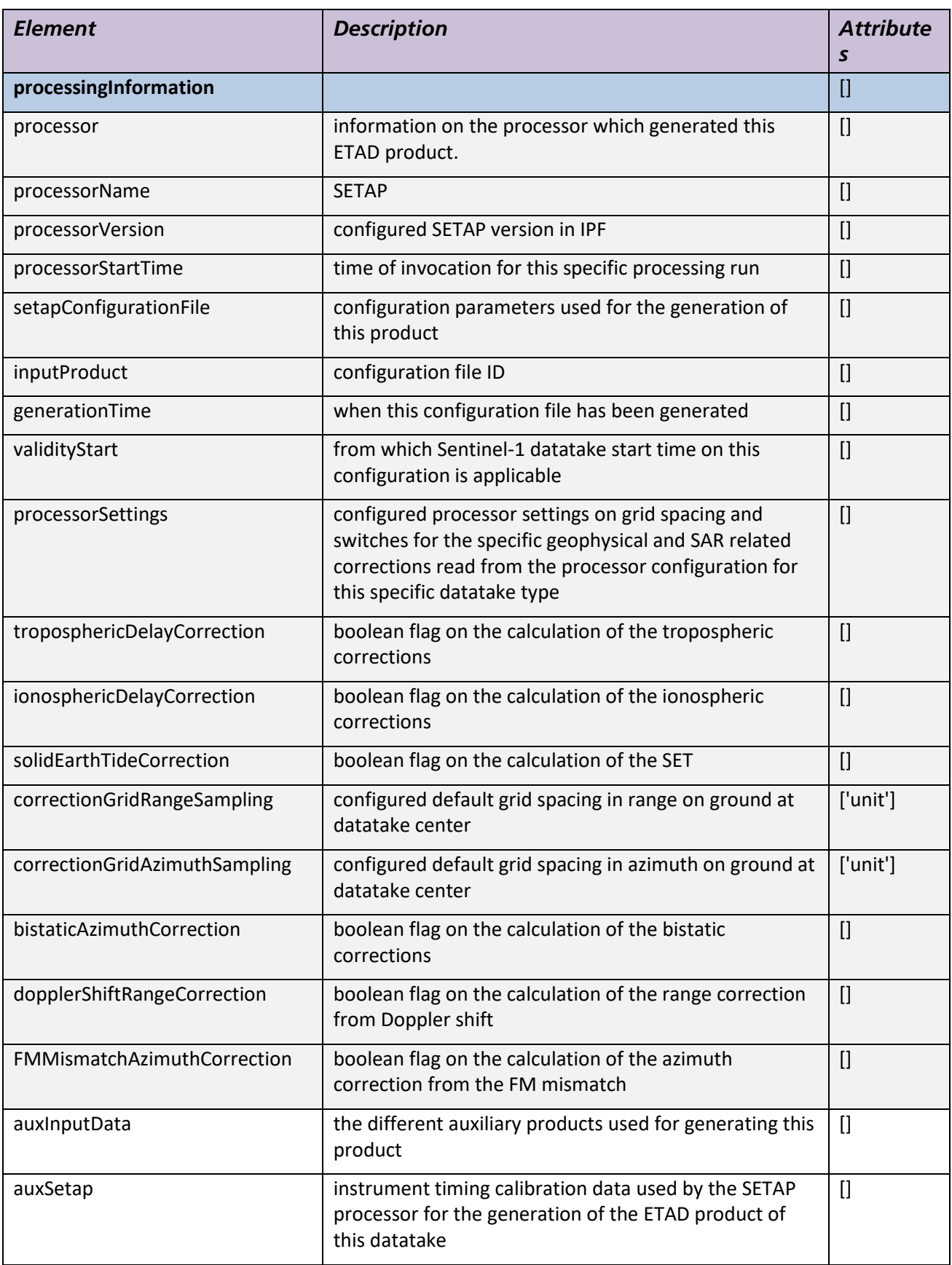

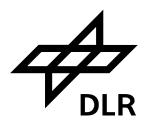

**S1-ETAD Project** Doc. ID ETAD-DLR-PS-0014<br> Date 16.06.2021<br>Page 26 of 60

# **Product Format Specification** Issue 1.5 Issue – *Public* – Page 26 of 60

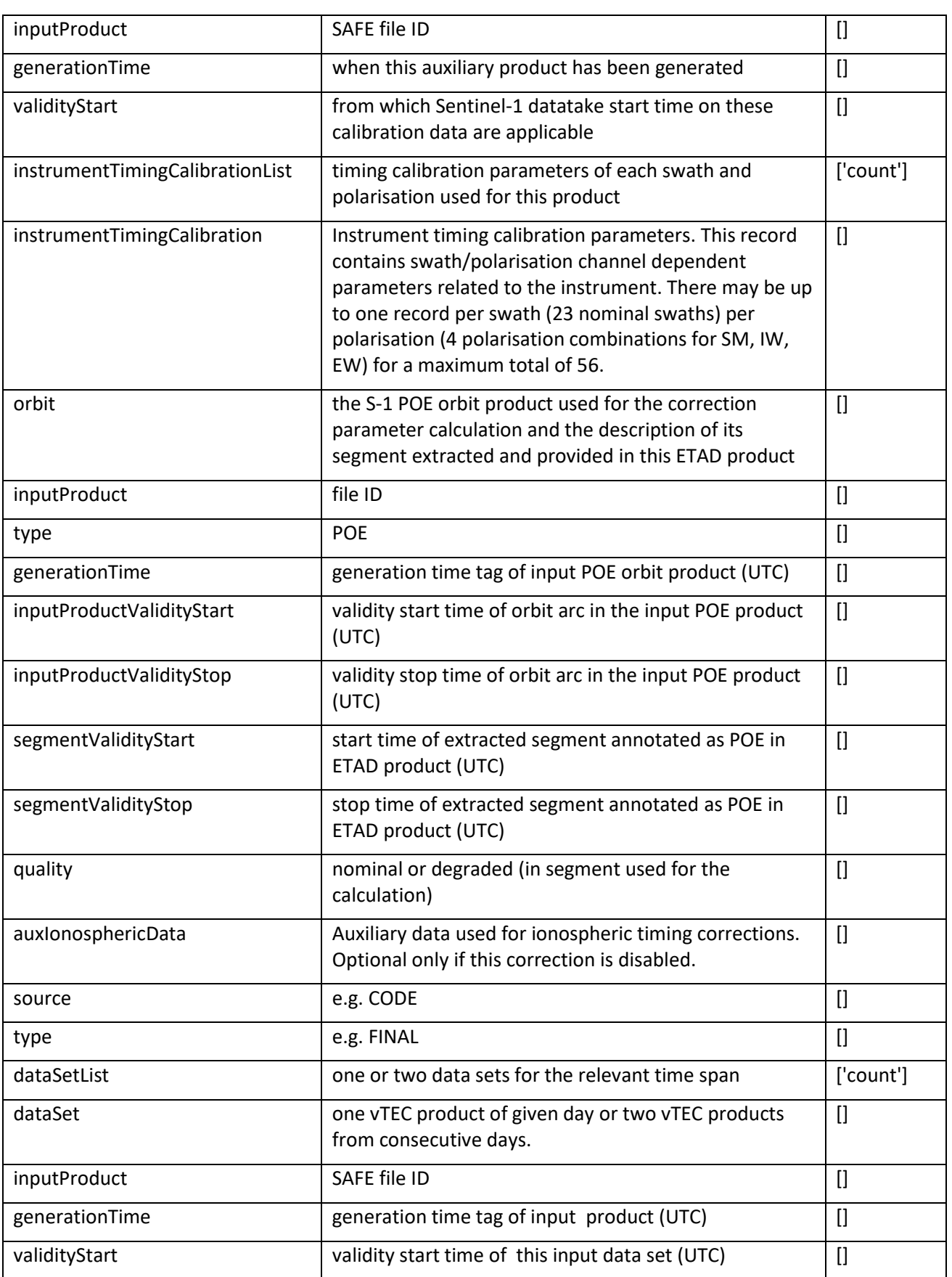

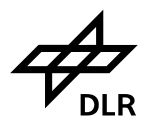

# **S1-ETAD Project**

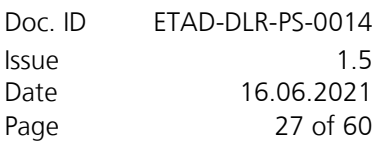

# **Product Format Specification** – *Public* – Page 27 of 60

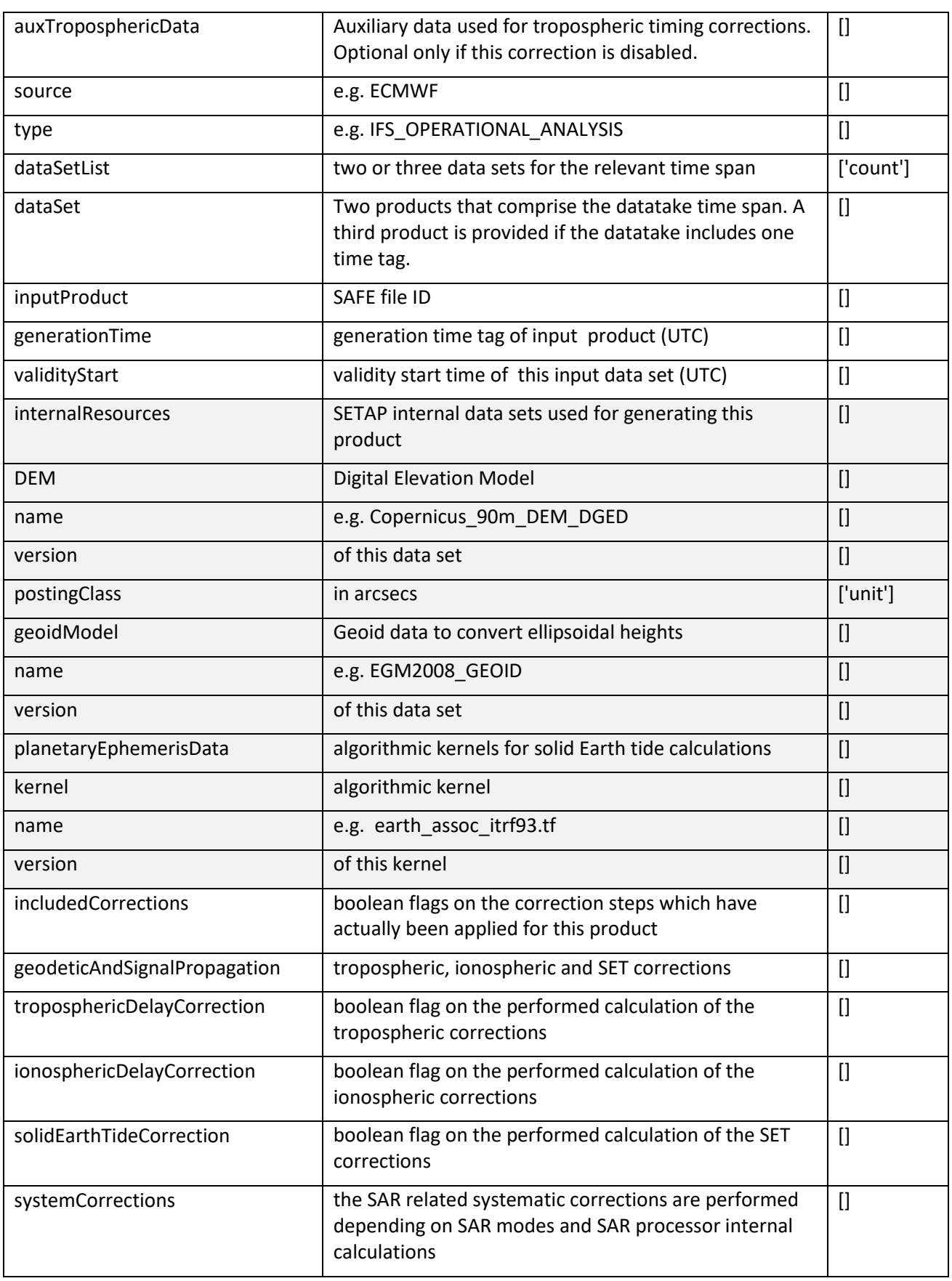

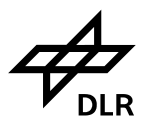

**S1-ETAD Project** Doc. ID ETAD-DLR-PS-0014 **Product Format Specification** Issue I.5<br>16.06.2021 Date 16.06.2021<br>Page 28 of 60

# – *Public* – Page 28 of 60

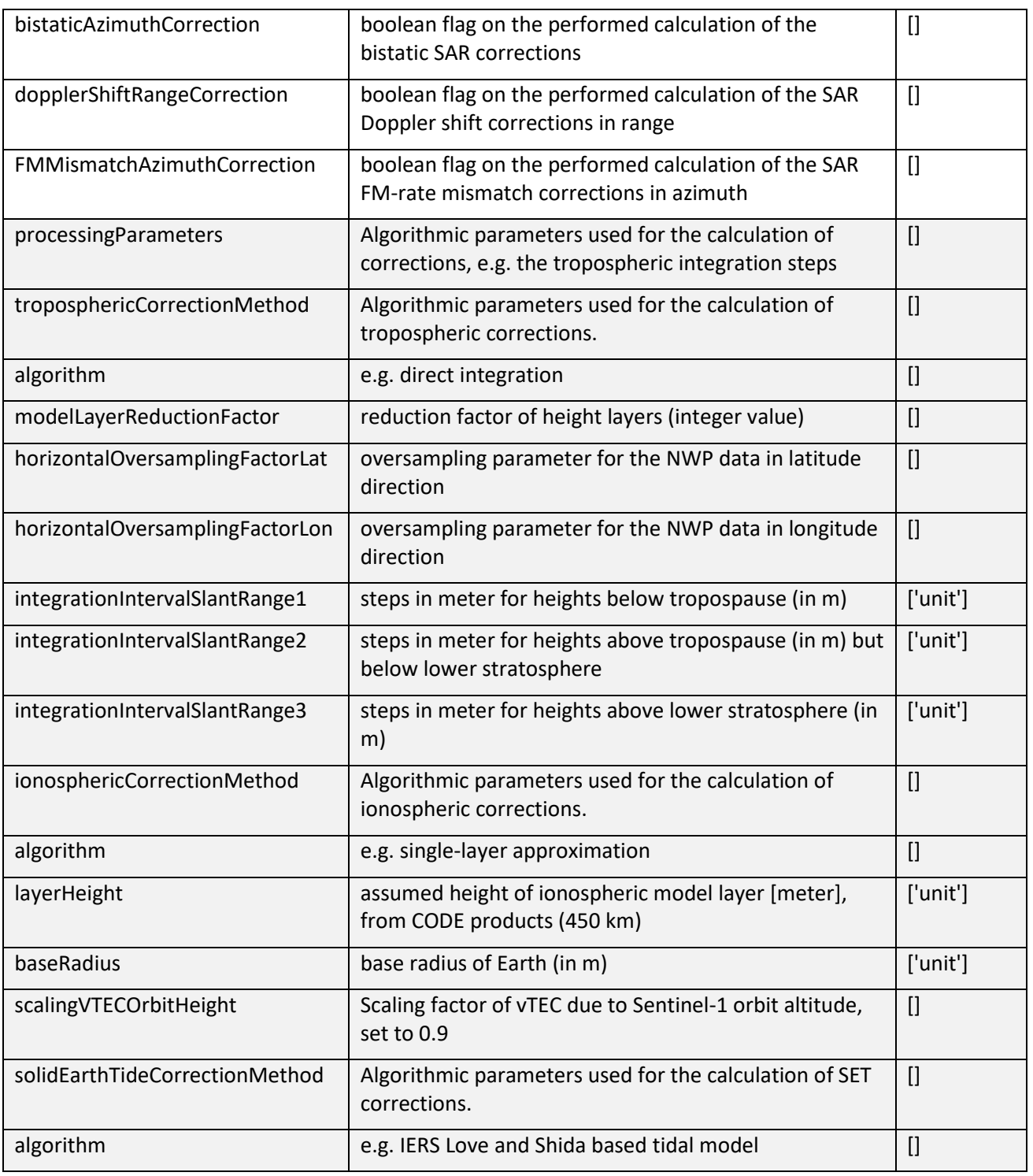

The quality and statistics parameter group [\(Figure 8\)](#page-29-0) has two functions. First, it is providing information if the processing has been performed nominally (i.e. with all required inputs and in default configuration)

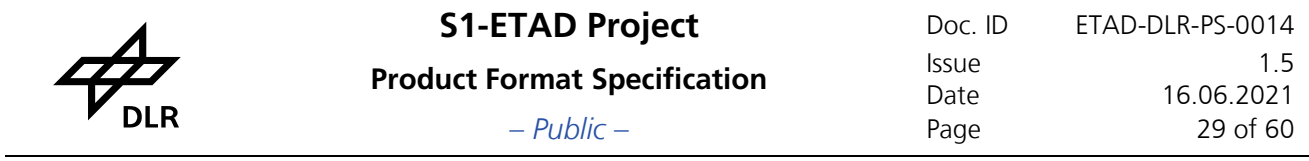

and/or if missing data or limit violations were encountered which render specific correction results unreliable.

Secondly, it provides basic statistics over the full data take, specifically the minima, maxima and the mean of the delays and shifts calculated for each common (i.e. geophysical) correction and of their sum. Additional DEM statistics are given to assess the topographic variability of the terrain.

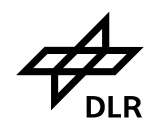

– *Public* – Page 30 of 60

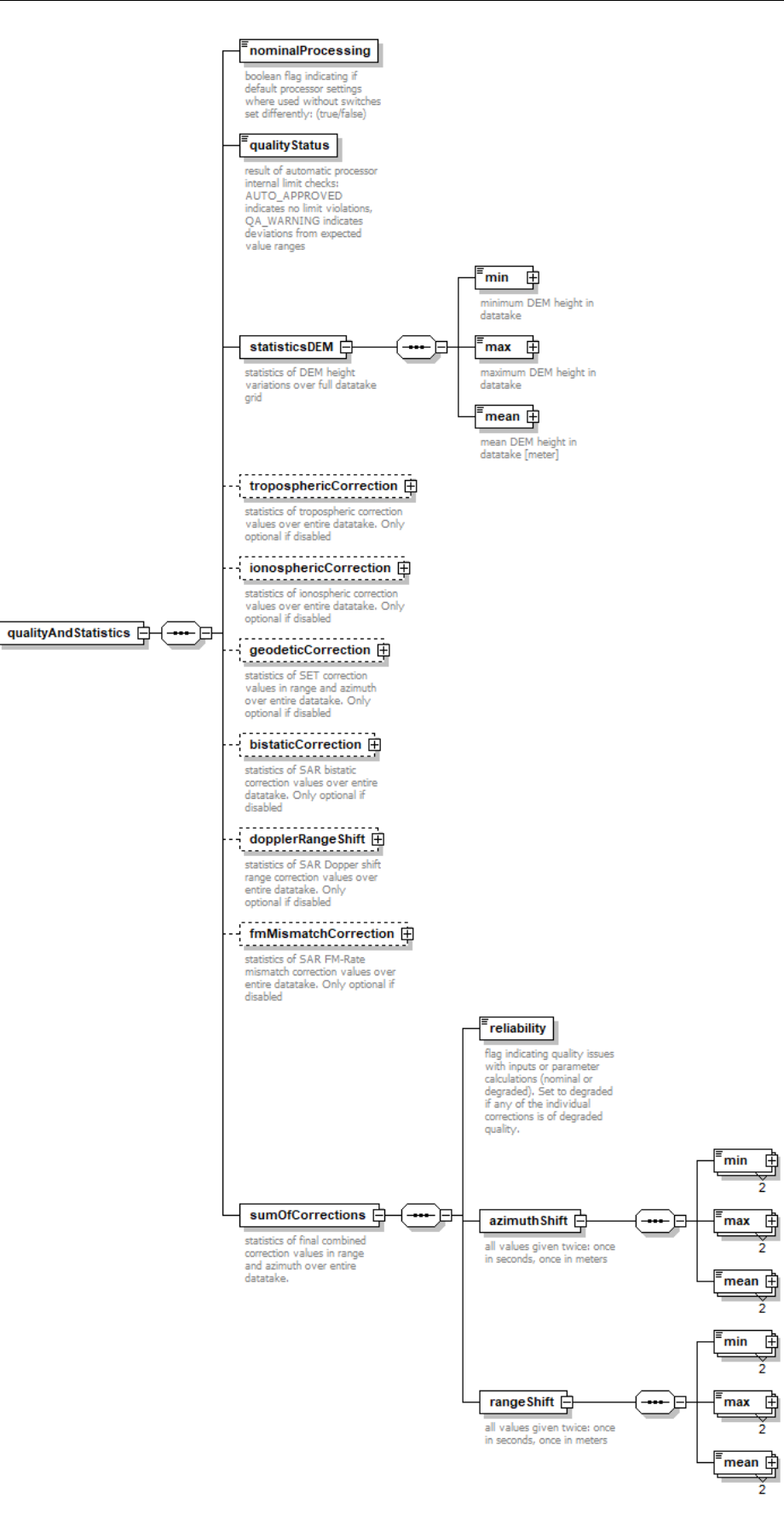

# <span id="page-29-0"></span>**Figure 8: Product quality and correction statistics**

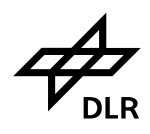

# **Product Format Specification** Issue 1.5 Issue – *Public* – Page 31 of 60

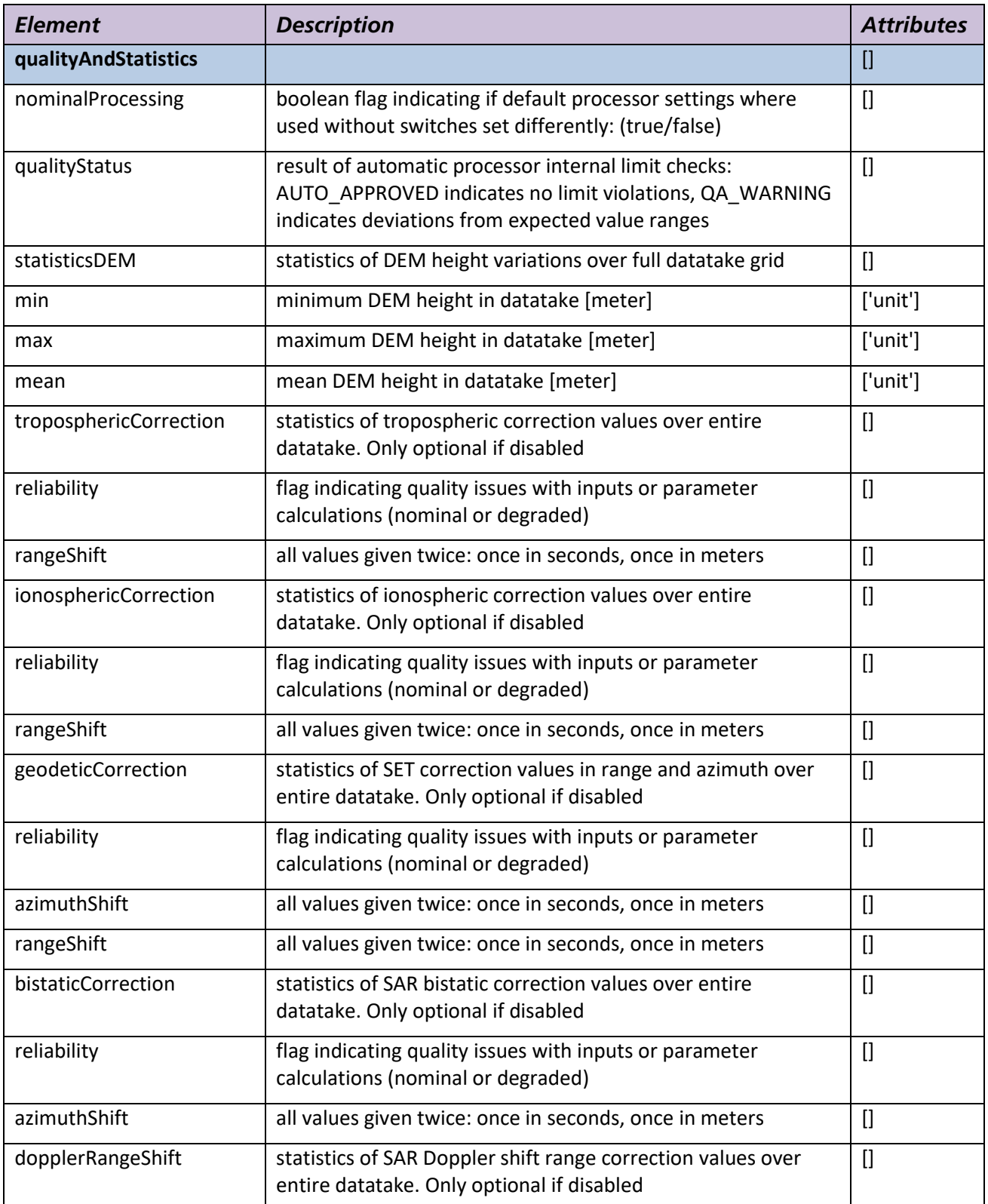

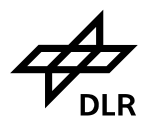

**S1-ETAD Project** Doc. ID ETAD-DLR-PS-0014 **Product Format Specification** Issue I.5<br>16.06.2021 Date 16.06.2021<br>Page 32 of 60

– *Public* – Page 32 of 60

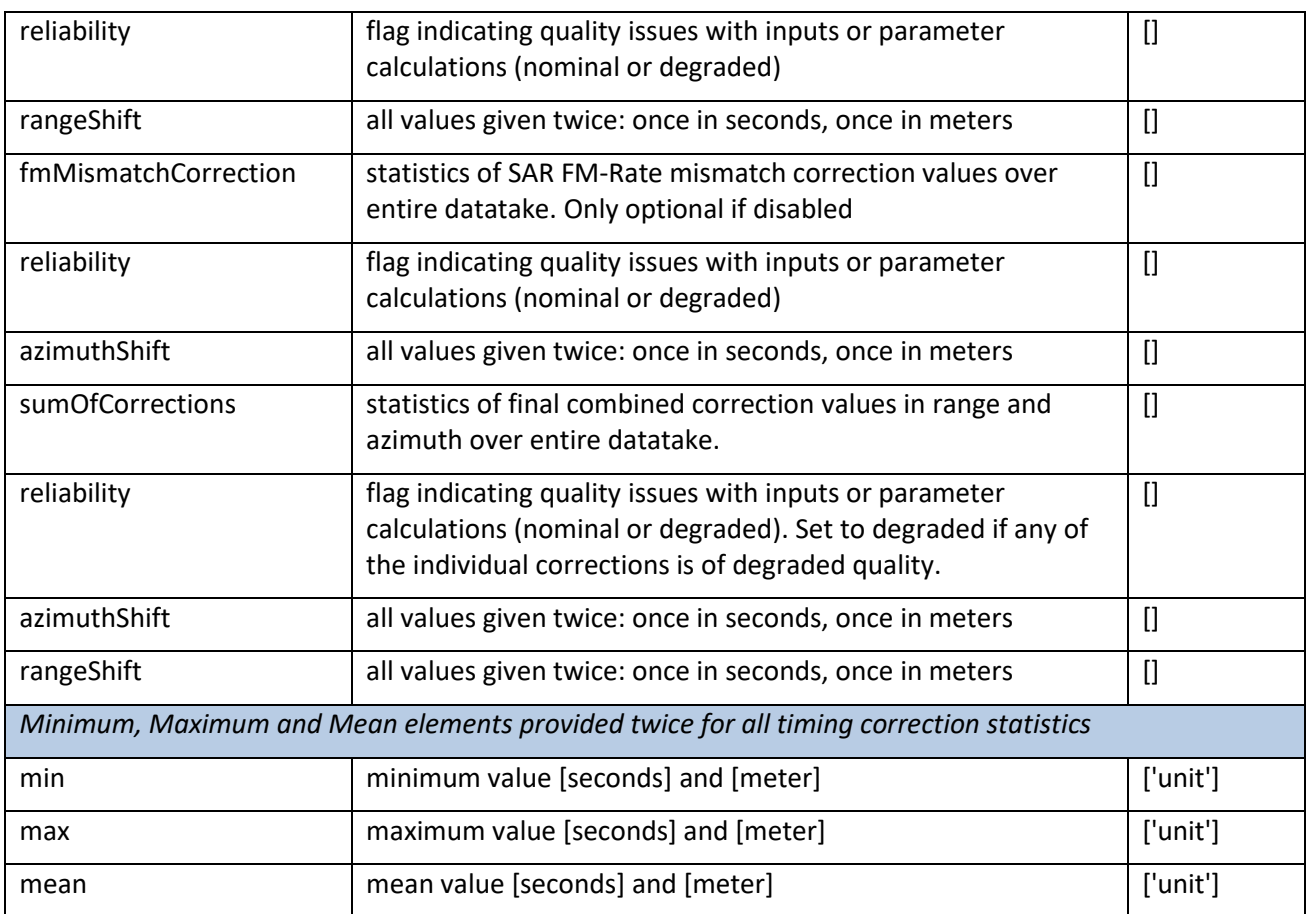

The product components parameter group [\(Figure 9,](#page-32-0) [Figure 10\)](#page-33-0) provides the information which swaths and bursts are represented by this ETAD product and from which SAR input products they stem from. It allows identifying the burst grids belonging to a specific SAR SLC slice and its individual swaths. It also indicates if all slices from the slice list of a data take were available at time of product generation.

Since the ETAD processor is nominally fed with the L1A annotation products and not the L1S SLC products with focused data, the product ID which names the respective SLC SAFE product name is not necessarily the one which the user has at hand. In general, the corrections should be applied to SLCs based on the annotated time stamps and the slice numbers.

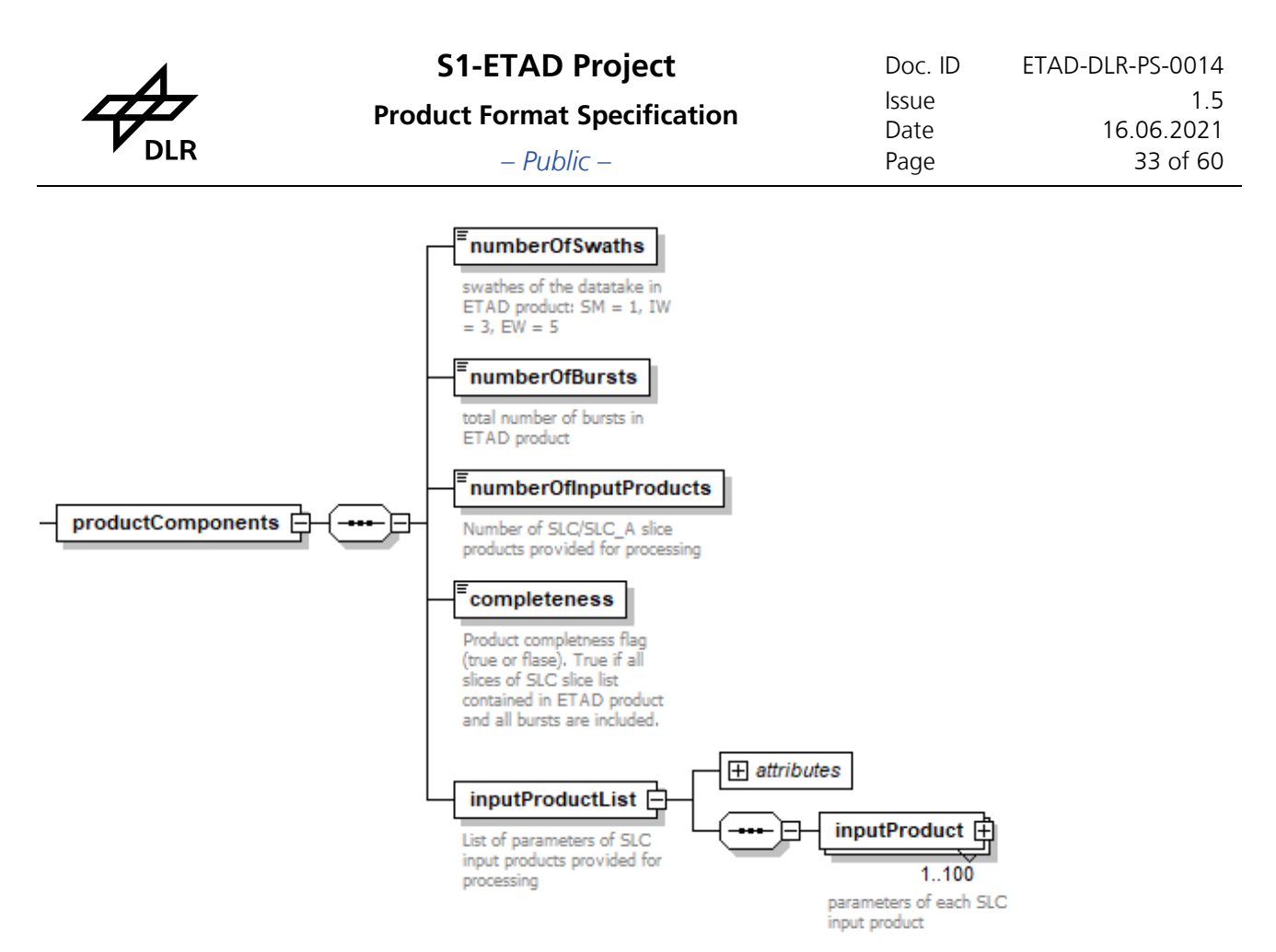

<span id="page-32-0"></span>**Figure 9: Product components** 

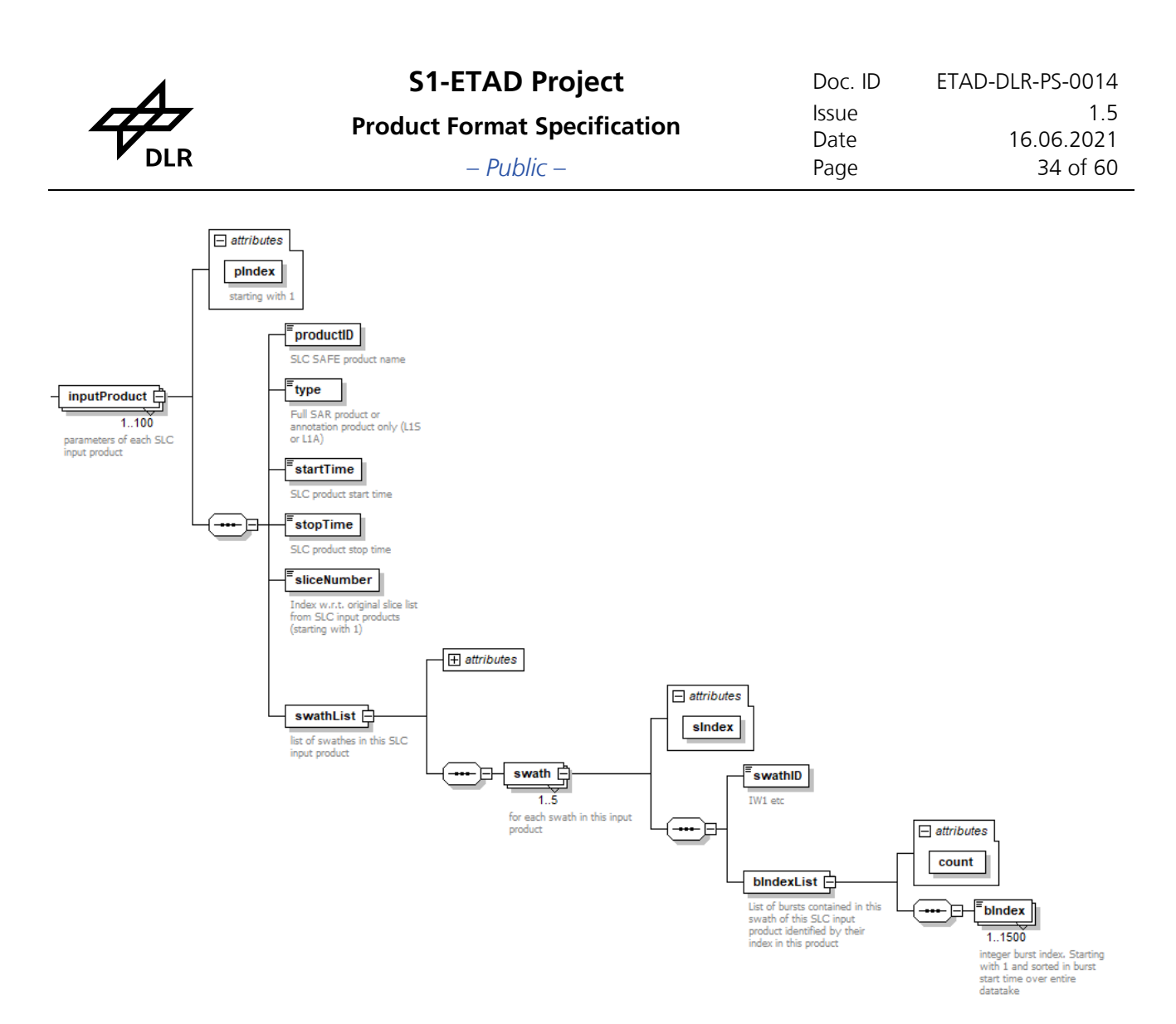

# <span id="page-33-0"></span>**Figure 10: Input product list in product components**

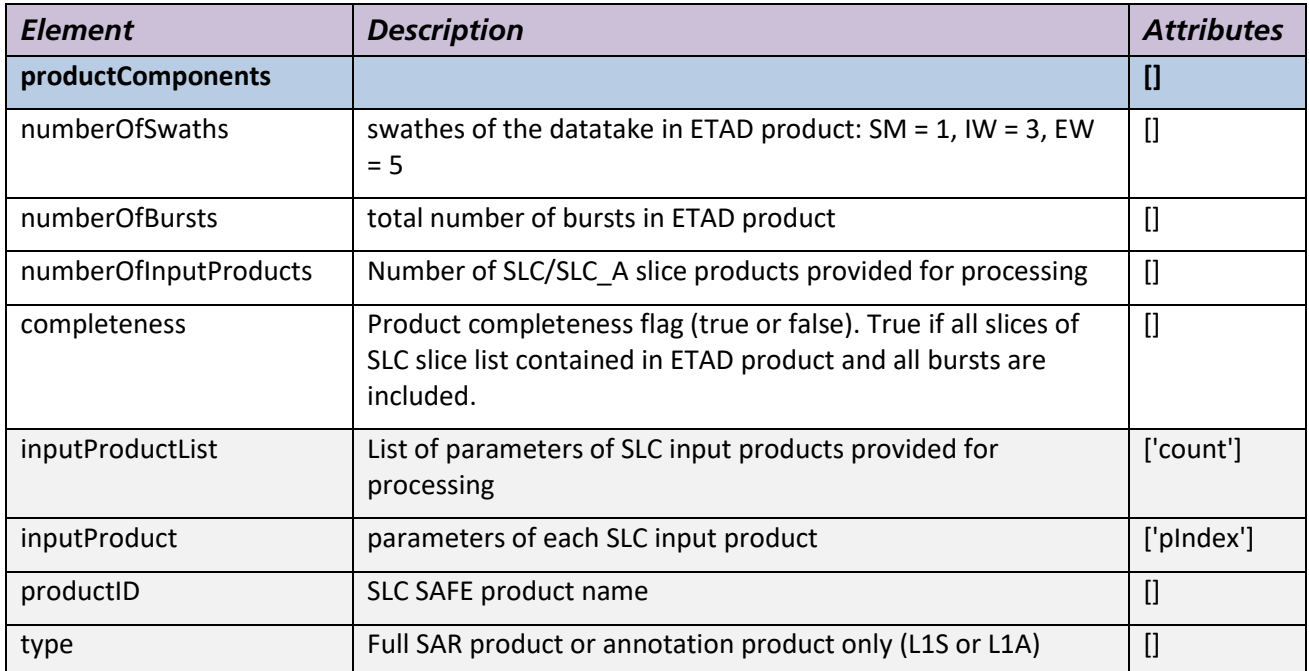

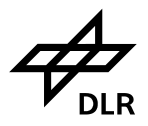

# **Product Format Specification** Issue I.5<br>16.06.2021 Islam – *Public* – Page 35 of 60

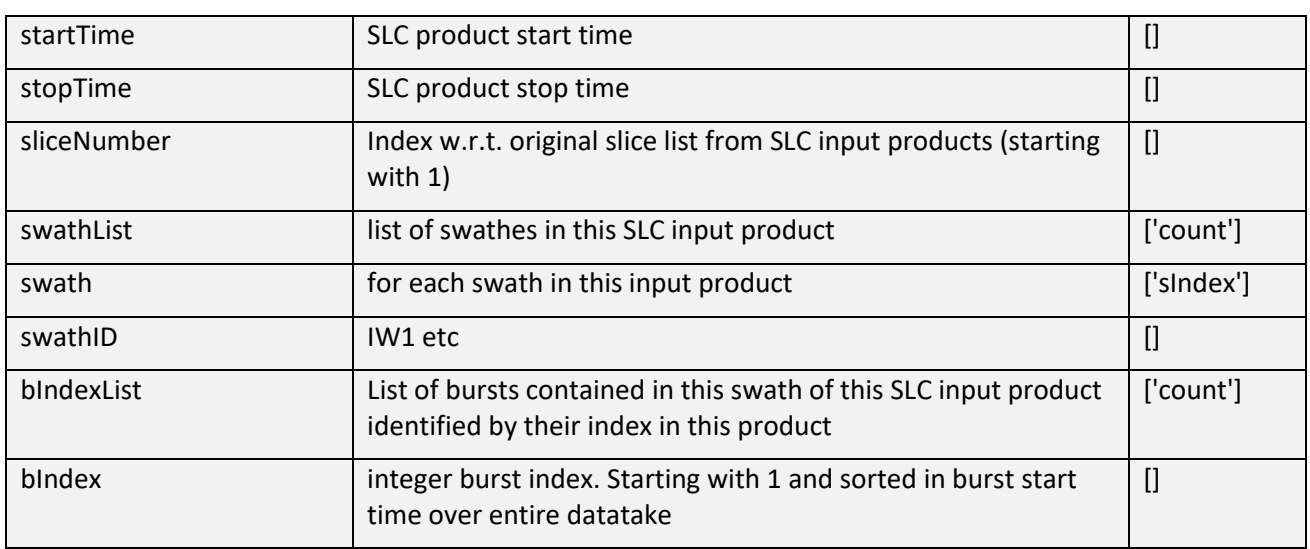

# <span id="page-34-0"></span>**6.2 Burst Annotation Parameters**

The parameters of the individual bursts are given in a list of parameter groups embedded in the etadBurst node [\(Figure 11\)](#page-35-0). The group burstData provides the indices and the reference to the corresponding input SAR products for the individual burst. The coverage of the specific burst grids is annotated in the same way as for the entire product [\(Figure 12\)](#page-36-0). The grid information specifies the timing parameters of the grid, specifically the start position in range and azimuth times. The polarization channel offset parameters are for this specific burst can be found here as well.

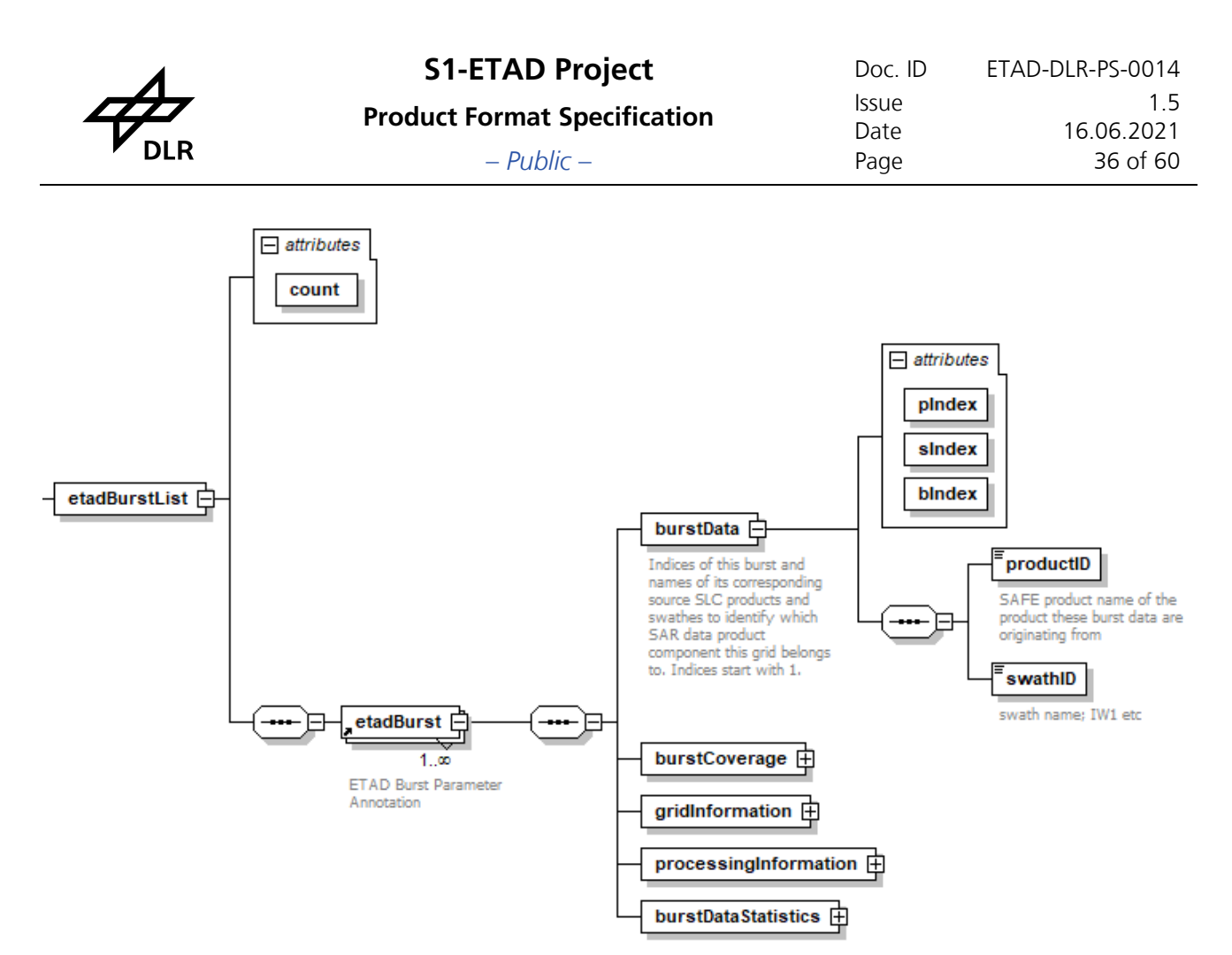

<span id="page-35-0"></span>**Figure 11: Annotation of the individual bursts for identification and indexing.**

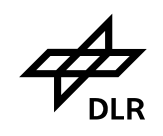

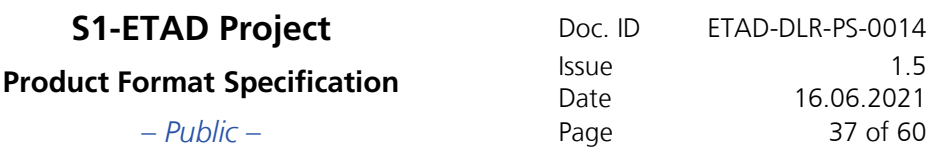

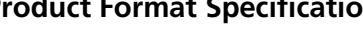

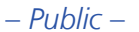

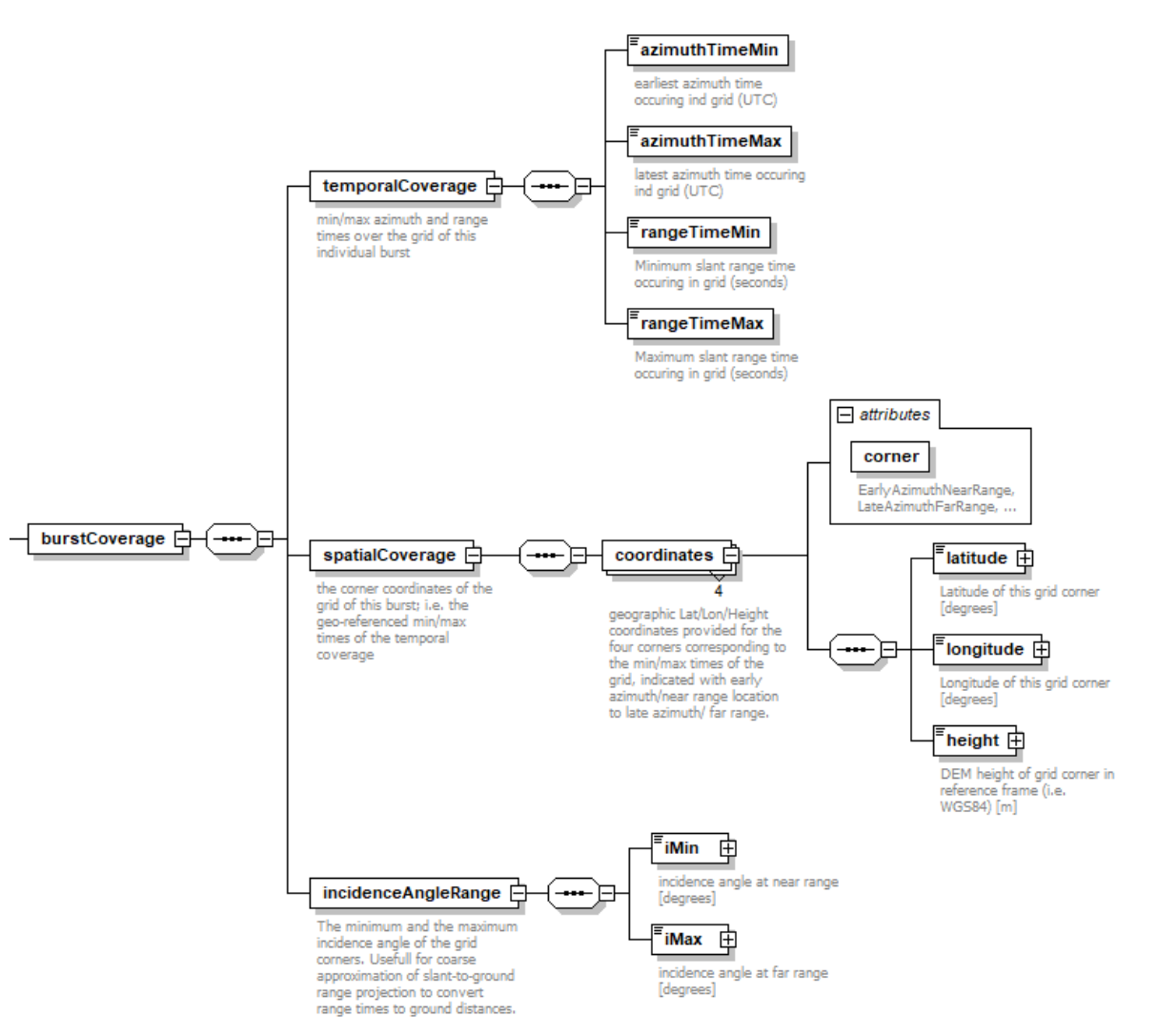

<span id="page-36-0"></span>**Figure 12: Annotation of the individual burst coverage parameters.**

The following parameters are detailing the burst specific correction grids [\(Figure 13\)](#page-37-0). This comprises specifically the sampling and the polarization dependent offset parameters.

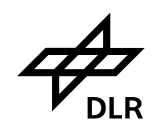

**S1-ETAD Project** Doc. ID ETAD-DLR-PS-0014 **Product Format Specification** Issue I.5<br>16.06.2021 Islam 16.06.2021<br>38 of 60

– *Public* – Page 38 of 60

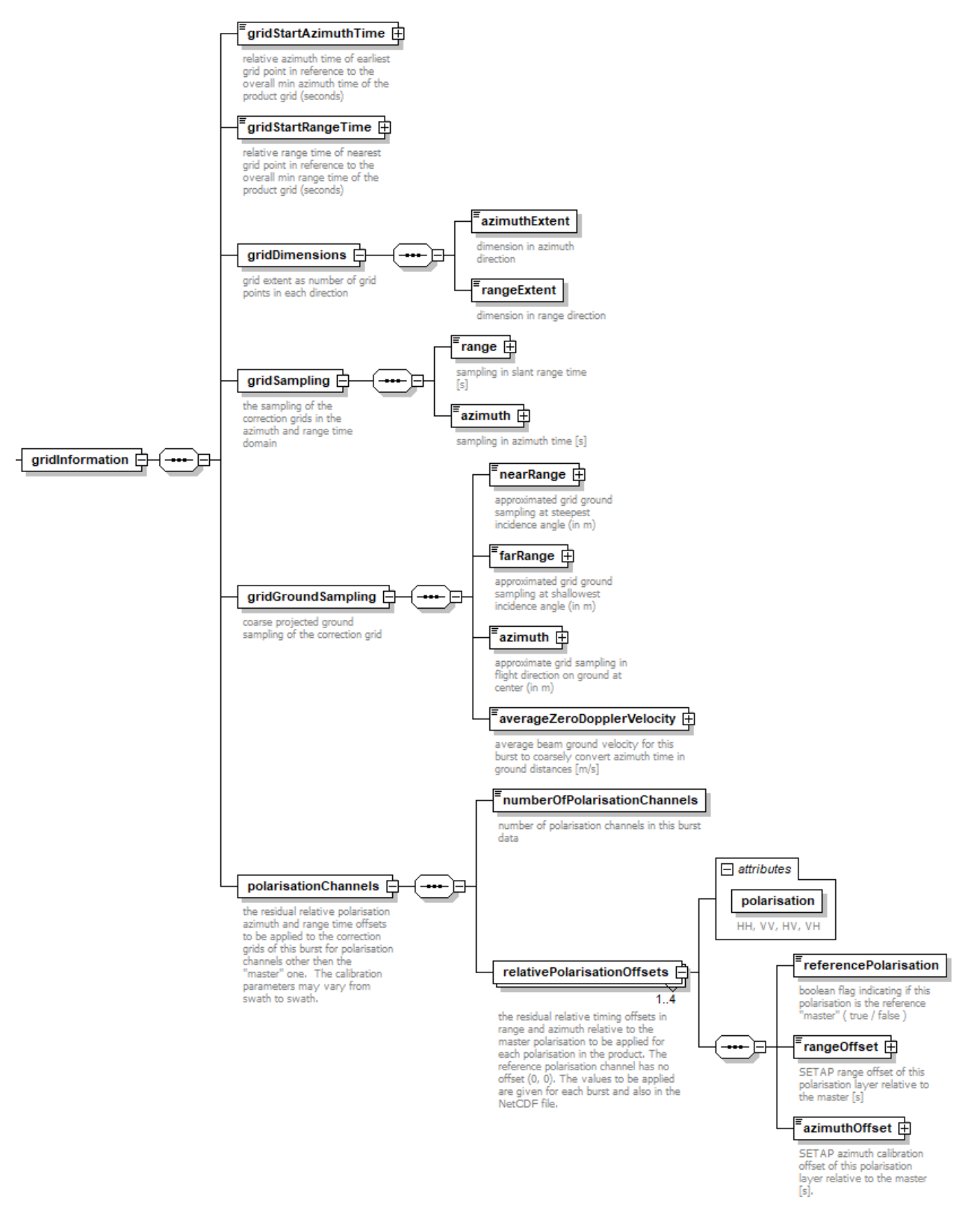

<span id="page-37-0"></span>**Figure 13: Annotation of the individual burst grid information parameters.**

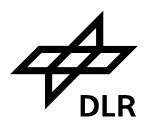

# **Product Format Specification** Issue 1.5 Issue – *Public* – Page 39 of 60

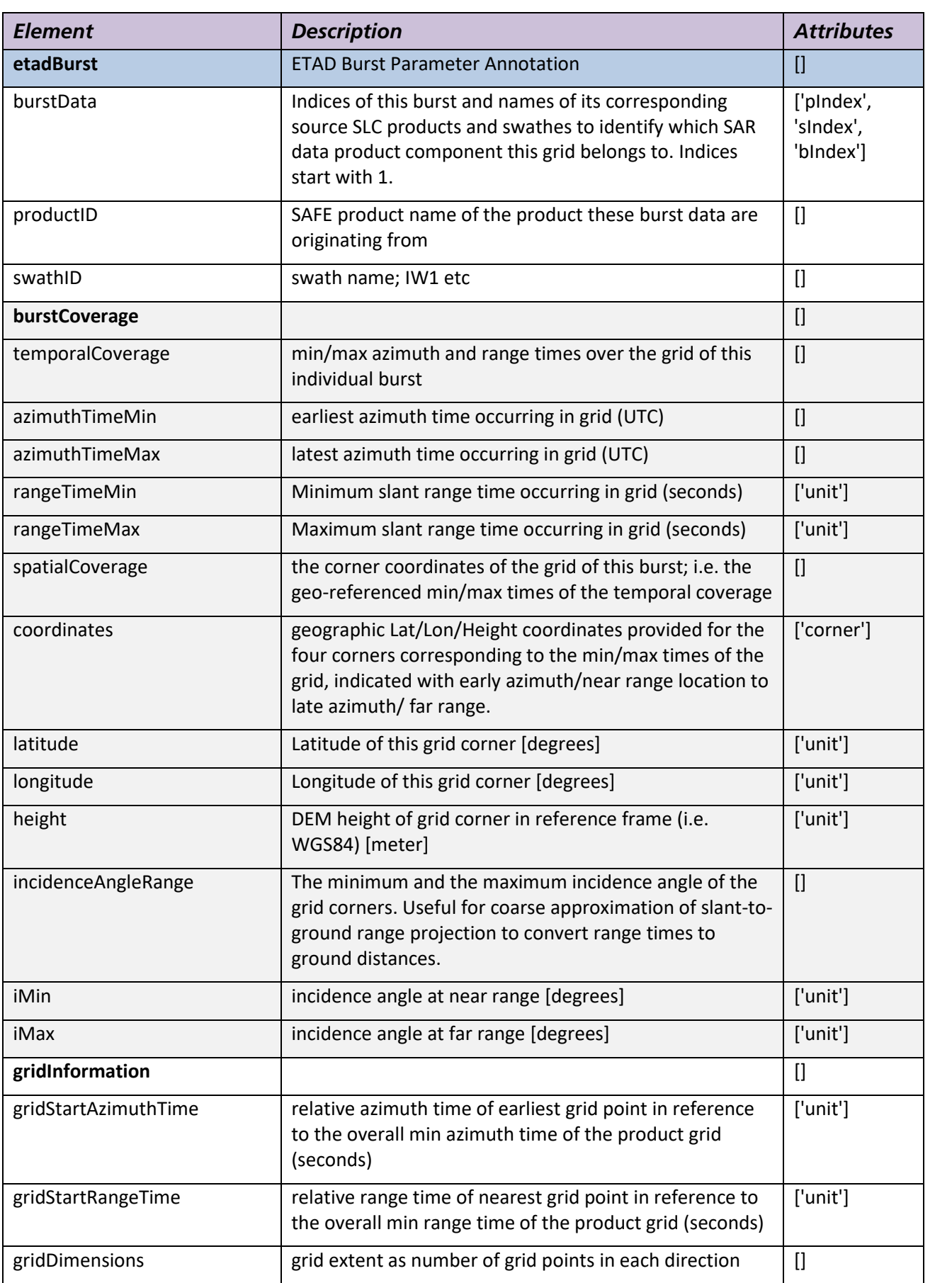

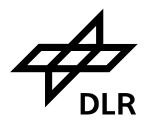

**S1-ETAD Project** Doc. ID ETAD-DLR-PS-0014 **Product Format Specification** Issue I.5<br>16.06.2021 Date 16.06.2021<br>Page 40 of 60

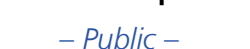

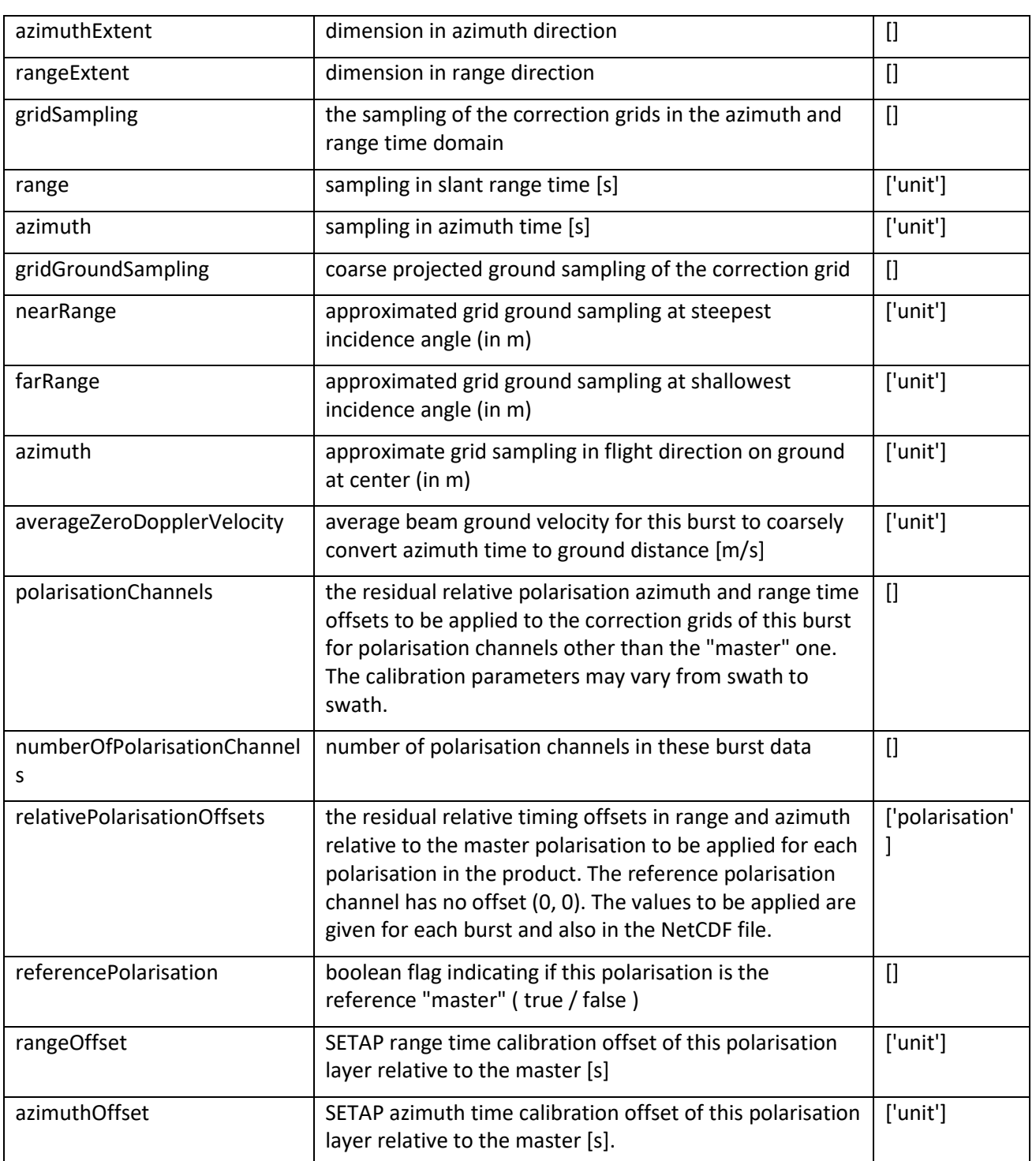

The processing information parameters are specifically focused on the SAR parameters of the input SLCs and parameters derived thereof relevant for the SAR system corrections of this burst. [Figure 14](#page-40-0) details this information further. The input SAR parameters used for the correction of SAR systematic effects are taken from the SAR slice product annotation. In TOPS burst modes, this section provides specifically the polynomial representation of the FM rate and the Doppler centroid for the specific burst. The TOPS Doppler centroid estimates are calculated based on the geometric Doppler centroids and the TOPS beam steering. This means, it is the Doppler centroid referring to the *focused* burst image data (not found in the SLC annotation). The polynomials are given in this case for early, mid and late azimuth time tags in

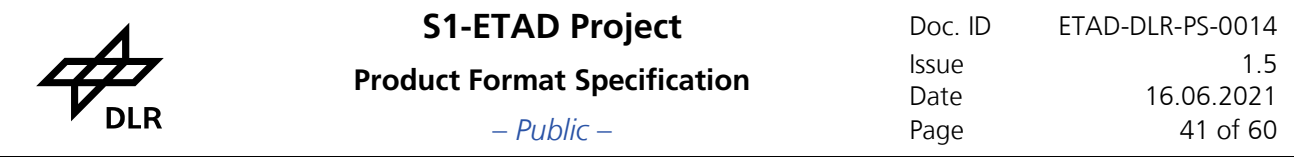

each burst. Note however that the polynomial representation is only an approximation while the SETAP internally uses a more precise grid of the local Doppler centroids. In stripmap mode a list of the original time tagged polynomials is given for the processed slice.

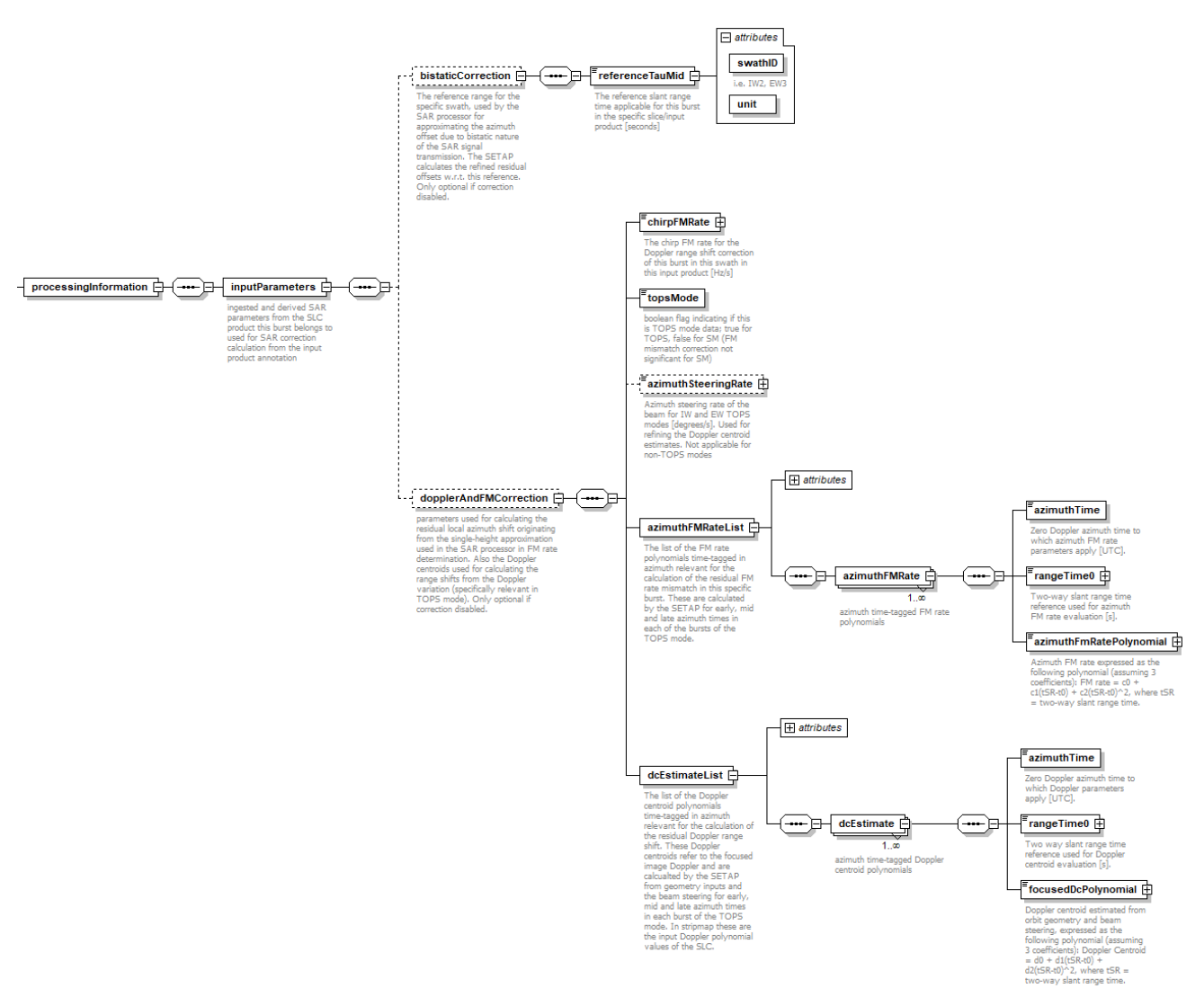

### <span id="page-40-0"></span>**Figure 14: Annotation of the individual burst processing information parameters used for the SAR systematic corrections.**

The burst data statistics provide the basic statistics of *all* correction layers of the burst and their sums [\(Figure 15\)](#page-41-0). All are optional since they may be disabled by configuration.

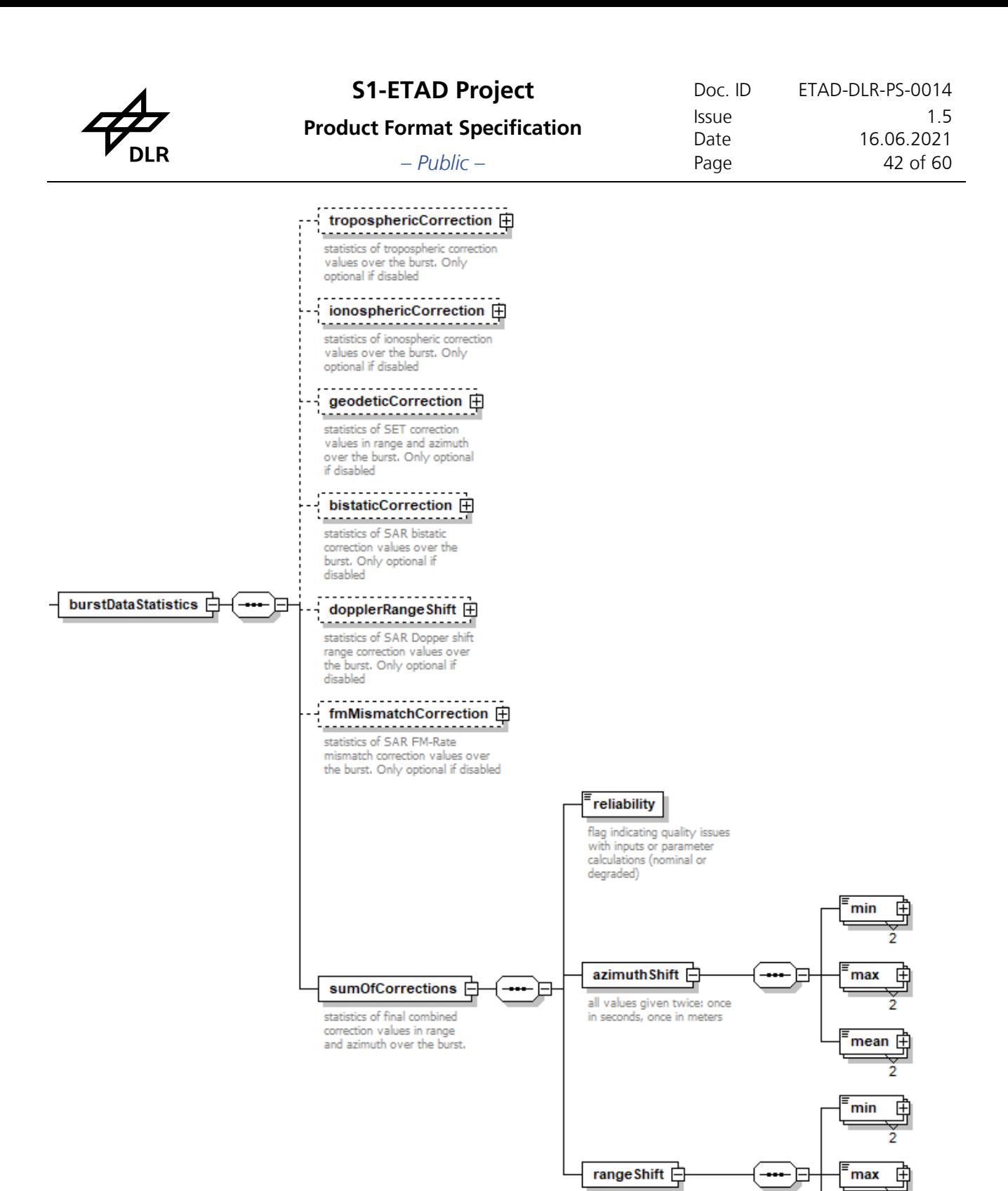

<span id="page-41-0"></span>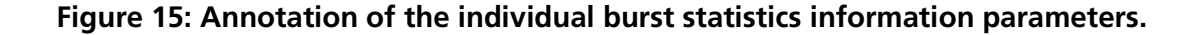

all values given twice: once

in seconds, once in meters

2

ˈmean 庄 ⇆  $\overline{2}$ 

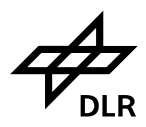

# – *Public* – Page 43 of 60

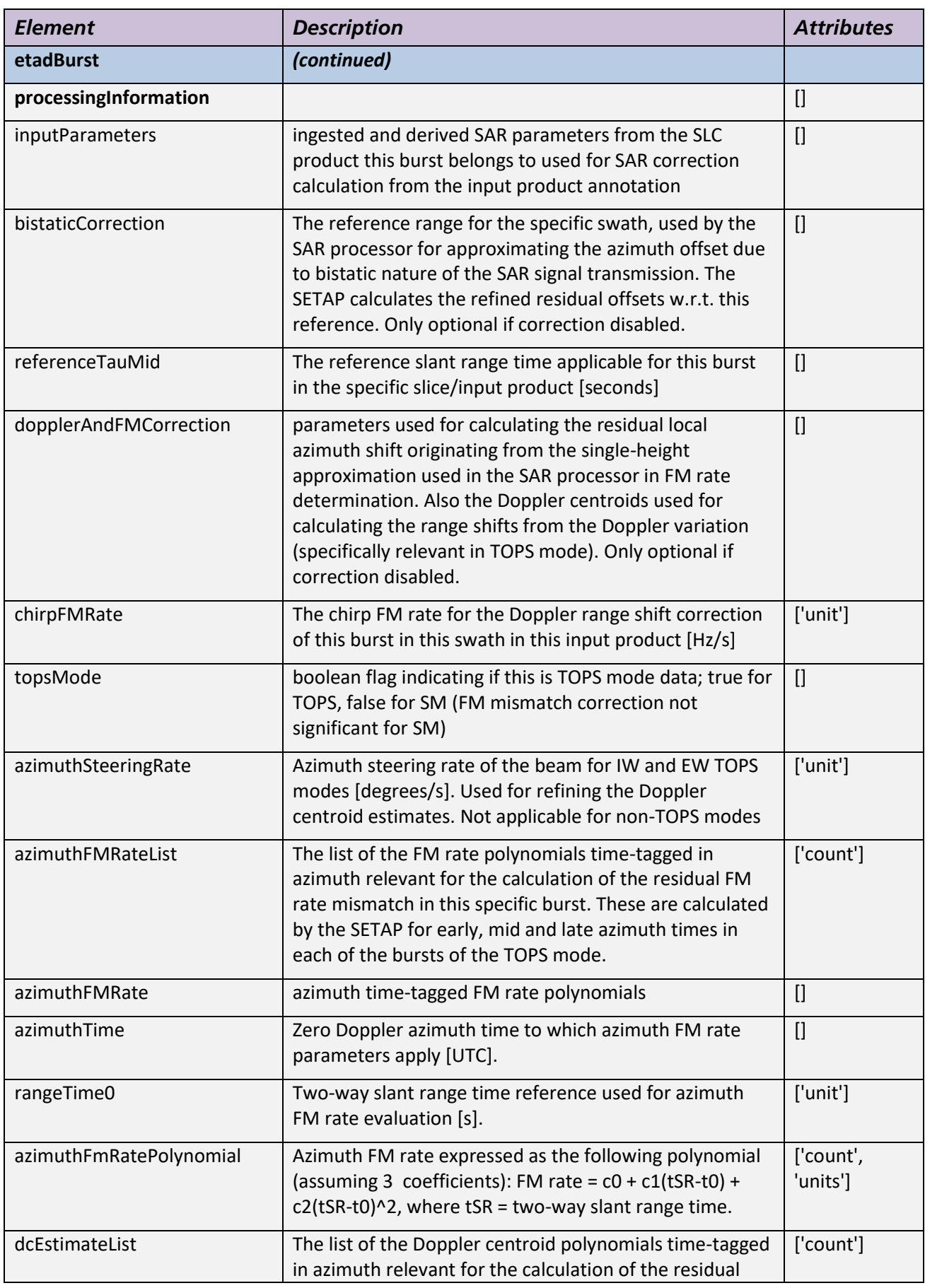

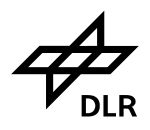

**S1-ETAD Project** Doc. ID ETAD-DLR-PS-0014<br><u>Issue</u> 1.5 Date 16.06.2021<br>Page 44 of 60

# **Product Format Specification** Issue 1.5 Issue – *Public* – Page 44 of 60

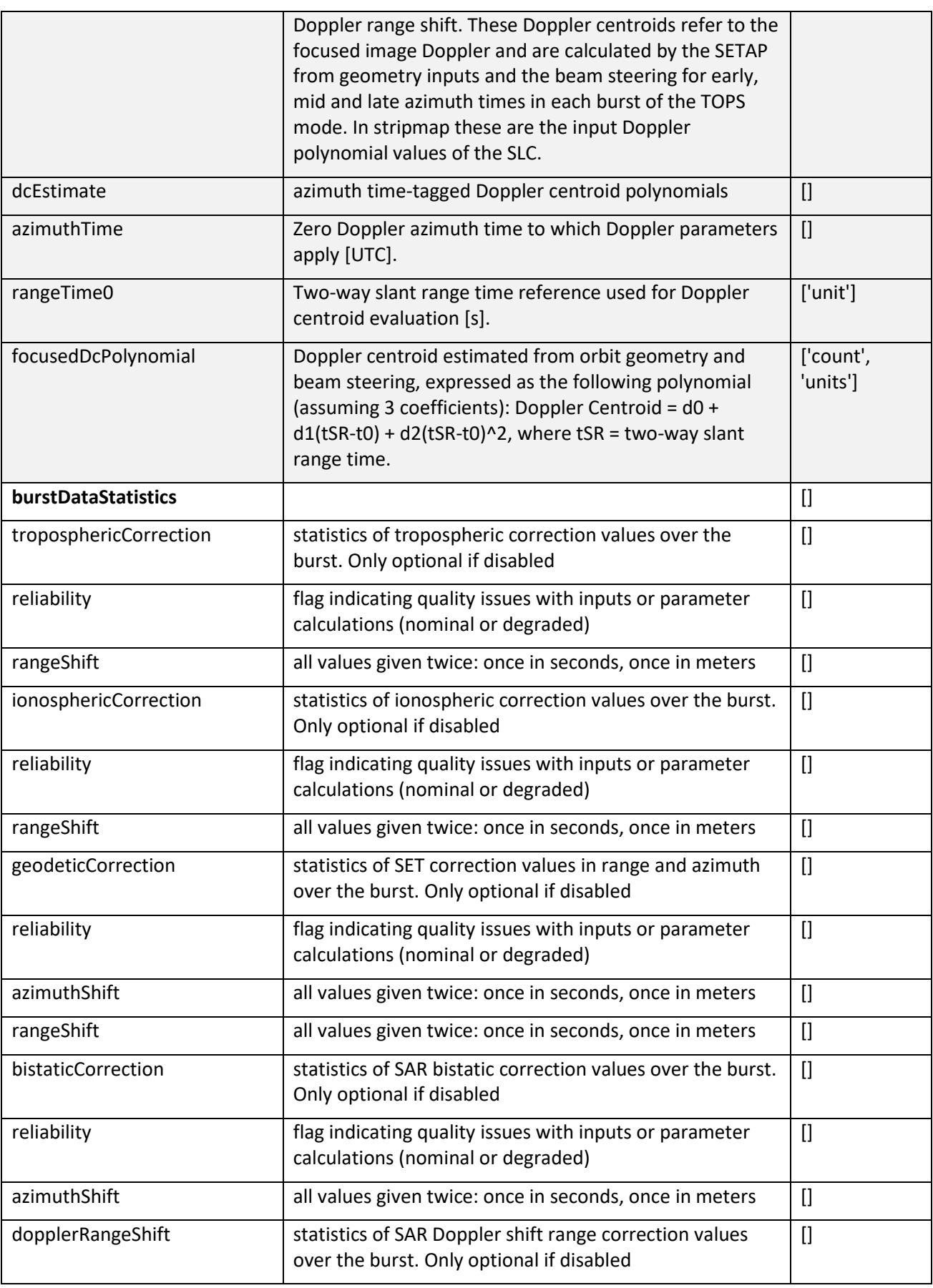

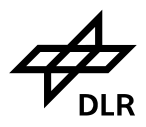

**S1-ETAD Project** Doc. ID ETAD-DLR-PS-0014<br><u>Issue</u> 1.5 **Product Format Specification** Issue 1.5 Issue Date 16.06.2021<br>Page 45 of 60

– *Public* – Page 45 of 60

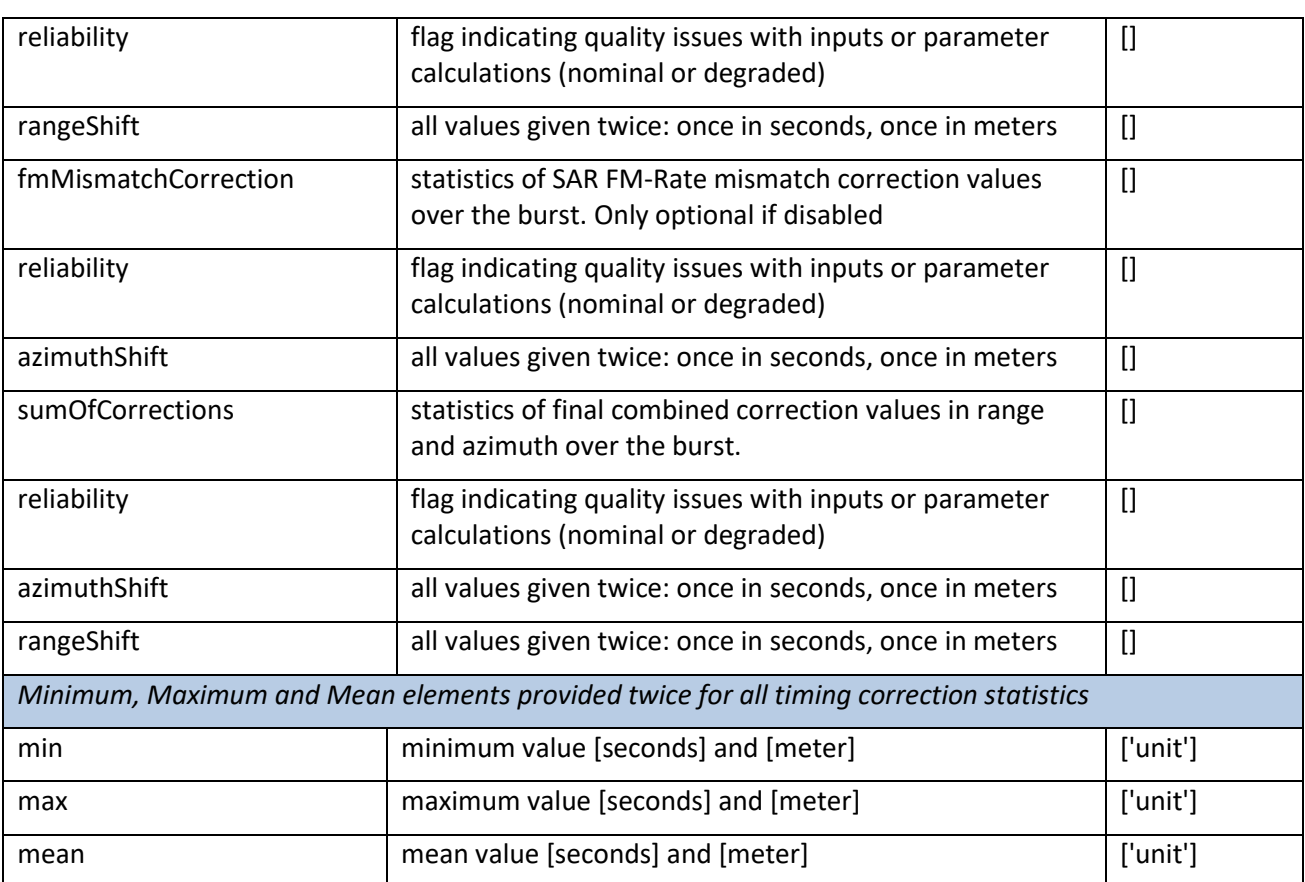

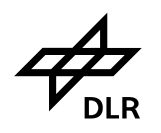

# <span id="page-45-0"></span>7 **The ETAD SAFE Product Structure**

The ETAD NetCDF-4 file itself is embedded in the ESA SAFE format [\[A5\].](#page-5-7) The precise orbit data used in ETAD product generation are stored in the SAFE product as well and the annotation of the product, which contains the product generation information and main product parameters, is also stored as plain XML in the annotation folder.

The preview files and footprint information of the sum of the corrections are stored separately from the main data in KMZ files for fast access and cataloguing. KMZ allows combining the KML and the preview image information of the individual bursts.

The structure of the ETAD SAFE user product is shown in [Figure 16](#page-46-0) using naming constituents detailed in [Table 3.](#page-47-2) The manifest file is defined in Annex [A.](#page-50-0)

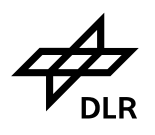

– *Public* – Page 47 of 60

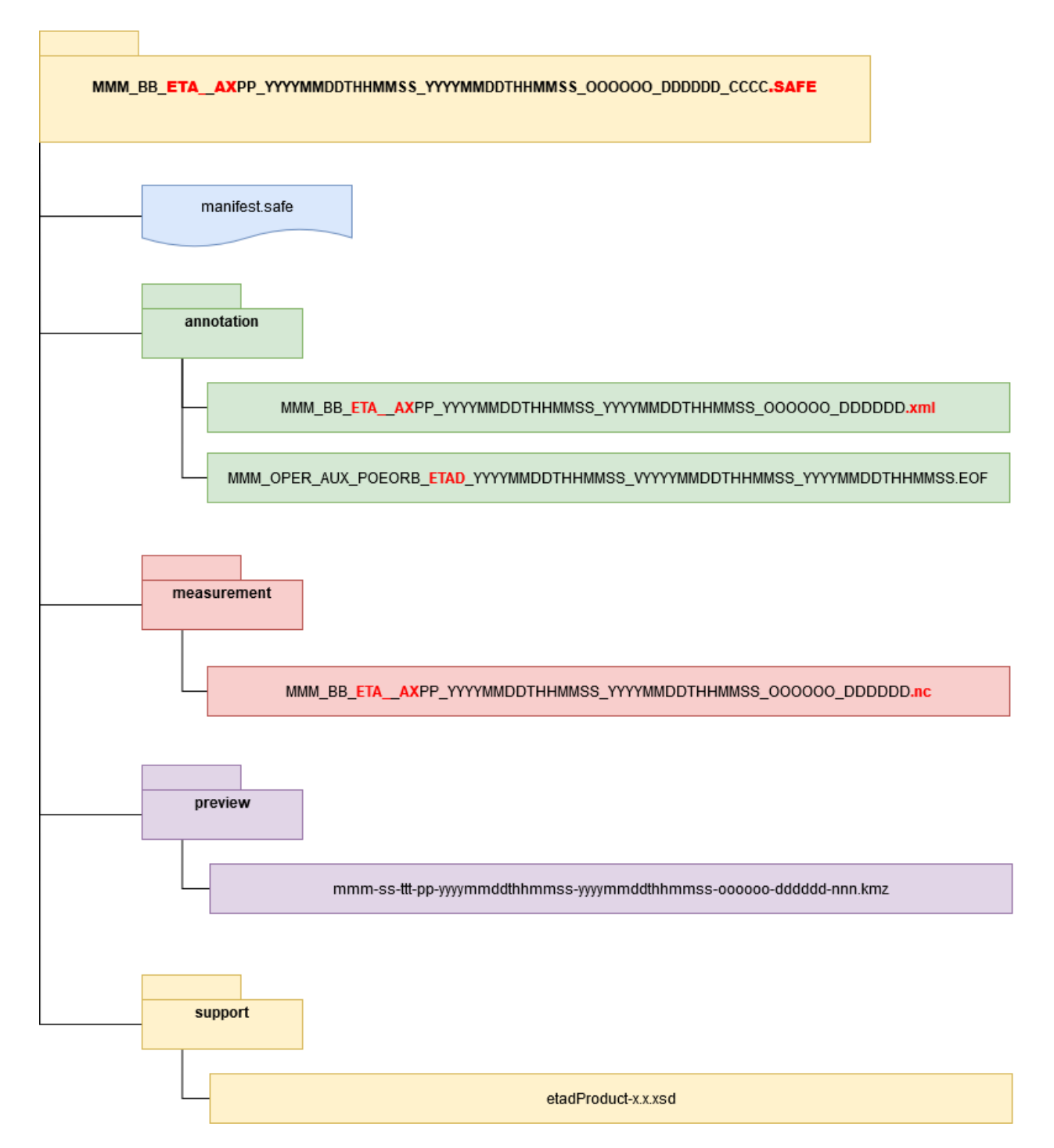

<span id="page-46-0"></span>**Figure 16: Structure of the ETAD SAFE product using the naming conventions detailed in [Table 3](#page-47-2)**

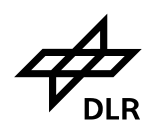

# <span id="page-47-0"></span>**7.1 ETAD Product Naming Conventions**

The ETAD product uses the SAFE format and follows structure and naming conventions derived from [\[A3\].](#page-5-8) The SAFE product name is thus composed of individual constituents in upper-case alphanumeric characters separated by underscores (and dots for the extension) as outlined in the following [Table 3.](#page-47-2)

| <b>ETAD SAFE output product name:</b>                                    |                                  |                              |                                                                                                    |
|--------------------------------------------------------------------------|----------------------------------|------------------------------|----------------------------------------------------------------------------------------------------|
| MMM_BB_ETA__AXPP_YYYYMMDDTHHMMSS_YYYYMMDDTHHMMSS_OOOOOO_DDDDDD_CCCC.SAFE |                                  |                              |                                                                                                    |
| Constituent ID                                                           | <b>Constituent Name</b>          | Value ranges and/or examples | Remark                                                                                                    |
| <b>MMM</b>                                                               | mission                          | <b>S1A, S1B</b>              |                                                                                                    |
| <b>BB</b>                                                                | mode / beam                      | IW, S5,                      | TOPS and non-TOPS supported                                                                                                    |
| <b>ETA</b>                                                               | product type                     | <b>Fixed to ETA</b>          | Extended timing annotation                                                                                                    |
|                                                                          | resolution class                 | Fixed to "_"                 | No resolution class (as for SLCs)                                                                                                    |
| A                                                                        | processing level                 | Fixed to "AX"                | Auxiliary product                                                                                                    |
| X                                                                        | product class                    |                              |                                                                                                    |
| PP                                                                       | polarization                     | SH for single HH,            |                                                                                                    |
| YYYYMMDDTHHMMSS                                                          | UTC start time                   | 20201122T070809              | Time of the earliest ETAD grid<br>points in azimuth time.<br>Format:<br>year (YYYY), month (MM), day<br>(DD), "T", hour (hh), minute<br>(mm), second (ss) |
| <b>YYYYMMDDTHHMMSS</b>                                                   | UTC stop time                    | 20201122T070910              | Stop time of "latest" grid points.                                                                                                    |
| 000000                                                                   | absolute orbit number            | 000001-999999 (decimal)      |                                                                                                    |
| <b>DDDDDD</b>                                                            | mission data take ID             | 000001-FFFFFF (hex)          |                                                                                                    |
| CCCC                                                                     | product unique ID                | 0000-FFFF (hex)              | CRC-16 of the ETAD manifest<br>file                                                                                                    |
| .SAFE                                                                    | product format extension (fixed) |                              |                                                                                                    |

<span id="page-47-2"></span>**Table 3: ETAD product name constituents.**

There is only one NetCDF file in the ETAD product, which shares the same name as the ETAD SAFE product with the appropriate extension ".nc" but without the product unique ID. The same naming scheme is applied to the XML annotation file with the file extension ".xml".

The CRC-16 checksum of the manifest.safe file is calculated with the CRC-16-CCITT (0xFFFF) implementation also known as CRC-16-IBM-3740. For a test sequence of "123456789" the CRC implementation produces the checksum "0x29B1".

# <span id="page-47-1"></span>**7.2 ETAD Product Preview Files**

The preview file contains for the individual overlapping bursts the image files of the sum of corrections in range and azimuth, respectively. Since the grids are already relatively coarse, there is no need for downsampling. The pixel value color scaling is adapted to 95% of the minimum and maximum range of the entire S-1 datatake and the scaling bar is provided for informative purposes. The geographic information is represented by KML files packed together with the image files in a compressed KMZ container.

The KMZ file content is provided burst-wise since the data representation is based on time domain coordinates which are not well mapped onto geographic projections for larger areas. The corner coordinates are georeferenced but the images are still in slant range and azimuth time domain. Also the identification which burst correction grids are applicable to the area of interest is guaranteed this way. Each KMZ file contains two files for each of the bursts: the sum in range correction and the sum in azimuth correction, each grouped in one hierarchy. The bursts are then further grouped according to their swath structure. Each burst can be displayed individually and/or in the groups.

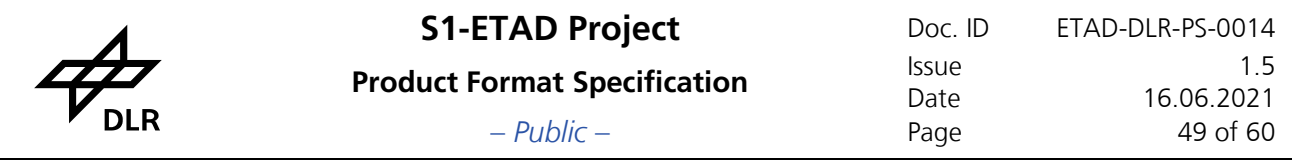

The S-1 L1 product data set file naming convention is used to identify the KMZ file containing the sets of correction previews for each ETAD product, which includes identification with the corresponding start/stop times. Since the (sub-)swaths are not separated, two characters are used for the swath identifier space ("ss") with iw, ew and s1 to s6 as valid entries and the image number ("nnn") is set to "000". The "ttt" type placeholder is statically set to "eta" as identifier for the ETAD product. The polarization identifier is the same as the one of the ETAD product itself (e.g. "SH", "DH") and not the one of an individual polarization channel [\(Figure 16\)](#page-46-0). The file formats used are the common KMZ files with embedded KML and PNG files.

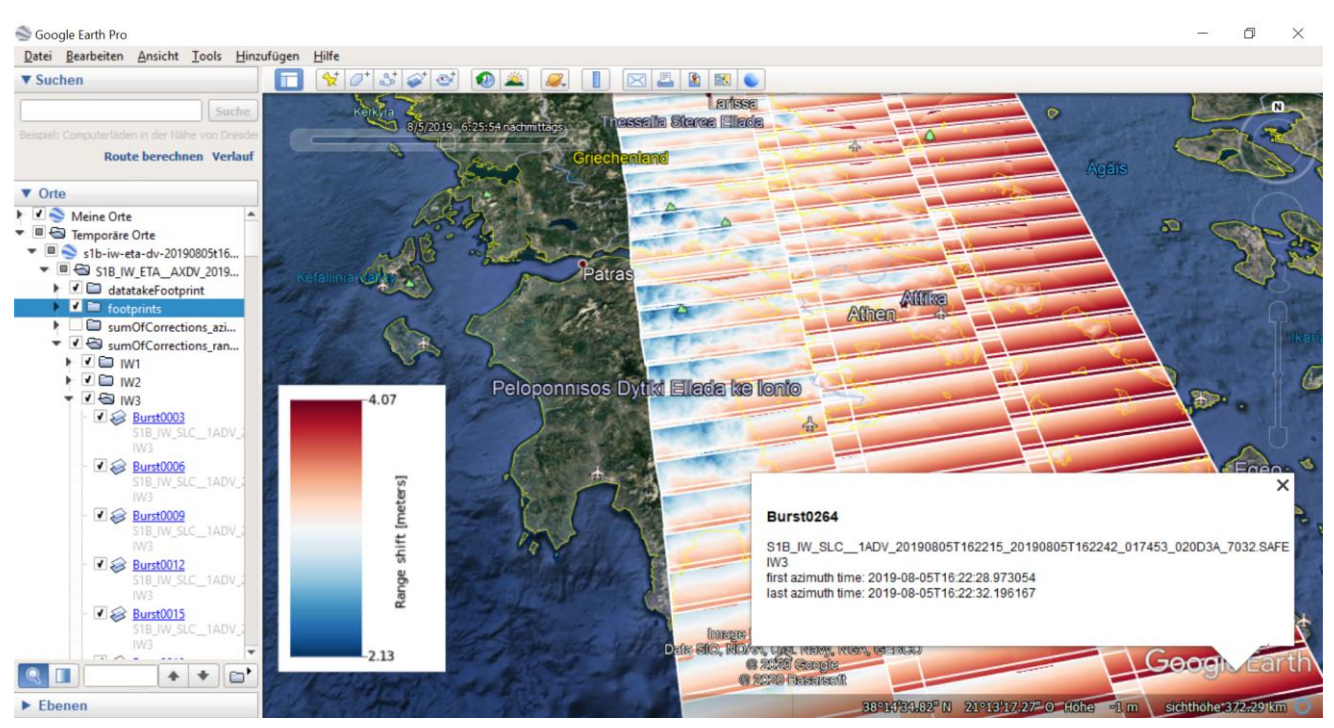

**Figure 17: Example of the KMZ preview file opened in GoogleEarthTM showing the ETAD range correction sums for the bursts of an IW S-1 data take over Greece.**

# <span id="page-48-0"></span>**7.3 ETAD Product Orbit Component**

That part of the precise orbit which is required for the calculation and to be used with the corrections is stored in the annotation for the user's convenience. The user is thus not required to retrieve the precise orbit product from the Sentinel-1 Quality Control Website [I5], which is required to achieve the high geometric accuracy with the help of the ETAD product corrections.

This file uses exactly the structure and format of the precise orbit POE product [I1]. The orbit arc which is extracted covers the data take temporal span plus a margin of about 12 records (equal to 120 s) in both directions. Validity start and stop times in the file name and of the temporal coverage in the annotation are adapted accordingly. The number of records and the file description are also adjusted. The generation time and the creator information are modified in order to distinguish the extracted product from its original source.

As an example, an orbit product named

S1A\_OPER\_AUX\_POEORB\_OPOD\_20200222T120859\_V20200201T225942\_20200203T005942.EOF

used for an ETAD product

S1A\_IW\_ETA\_\_AXSH\_20200202T020202\_20200202T020304\_31088\_123456\_ABCD.SAFE

would thus be renamed to

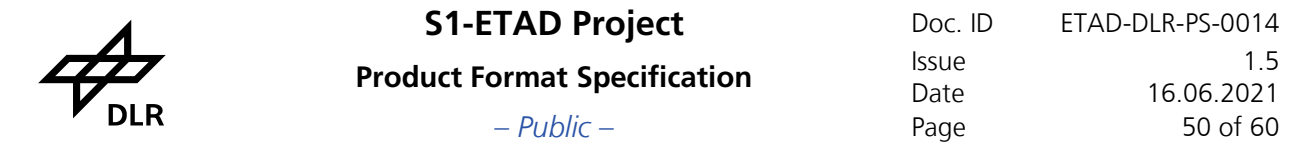

S1A\_OPER\_AUX\_POEORB\_ETAD\_20230411T090107\_V20200202T020042\_20200202T020512.EOF and stored in the ETAD product annotation component.

From the XML annotation of the original orbit file, the elements marked in [Figure 18](#page-49-0) in red are changed in their content and the state vectors (green) are changed in number to the ones relevant for the ETAD product.

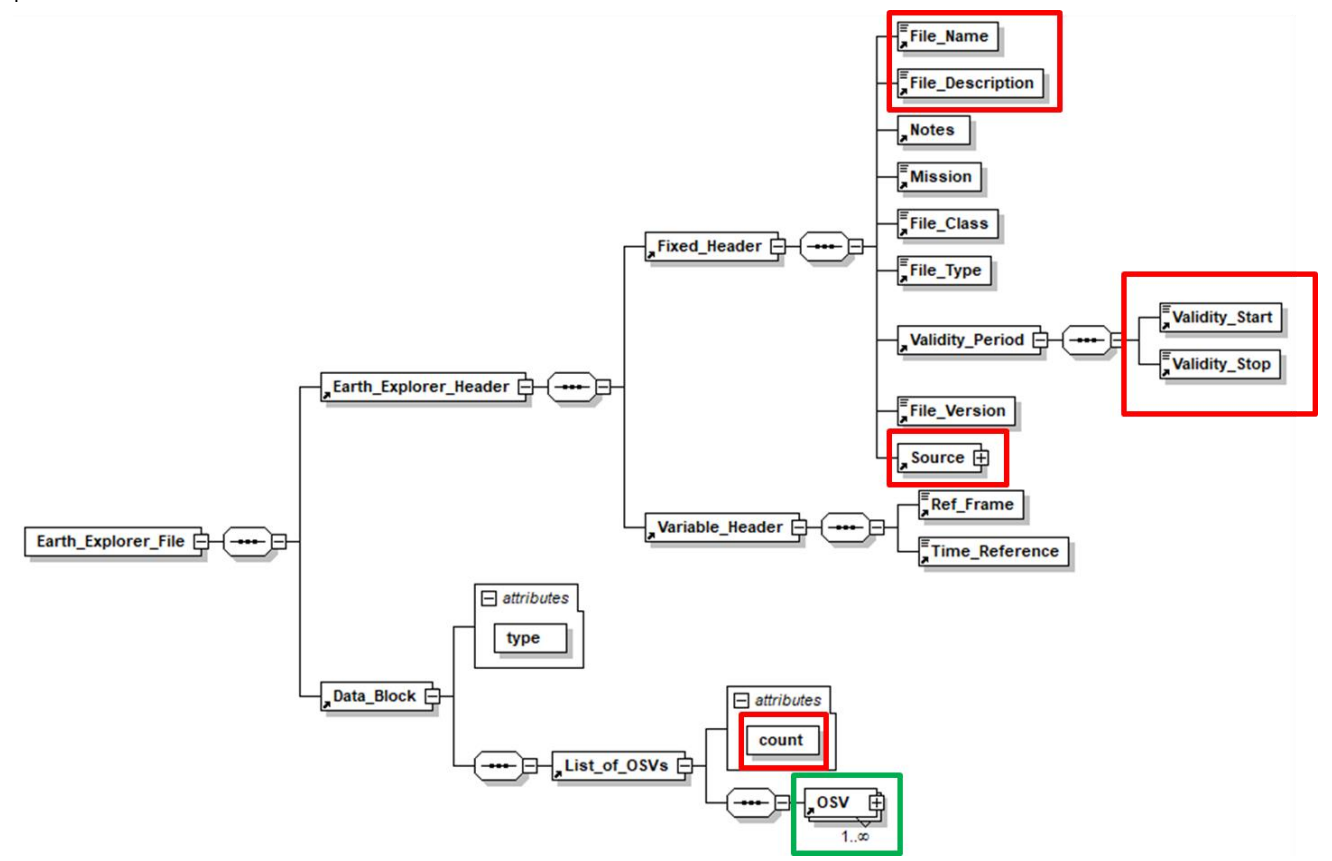

<span id="page-49-0"></span>**Figure 18: POE orbit file annotation adaption. The elements in red are changed in content, the orbit state vector (OSV) records (in green) are reduced in number.**

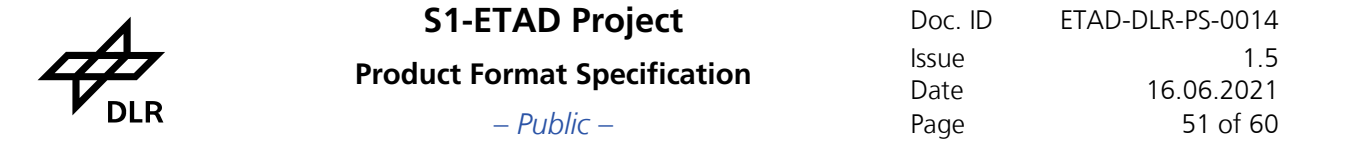

# **A. SAFE Manifest File Definition**

This section outlines the SAFE format manifest file segments relevant for the ETAD product handling by the users. It is derived from the manifest file of the S-1 L1 product [\[A3\].](#page-5-9)

The file is an XML file always named **manifest.safe** and found in the root directory of the SAFE product. It inherits information from the associated source and auxiliary products used for the generation of the ETAD product. It also provides an inventory of the ETAD SAFE product components.

From [\[A3\]](#page-5-9) the role of the file is defined as follows:

*The manifest file serves two important purposes within the product:*

- *1. It contains information about the collection of data sets that comprise the product, the nature of each data set and how the data sets relate to one another; and*
- *2. It contains general information about the product that is useful for cataloguing and identification purposes.*

*The manifest file can be thought of as the map of each product and there is one manifest file present in every product.*

<span id="page-50-0"></span>The main components of the SAFE product are the Annotation Data Sets (ADS; In the case of ETAD that is the main annotation file and the extracted precise orbit arc) and the Measurement Data Sets (MDS; the ETAD NetCDF file). The preview data are assigned to the ADS as well. The SAFE manifest file thus references its Annotation Data Set Records (ADSR) as indicated in [Table 4](#page-50-1). An example for the parameters of the manifest.safe file generated by the SETAP for a single-scene stripmap data set is given in the respective sections below.

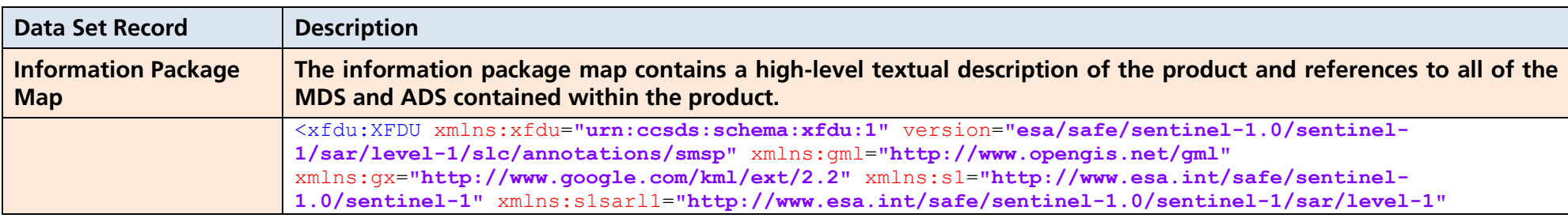

### <span id="page-50-1"></span>**Table 4: ETAD manifest.safe overview**

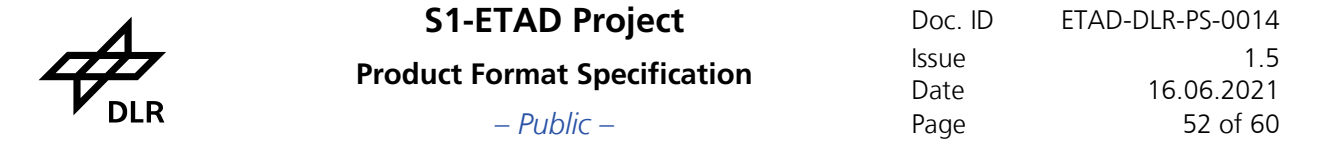

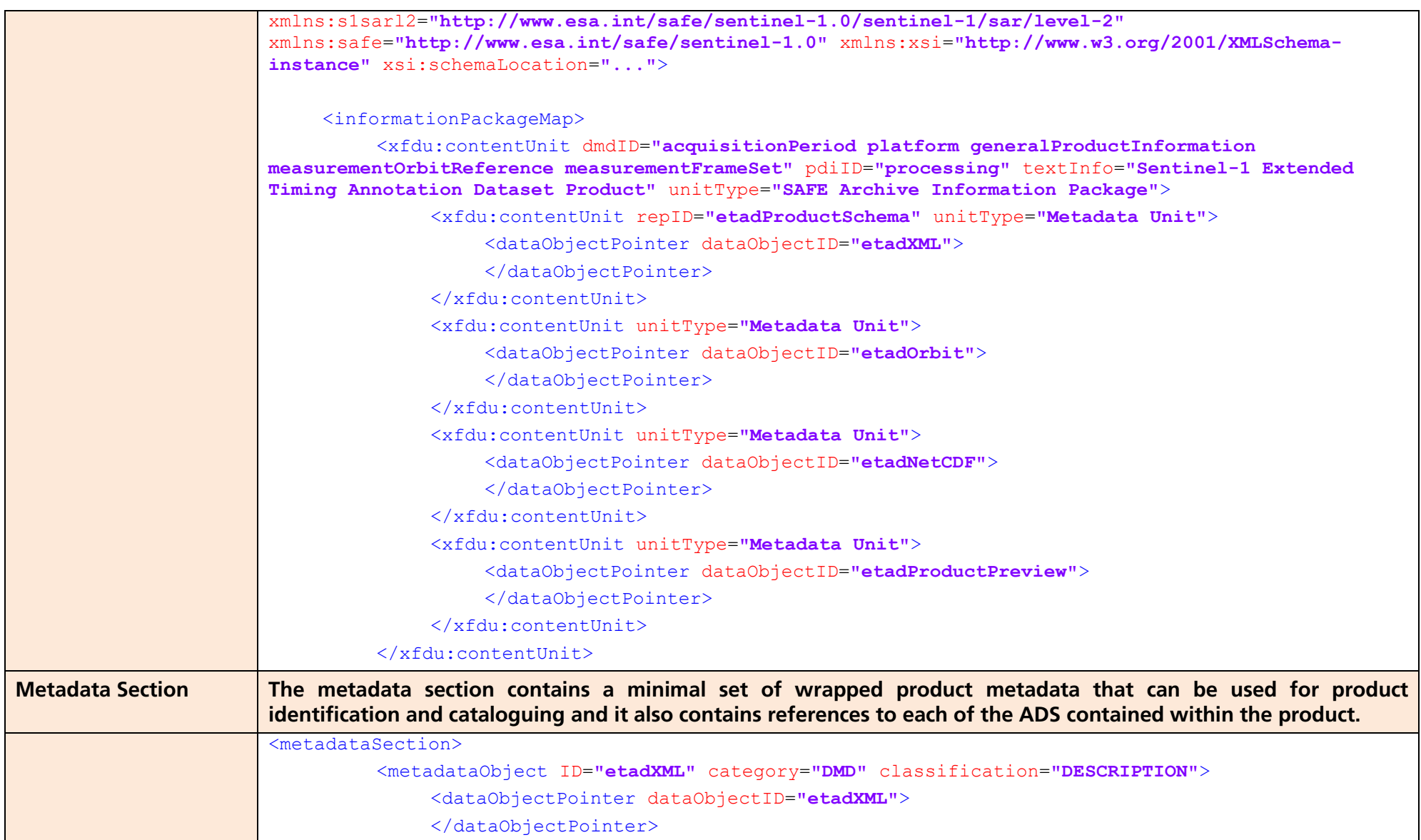

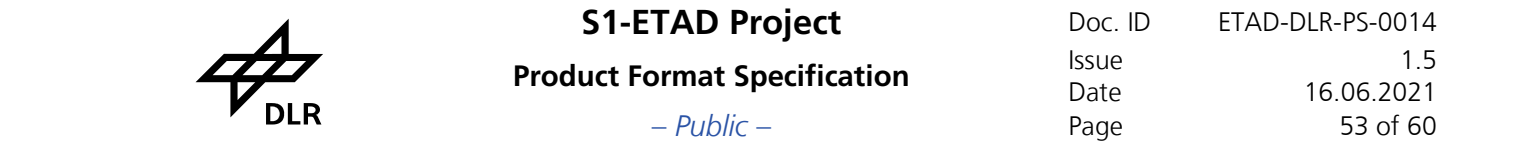

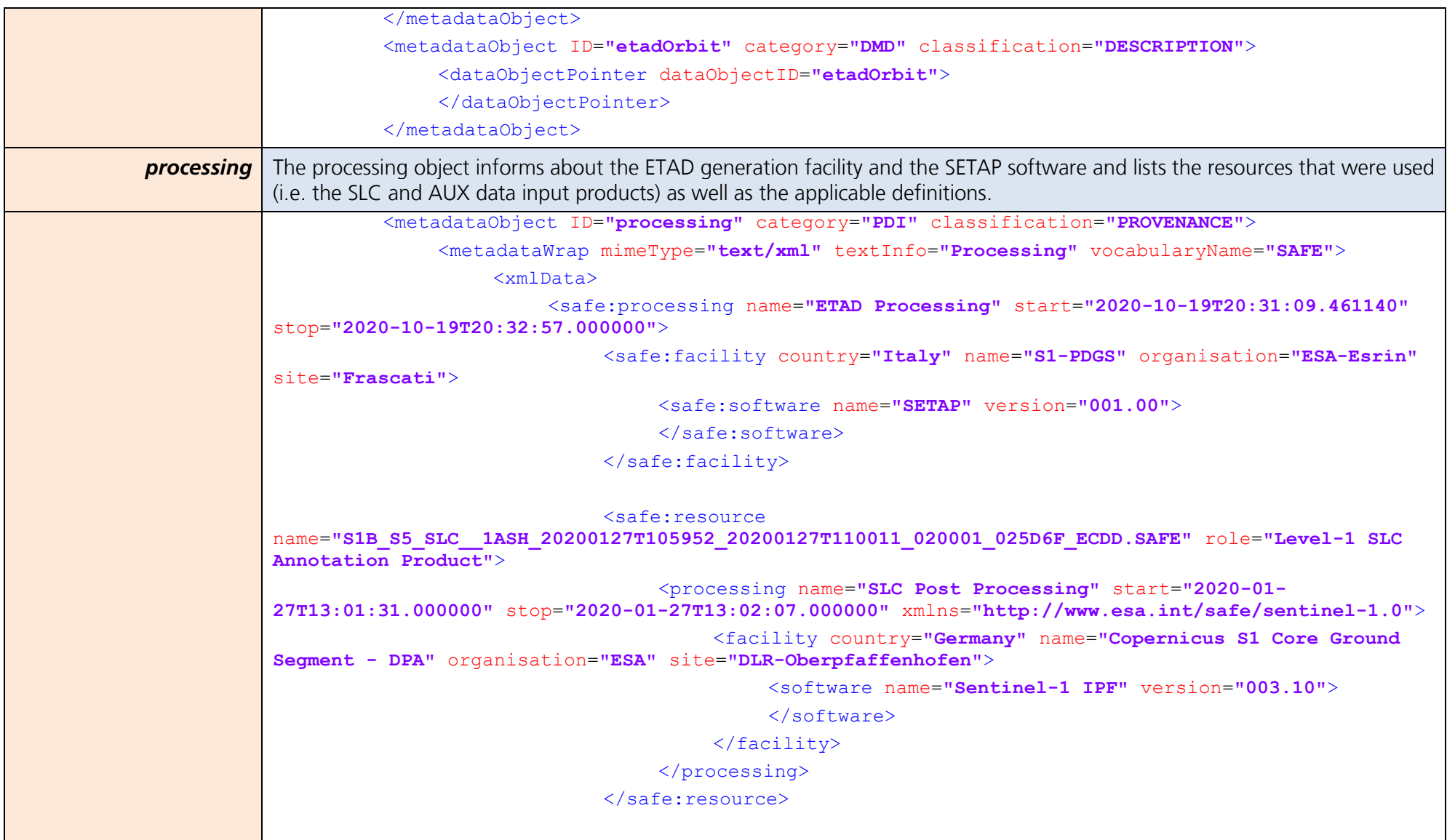

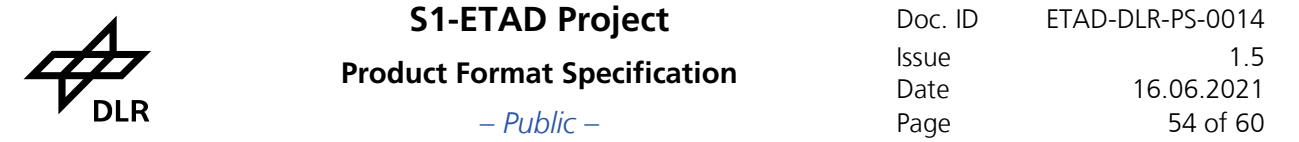

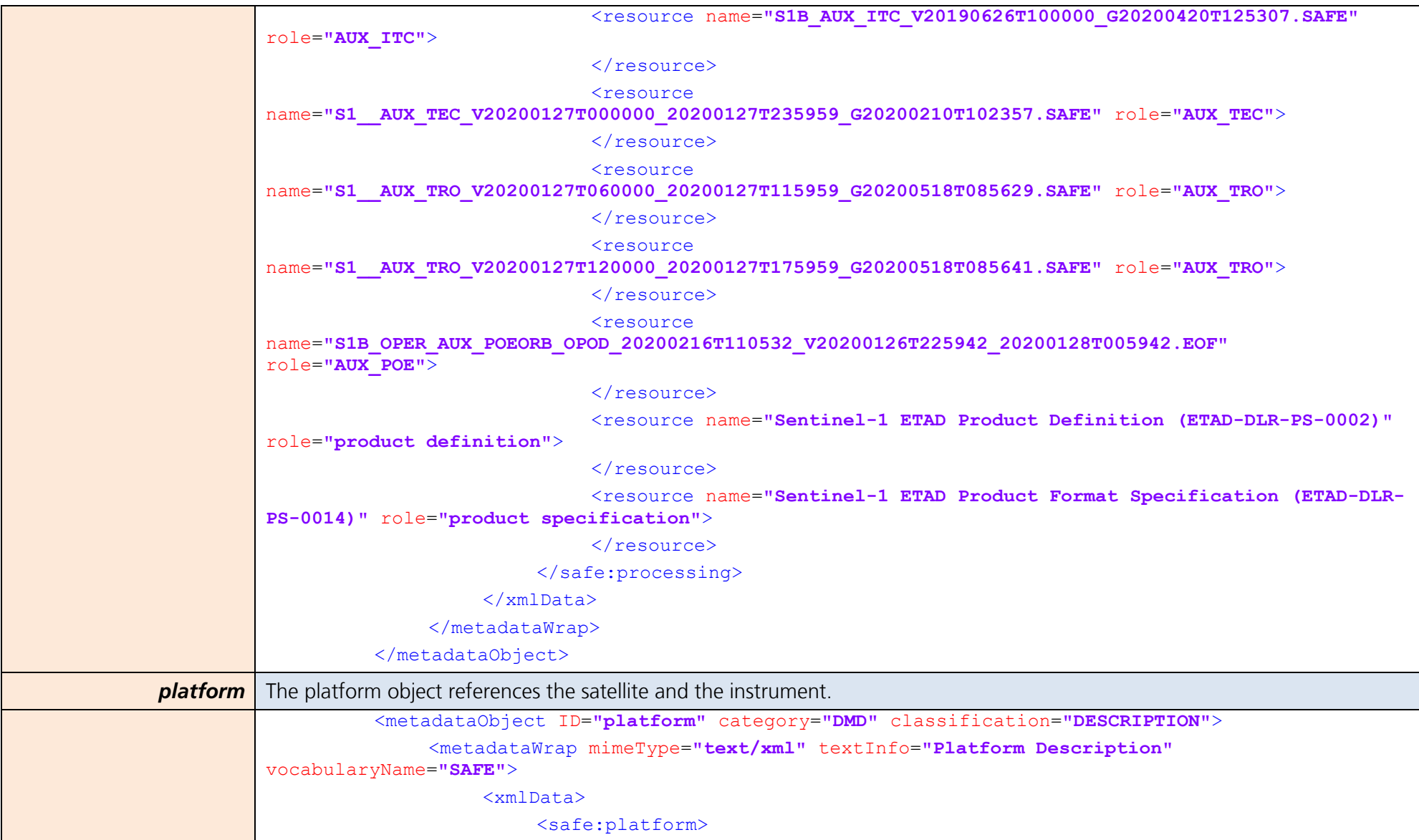

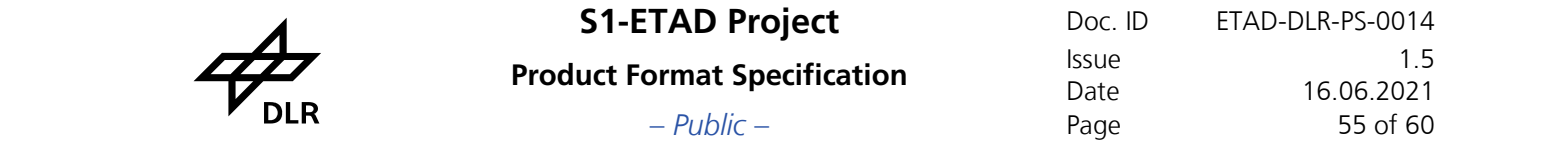

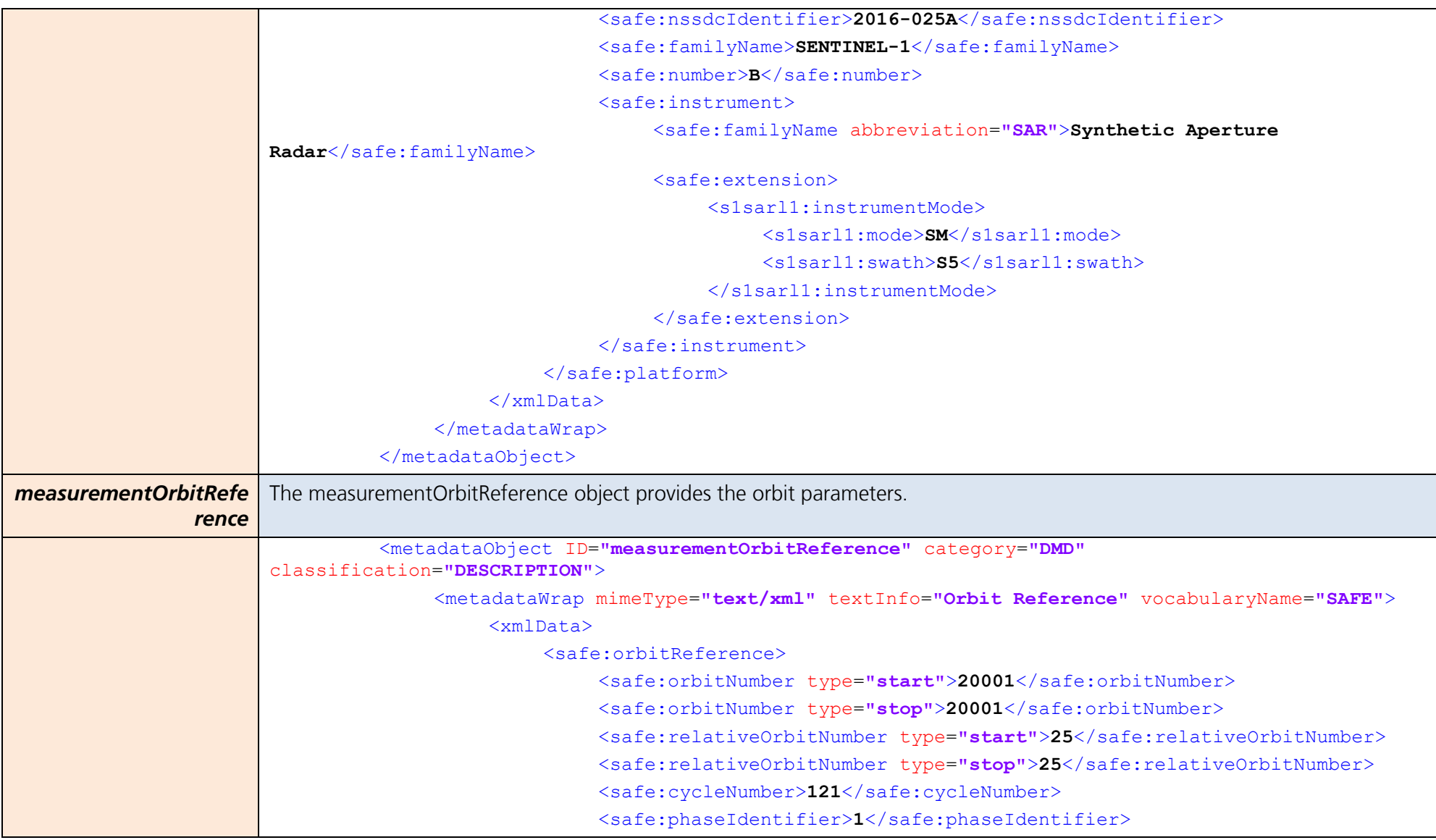

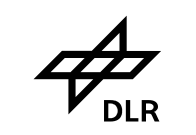

**Product Format Specification** Issue – *Public* – Page 56 of 60

**S1-ETAD Project** Doc. ID ETAD-DLR-PS-0014<br> Date 16.06.2021<br>Page 56 of 60

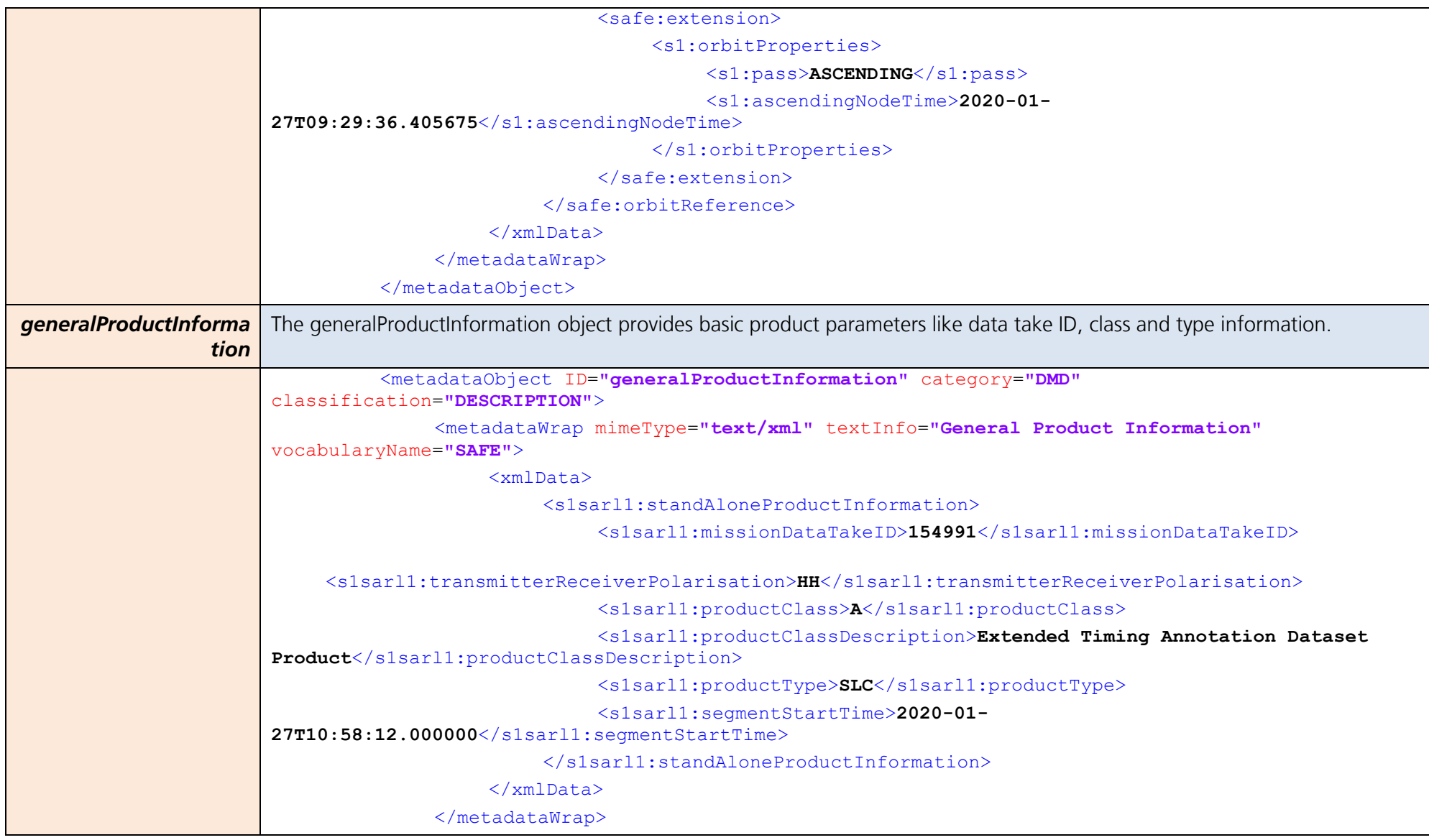

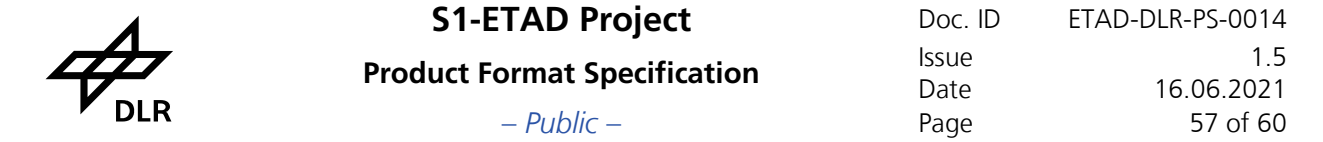

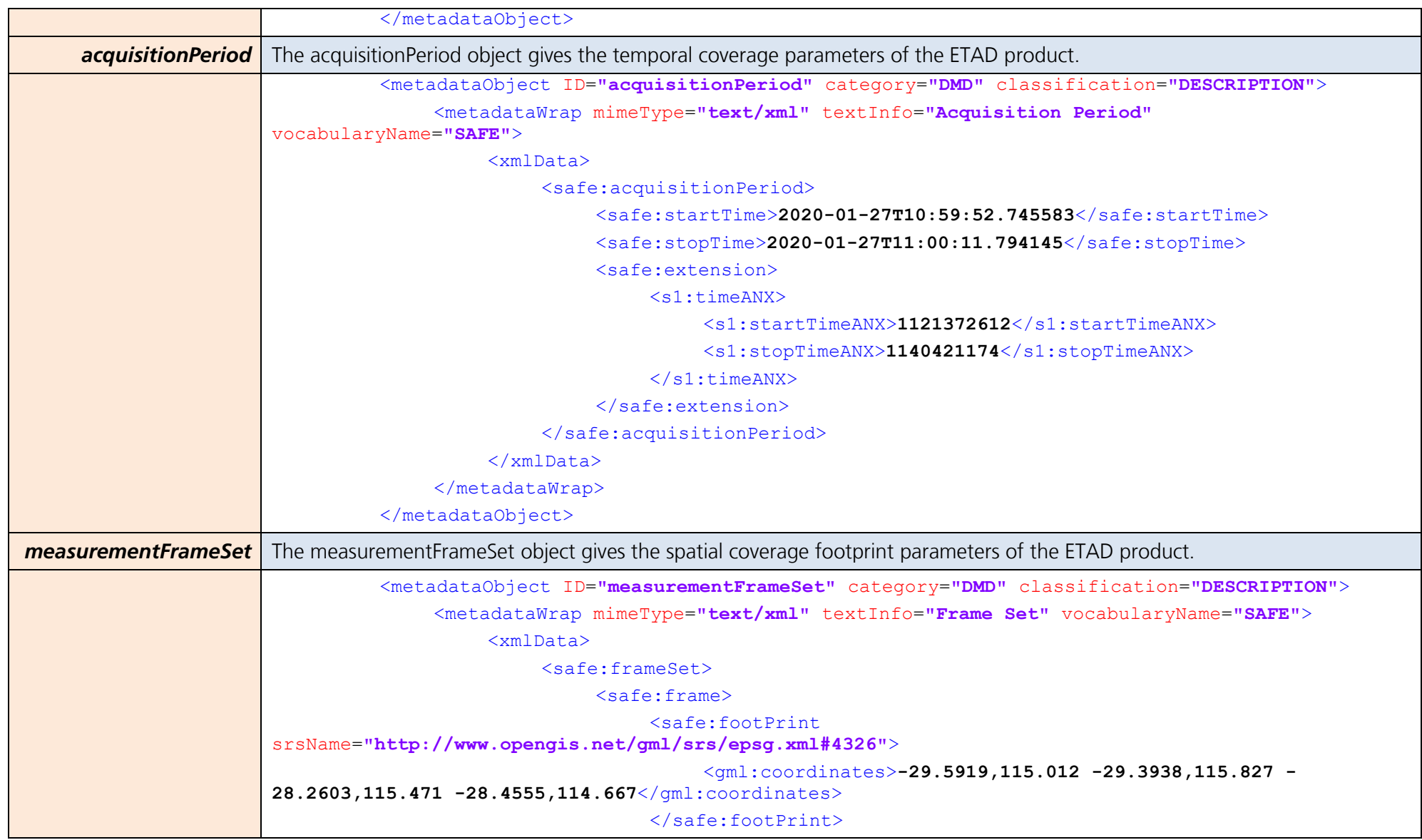

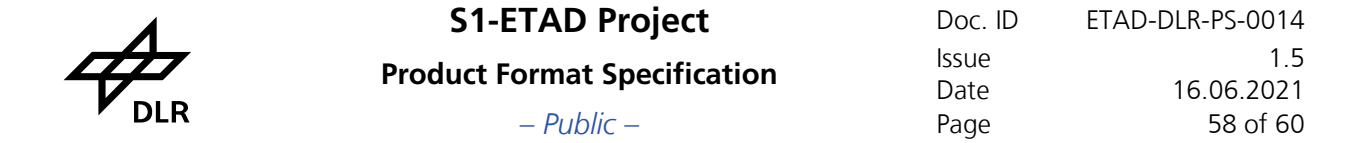

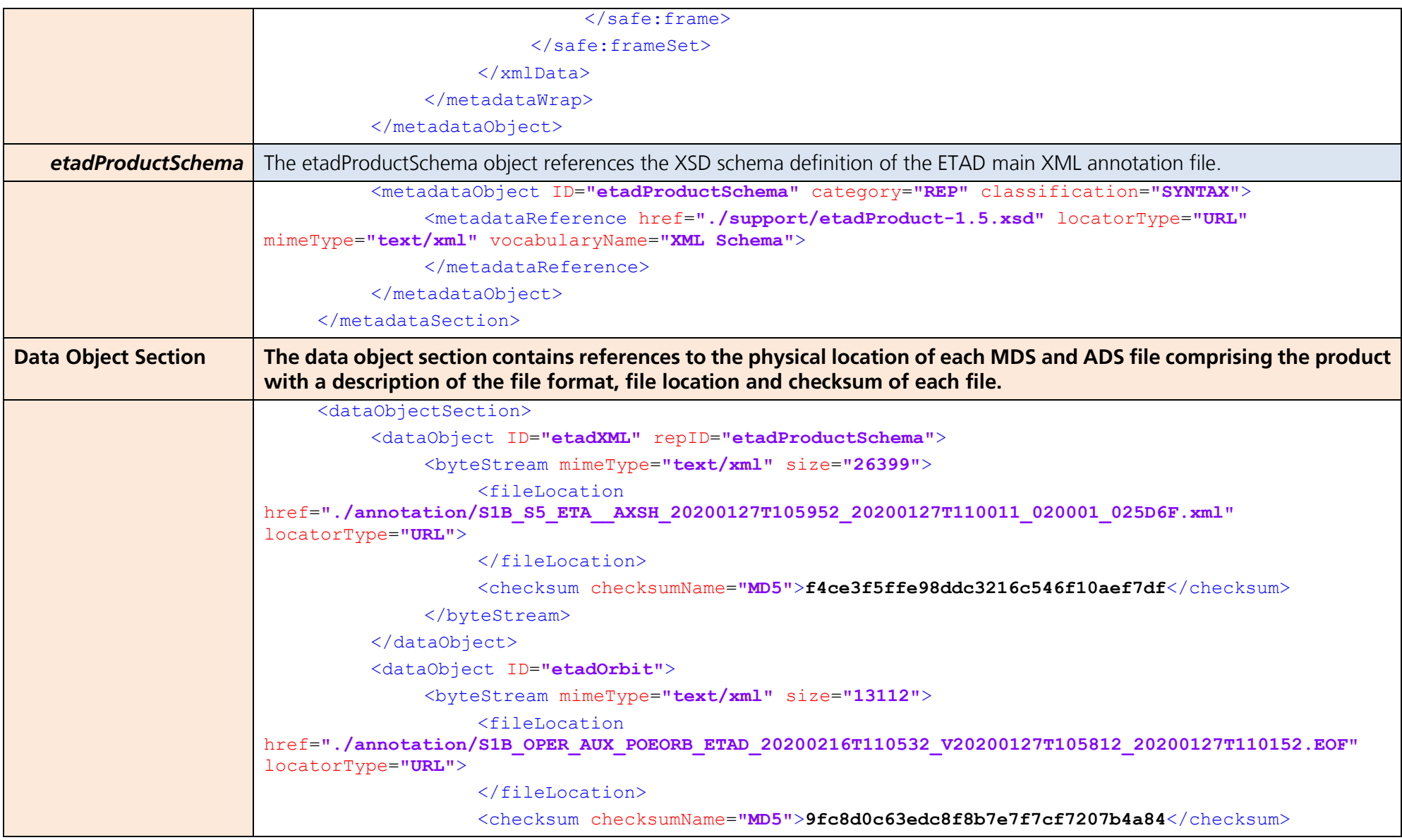

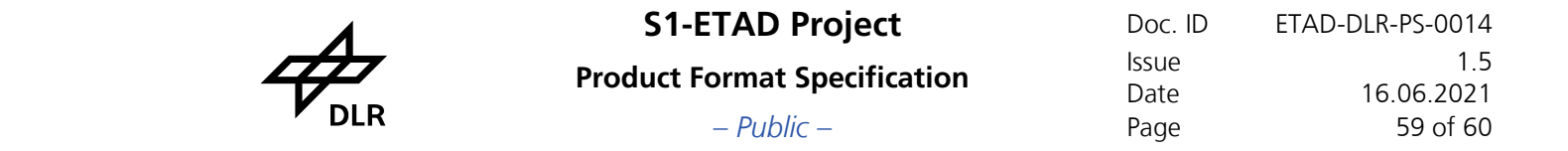

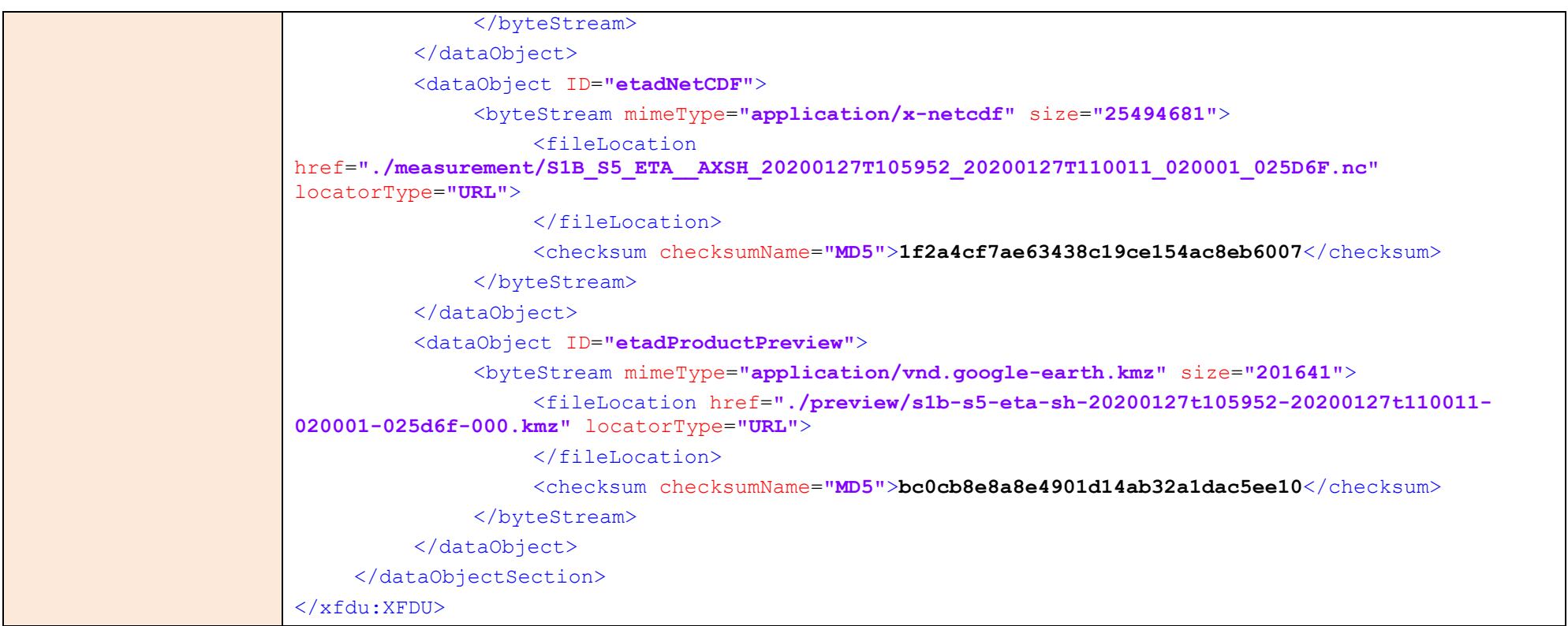

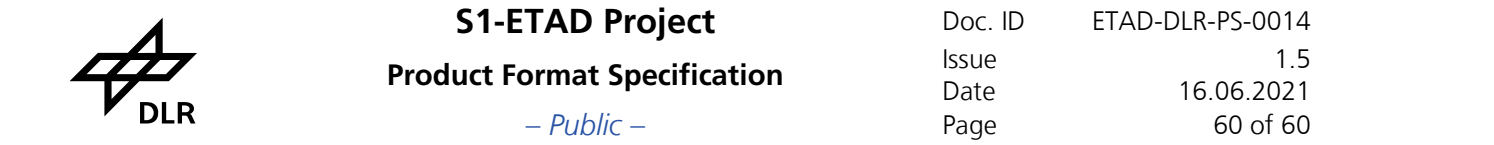

# **B. ETAD XML Annotation Definition**

Details of the XML Schema Definition (XSD) of the main annotation file of the ETAD product. The etadBurst element is embedded in the etadProduct scheme and is defined first. Type definitions are derived from S-1 L1 XSD types where appropriate. The XSD is available as link and delivered with each product in its support directory.

# Schema **etadProduct-1.6.xsd**

<span id="page-59-0"></span>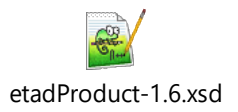